# *Arbeitskreis* **Amateurfunk und Telekommunikation** *Amateurfunk und Telekommunikation* **In der Schule e.V. Arbeitskreis**

# *in der Schule e. V.* **>AATiS<**

*>>AATiS<<* **Gemeinnütziger Verein**

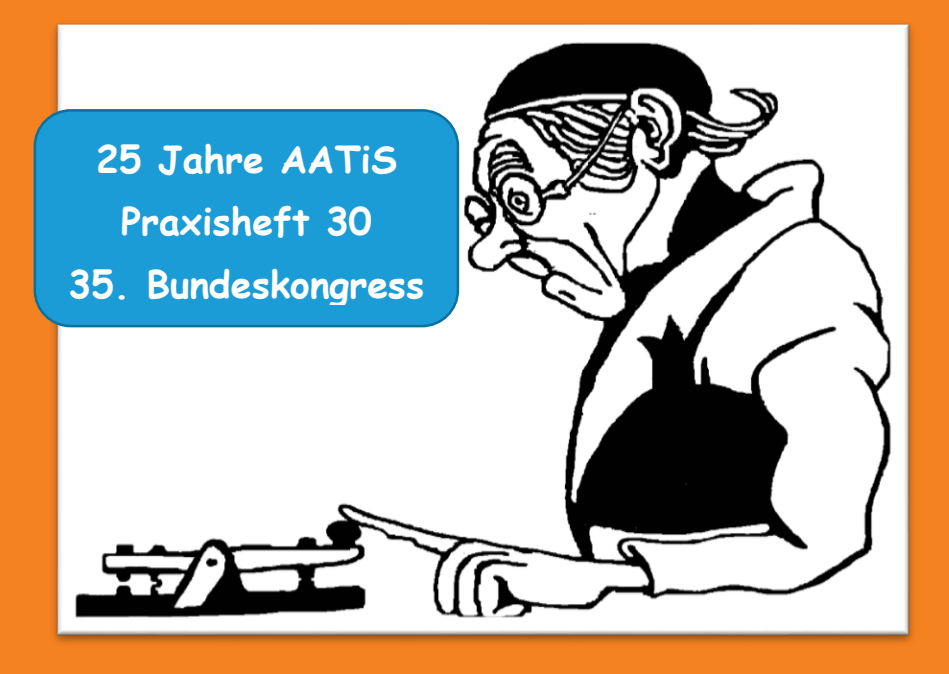

# **Rundschreiben 2020**

**Mit aktueller Medienliste**

# **Der AATiS e. V. stellt sich vor**

Der Arbeitskreis Amateurfunk und Telekommunikation in der Schule (AATiS) e.V. ist als gemeinnütziger Verein ein kompetenter Partner für Lehrer, Jugendleiter, DARC-Ortsverbände, Ausbilder in der Industrie und weitere Interessenten sowie Schüler und Jugendliche - auch Studenten werden bei diversen Projekten gerne unterstützt. Zur Nachwuchsarbeit schult und bedient er sich Multiplikatoren, weil dadurch effektivs Arbeiten gewährleistet ist. Die von ihm entwickelte und erprobte Seminardidaktik wird auch außerhalb von Schulen sehr geschätzt! Sein Schwerpunkt ist die Beschäftigung mit den MINT-Fächern Mathematik, Informatik, Naturwissenschaften, Technik, ein bewährter Zugang der Amateurfunkdienst, da dieser als einziger Funkdienst eine Vielfalt von Experimentiermöglichkeiten im Telekommunikationsbereich bietet, große Faszination auslöst und auf Nachhaltigkeit ausgelegt ist. Seine Mitglieder bieten individuelle Hilfestellung, Medien und Seminare zur Gestaltung eines lebendigen und somit motivierenden Unterrichts als Resultat der permanenten eigenen Fortbildung unter dem Motto "Lebenslanges Lernen". Lehrkräfte, Ausbilder und Dozenten als Multiplikatoren unterstützen die Heranwachsenden bei einer sinnvollen Freizeitbeschäftigung und der Realisierung konkreter Berufsorientierung. AATiS-Projekte führen unmittelbar zu technischen und naturwissenschaftlichen Studiengängen. Hierbei findet eine Zusammenarbeit des AATiS e.V. mit der Industrie, Instituten, Hochschulen und anderen Vereinen mit ähnlicher Zielstellung statt, um neue Technologien zeitnah und praxisorientiert an Lehrer und Schüler vermitteln zu können. Die zahlreichen Ingenieure im Verein leisten hierbei einen fundamentalen, ehrenamtlichen Beitrag. Schülerinnen und Schülern wird Beratung und konkrete Unterstützung beim Wettbewerb Jugend forscht und weiteren Aktivitäten angeboten. Der Arbeitskreis Amateurfunk und Telekommunikation in der Schule e.V. hat sich im September 1994 als eingetragener Verein konstituiert, nachdem einige seiner engagiertesten Mitglieder schon zuvor 15 Jahre lang intensiv zusammenarbeiteten. Der AATiS wurde vom Finanzamt Hildesheim als gemeinnütziger Verein anerkannt. Momentan weist der AATiS e.V. rund 650 Mitglieder aus dem gesamten Bundesgebiet und mehreren angrenzenden Ländern auf. Im März 2020 fand in Goslar/Harz der ..35.

Bundeskongress für Amateurfunk und Telekommunikation an Schulen" mit über 100 Teilnehmern statt, Eine Veranstaltung, die bereits vor der Vereinsgründung des AATiS zum jährlichen Angebot gehörte. Obwohl der Schwerpunkt der Aktivitäten den schulischen Bereich betrifft, sind auch andere Berufsgruppen im Verein vertreten, die nicht primär der Pädagogik zuzurechnen sind. Insbesondere handelt es sich hierbei um Ingenieure und Techniker. Die Zusammensetzung des Vorstands spiegelt dies bereits wieder: ein Diplom-Ingenieur sowie zwei Lehrer, alle sind Funkamateure. Der AATiS e.V. beschäftigt sich primär mit den Bereichen: • Ama-<br>teurfunk-Anwendungen. Telekommunikation teurfunk-Anwendungen, und Netze • Meteorologie, Aerologie, Klimatologie • Geo-/ Raumwissenschaften / Satellitentechnik • Aktorik, Sensorik, Robotik, Photonik • Elektronik, Mikrocontroller • MINT-Messtechnik für die Instrumentelle Analytik: Strahlungsmessungen, Spektrometer u.a. im Selbstbau. Da die Mitglieder des AATiS e.V. aus unterschiedlichen Berufsgruppen stammen und der Verein enge Kontakte zu einschlägigen Fachkreisen pflegt, stehen Spezialisten aus unterschiedlichen Richtungen der Schulen, der Forschung, der Industrie und weiteren Institutionen beratend und unterstützend zur Verfügung.

1. Vorsitzender: Dipl.-Ing. Harald Schönwitz, DL2HSC, 09437 Börnichen, Försterweg 8 , Telefon 0174 975 0060, E-Mail: dl2hsc@ aatis.de

2. Vorsitzender: StD i. R. Peter Eichler, DJ2AX, 07639 Tautenhain, Birkenweg 13, E-Mail: dj2ax@aatis.de

Kassiererin: OStR Petra Arnold, DH2YL, 07318 Kleingeschwenda 35. E-Mail: dh2yl@aatis.de

Redaktion & Layout: Peter Eicher DJ2AX

*Anfragen per e-mail sind willkommen, telefonische bitte nur in Ausnahmen.*

*Bitte nutzen Sie auch die zweckgebundenen Adressen auf der* 

*Heftrückseite!*

V.i.S.d.P.: Dipl.-Ing. Harald Schönwitz DL2HSC

# **UNSER RUNDSCHREIBEN**

Erkennen Sie die Verwandschaft zwischen dem Rundschreiben 2020 und dem neuen Praxisheft 30? ..Wie wird das neue Rundschreiben aussehen?" ist für mich immer eine spannende Frage. Sie haben es in der Hand und ich bin selbst gespannt, wie die gleiche Farbvorgabe von zwei verschieden Druckereien umgesetzt wird. Seit dem Vorjahr wird das Rundschreiben zum Termin des FUNK.TAGs Kassel im April herausgebracht. Damit haben wir die aktuelle Medienliste mit den neuen Bausätzen des Jahres 2020 vorliegen, die bis zum nächsten Praxisheft beziehungsweise bis zum nächsten Bundeskongress Gültigkeit besitzt. Die Auflagenhöhe wurde deshalb auf 3000 Stück erhöht, die im abgelaufenen Jahr den Bedarf sehr gut gedeckt hat. Selbstverständlich bekommen Mitglieder diese Rundschreiben automatisch per Post zugestellt. Wer mehrere Exemplare benötigt wird gegen Portoerstattung umgehend beliefert. Mit der Portoerhöhung der Deutschen Post können für 2 € etwa vier Hefte verschickt werden, bis zu zehn Hefte sind für 3 € versendbar. Mehr als zehn Hefte sind nur als Paket versendbar. Wer kein Papier benötigt kann auch die PDF-Fassung von unserer Webseite www.aatis.de herunterladen.

Das zurückliegende Jahr hat uns eine ganze Reihe von Jubiläen beschert, die sich in diesem Rundschreiben wiederspiegeln werden: Im September 2019 konnten wir den 25.Jahrestag der Vereinsgründung des Arbeitskreises Amateurfunk und Telekommunikation in Schulen e.V. würdigen. Dazu hat uns Wolfgang Lipps, DL4OAD, unser langjähriger Vorsitzender, einen Leitartikel geschrieben. Schon zum 35. Mal konnten wir zum Bundeskongress des AATiS nach Goslar einladen, der schon vor der Vereinsgründung als bundesweite Lehrerfortbildung stattfand. Dazu gehört auch das Erscheinen des 30. Praxisheftes, mit dem unsere Bibliothek für Theorie und Praxis einen beachtlichen Umfang erreicht hat. Das kürzeste Jubiläum hat der Europatag der Schulstationen erreicht, der zum 20. Mal ausgeschrieben wurde. Ab 21. Ausgabe werden wir die Ausschreibung geringfügig modifizieren und damit auf aktuelle Entwicklungen reagieren. Die ursprüngliche Idee, dass Schulfunkstationen untereinander Kontakt aufnehmen sollen, ist nicht mehr zu untersetzen. Bessere Chancen bietet der Ansatz: Amateurfunkschulstationen funken mit Europa und der Welt. Der Aktivitätszeitraum wird auf zehn Stunden verlängert, so dass sowohl während

der Unterrichtszeit am Vormittag als auch für Ausbildungsgruppen am frühen Abend die Möglichkeit zur Teilnahme (maximal 4 Std.) besteht.

Sehr gern übernehmen wir Ihre Berichte über die Nachwuchsarbeit und eigene Erfahrungen. Es kann dabei um gelungene Bastelaktionen, Selbstbauseminare, Freizeitangebote, Einsatz von AATiS-Bausätzen oder Arbeit mit Kindern und Jugendlichen gehen. Bitte auch gern mit Fotos! Achten Sie dabei darauf, dass die Zustimmung der abgebildeten Personen vorliegt, damit wir keine Persönlichkeitsrechte verletzen.

Im dritten Teil werde ich technische Informationen aller Art sammeln: Hinweise zu unseren Bausätzen, Korrekturen dazu und Anwendungstipps. Auch kleinere Beiträge, die nicht fürs Praxisheft geeignet sind, übernehme ich gern. Dieser Teil ist diesmal etwas kurz geraten. Schicken Sie Ihre Beiträge möglichst zeitnah an rundschreiben@aatis.de, vielleicht ergibt sich auch einen Möglichkeit zur Veröffentlichung im AATiS-QTC der Zeitschrift FUNK-AMATEUR, für welches ich in jedem Monat ca. 6000 Zeichen und drei oder vier hoch aufgelöste Fotos ab 300 dpi benötige.

Beinahe die Hälfte des Heftes wird wie immer die aktuelle Medienliste einnehmen, in der auch alle neuen Bausätze des Jahres 2020 enthalten sein werden, die an der Bezeichnung Asxx0 zu erkennen sind, einzige Ausnahme ist AS699 wegen der Zugehörigkeit zur Sensorfamilie für das HF-Multimeter AS628. Dazu gehören die notwendigen Bestellhinweise, das Inhaltsverzeichnis des aktuellen Praxisheftes und die Liste der noch lieferbaren Platinen unter der Rubrik Restposten.

Für das Jahr 2021 erwartet uns eine neue Herausforderung: im März muss ein neuer Vorstand für unseren Verein gewählt werden. Wenn Sie interessiert an einer Mitarbeit sind, nehmen Sie Verbindung zum Vorsitzenden auf.

Sie haben Vorschläge oder Beiträge für das Rundscheiben 2020? Bitte nutzen Sie die oben angegebene Adresse. Ich freue mich über jede<br>Zuschriftt, 731 **Peter Eichler DJ2AX Peter Eichler DJ2AX** 

# Lehrerfortbildung zur HAM-Radio 2020 für alle Interessierten, Thema: Kleine Ursache - große Wirkung

AATiS e.V. und DARC e.V. laden gemeinsam alle Interessierten, Lehrerinnen und Lehrer, Funkamateure, Jugendgruppenleiter und Ausbilder zur traditionellen Lehrerfortbildung im Rahmen der 45. HAM-Radio 2020 ein.

Termin: Freitag, 26.Juni 2020

Ort: Messegelände Friedrichshafen

Halle A2, Raum 2. 10:00 bis 17:00 Uhr

Vorläufiges Programm

10:30 Uhr, Begrüßung, Organisatorisches und Vorstellung des Programms

anschließend kurze Kaffeepause, Gelegenheit zum Kennenlernen

11:00 Uhr, Immo Kadner, Bernd Schirmer: "Ballonprojekte an Schulen mit einer universellen Hardwareplattform"

Ein Wetterballon steigt mit einer Sonde auf eine Höhe von über 30.000 Metern. Anschließend sinkt die Sonde mit den Messgeräten an einem Fallschirm sanft zu Boden. Wir starten mit Ihren Schülern vor Ort einen eigenen Wetterballon. Mit an Bord ist ein von Schülern entwickelter Versuchsaufbau für Messungen in der Stratosphäre. Die Sonde wird nachverfolgt und später geborgen. Die aufgezeichneten Messwerte werden am Boden ausgelesen und interpretiert.

11:50 Uhr, Grußworte des Vorstandes des DARC e. V.

12:00 Uhr, Dr. Karsten Hansky, DL3HRT:

"Der Elektronenzähler – Experimente mit dem Picoampere-Messverstärker AS608 des AATiS"

Zugegeben, einzelne Elektronen können wir mit dem pA-Messverstärker AS608 nicht zählen. Wir können jedoch Ströme von 10 fA (Femtoampere) und weniger nachweisen. Das entspricht einem durchschnittlichen Fluss von ca. 62000 Elektronen pro Sekunde und darunter – ein für uns bereits vorstellbarer **Wert** 

Der Vortrag zeigt, wie mit modernen Operationsverstärkern die Messung derart geringer Ströme verhältnismäßig einfach realisierbar ist und stellt eine Reihe von

Anwendungen und Experimenten vor, die man in den schulischen Unterricht einbauen kann.

12.45 Uhr: Mittagspause: Besichtigung der Ausstellung und des Elektronik-/Funk-Flohmarktes, Gelegenheit zum Mittagessen, Aktivitäten am DARC/AATiS-Projekte-Stand und am AATiS-Medien-Stand, Halle A1

13:45 Uhr, StD i.R. Peter Eichler, DJ2AX: "Das (Dezi)Bel – die geniale Einheit zur Darstellung von Intensitätsverhältnissen in vielen Wissenschaften" Gleichartige Energie- bzw. Leistungsgrößen, wie Schall, HF-Leistungen und -Spannungen und andere Intensitäten werden vergleich- und darstellbar in (Dezi)bel. Zu den theoretischen Betrachtungen erfolgt die exemplarische Untersuchung am logarithmischen Leistungsmesser AS639 von 1 nW bis 1 W.

15:00 Uhr, Dr. Oliver Happel:

"Grüne Energie aus braunem Schlamm: Selbstbau einer Bio-Brennstoffzelle" Im Vortrag werden zunächst die Grundlagen von Bio-Brennstoffzellen vermittelt. Daran anschließend erfolgt die Vorstellung von Varianten in der Ausführungsform und es werden Tipps für den eigenen Aufbau gegeben. Mit dem AATiS-Bausatz AS900 sind Sie dann in der Lage, eigene Schlamm-Batterien aufzubauen.

Ganztägig Freitag bis Sonntag: AATiS-Stand Halle A1, praktische Übungen, Aufbau von Bausätzen zu AATiS-Projekten unter Anleitung, Erfahrungsaustausch mit Bausatzentwicklern, Änderungen vorbehalten.

# **Annmeldung: schule@darc.de**

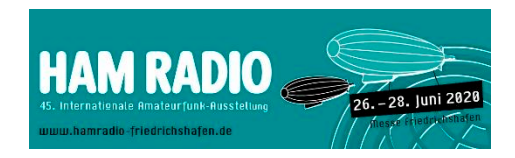

# **21. Europatag am 5. Mai 2021**

Vor 21 Jahren hatten Wolfgang Lipps, DL4OAD und Wolfgang Beer, DL4HBB die Idee, den schwächelnden Aktivitätstag der Amateurfunk-Schulstationen auf den 5.5. jeden Jahres zu legen und in Europatag umzubenennen. Seitdem ist die Zahl der Schulfunkstationen weiter zurückgegangen, aber der Europatag hat jedes Jahr einen festen Teilnehmerkreis. Zum 21. Mal lädt der Arbeitskreis Amateurfunk und Telekommunikation in der Schule (AATiS e.V.) alle Interessenten, Amateurfunk-(Hoch)Schulstationen, Schüler/innen, Auszubildende, Student/innen und Lehrer/innen mit Rufzeichen, Ausbildungstationen mit Schülern, Auszubildenden und Studenten im Funkbetrieb herzlich ein. Der EURPOPATAG bietet auch eine gute Gelegenheit, mit der Klubstation an eine Schule zu gehen und den Amateurfunk den Schülern und Lehrern vorzustellen. Je nach den aktuellen Bedingungen auf Kurzwelle sollte der Schwerpunkt auf dem 40m- und 20m-Band liegen, aber auch in der UKW-Klasse können direkt oder über Relais in der Umgebung viele Kontakte gelingen. Wie wäre es mal mit FT8 auf 144.174 MH<sub>z</sub>?

Die Aktivitäten sollen dazu beitragen, dass interessierte Kinder und junge Leute Spaß am Amateurfunk finden, indem sie für ihre (Hoch)Schulen unter Benutzung eines Ausbildungsrufzeichens (oder bei "Nachrichten von geringer Bedeutung" von der (Hoch)Schulstation oder Klubstation aus – gesetzliche Bestimmungen einhalten!) am weltweiten Funkbetrieb der Funkamateure im Rahmen eines kleinen Wettbewerbes teilnehmen.

Oft werden Anfänger dadurch eingeschüchtert, dass sie nicht wissen, was sie dem Fremden, dessen Stimme sie aus dem Lautsprecher hören, sagen sollen. Das Übermitteln der standardmäßigen Informationen, wie Rapport und Vorstellung, in Form eines kleinen Wettbewerbs –bitte keinen 59-Contest daraus machen! – soll helfen diese Angst spielerisch zu überwinden und Gleichgesinnte kennenzulernen. Jeder am Mikrofon ist aufgefordert, sich Zeit für einen kleinen Plausch zu nehmen, um z.B. Alter, Schule und Ausbildungsstand auszutauschen.

Stationen, die ein Wertungslog mit Berechnung (siehe 7. und 8.) einsenden, erhalten eine Urkunde über die Teilnahme am Europatag. Unter den teilnehmenden Stationen werden attraktive Preise aus dem Mediensortiment des AATiS verlost.

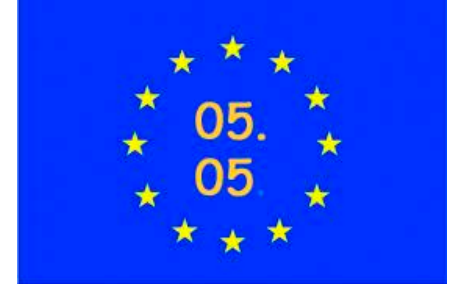

### **EUROPATAG MIT SWL-AUFGABE**

Zum 21. Europatag am 5. Mai 2020 wird DF0AIS zu jeder vollen Stunde ein Rätsel ausstrahlen:

10:00, 12:00 und 14:00 auf 7,040 MHz, 11:00, 13:00 und 15:00 auf 14,070 MHz, 16:00, 17:00 und 18:00 auf 3,580 MHz (NF-Lage) in PSK31. Unter den richtigen Einsendern der Lösung werden zehn Angebote aus dem Mediensortiment des AATiS verlost.

Einsendungen per Email an dk0ktl@aatis.de Beispielaufgabe 2018:

# **DF0AIS DF0AIS DF0AIS DF0AIS DF0AIS DF0AIS DF0AIS DF0AIS DF0AIS DF0AIS SWL-TASK SWL-TASK SWL-TASK SWL-TASK SWL-TASK SWL-TASK**

- **- the best RF amplifier is the... - the best RF amplifier is the...**
- **- First name of Volta is... - First name of Volta is...**
- **- You can buy npn and pnp ... - You can buy npn and pnp ...**
- **- How to use, read teh ... - How to use, read teh ...**
- **- traditionel RX with mixer is ... - traditionel RX with mixer is ...**

**First Letters of answers are the lution solution Send only solution to Send only solution to dk0ktl@aa-dk0ktl@aatis.de** 

**dk0ktl(at)aatis.de DF0AIS DF0AIS skdk0ktl(at)aatis.de**

### **Regeln**

**1.Termin: Diens**tag, 5. Mai 2020, 08:00 bis 18:00 UTC = **4 zusammenhängende Stunden** maximale Betriebszeit, davon maximal **60 Minuten** Aktivität für die Auswertung (siehe 6.)

### **2. Teilnahmeklassen:**

- (A) nur HF
- (B) nur VHF/ UHF/ SHF

Schüler, Studenten und OMs werden unterschieden

**3. Ziel:** Möglichst viele Kontakte mit Stationen aus Europa, besonders Schulstationen oder Ausbildungsstationen. Jede Station darf einmal in Fonie (SSB, FM), CW und DIGI-Mode (PSK31, RTTY etc.) gearbeitet werden. PR-Verbindungen werden nicht zugelassen.

**4. Frequenzen:** Als Treffpunkt (+/- Bandbelegung) folgende QRG als Zentrum in SSB: 80m - 3.770 MHz, 40m - 7.170 MHz, 20m - 14.270 MHz. Für PSK31-Kontakte: 80m - 3.582, 40m - 7.042 MHz, 20m - 14.072 MHz NF-Lage. Für Klasse B sind Verbindungen über Umsetzer gestattet. Die Rufzeichen der benutzten Umsetzer sind anzugeben.

**5. Austausch:** Rufzeichen, RS(T), WW-Locator, Vorname (z.B.: DK0KTL -JO60BV-Karl)

**6. Auswertung:** Berechnung der Entfernung für jedes QSO mit EU-Stationen innerhalb der zu wertenden zusammenhängenden **60 Minuten eigener Wahl** und Addition dieser Entfernungen. Multiplikation dieser Gesamtsumme mit folgendem Faktor: für Teilnehmerklasse A mit Anzahl der erreichten EU-Länder (WAE-Liste) innerhalb der **gesamten vier Stunden**, für Klasse B mit Anzahl der erreichten Länder plus Anzahl der erreichten Großfelder (z.B. JO43, JO50, etc.) innerhalb der **gesamten vier Stunden**.

**7. Logs:** Die Benutzung von Computerprogrammen zur Auswertung und Berechnung der Entfernungen ist erwünscht. Wir empfehlen die Verwendung des Programms HAMEUTAG von ARCOMM. http://www.qslonline.de/hk/eigen/kon-

test.htm#hameutag

heruntergeladen und genutzt werden kann. Erforderliche Angaben im Kopf sind Rufzeichen, Name(n) und **Alter** der OPs, Teilnahmeklasse, **(Hoch)Schule** (Name und Schulart), Standort (Locator), postalische Absenderadresse und aktuelle Email-Adresse.

Logbucheinträge: UTC, Call, RST, Band, Betriebsart Locator, Entfernung, Kennzeichnung des 60-Minuten-Zeitraumes, d.h. auch das Gesamtlog der vier Stunden sollte übertragen werden, ggfs. zusätzlich.

**8. Einsendungen:** Spätestens zwei Wochen nach dem Europatag (20. Mai 2020 - Versanddatum / Datum des Poststempels) bevorzugt per Email an dk0ktl@aatis.de, dann gibt es die Bestätigung in elektronischer Form (PDF-Urkunden). Bitte schickt uns Fotos der Operator

vom Funkbetrieb, damit sich jeder Teilnehmer auf der Urkunde wiederfinden kann!

Post Gymnasium "Karl Theodor Liebe". Schulfunkstation, Trebnitzer Straße 18 07545 Gera, Deutschland

**9. Preise/ Urkunden:** Alle Einsender erhalten ihre Urkunden als PDF-Datei per Email. Bei Einsendung per Briefpost (Rückporto Maxibrief erwünscht) verschicken wir laminierte Urkunden für jeden Teilnehmer.

Unter den Einsendern von richtig erstellten, gültigen Logauszügen werden Preise aus dem Mediensortiment des AATiS verlost.

Der Rechtsweg ist in jedem Fall ausgeschlossen.

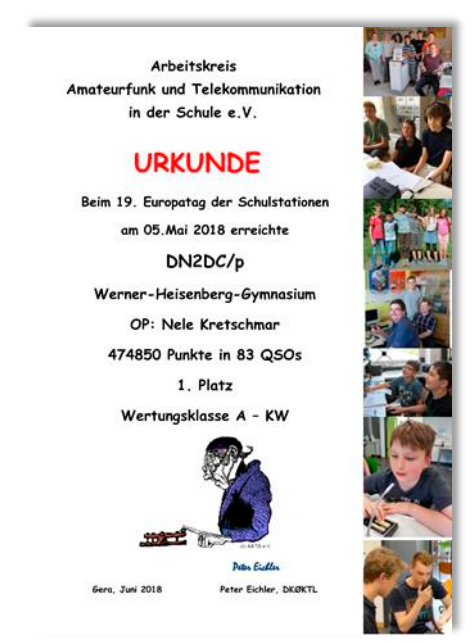

Urkunden werden für das Team und bei vollständigen Angaben auch für jeden Operator ausgestellt.

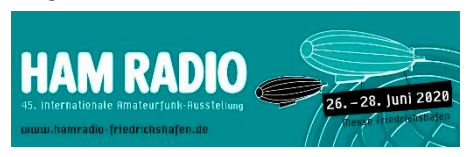

# appy Birthday AA

Vor 25 Jahren – im September 1994 – wurde der Arbeitskreis Amateurfunk und Telekommunikation in der Schule mit Sitz in Harsum bei Hildesheim gegründet. Die Gründungsmitglieder waren Harald Görlich DK9AC als Kassierer, Wolfgang Lipps DL4OAD als Vorsitzender und Oliver Amend DG6BCE als sein Stellvertreter. Karin Weber und Heinz-Rainer Meyer DH6OAL waren die damaligen Kassenprüfer. Nach einer Satzungsänderung wurde dem AA-TiS 1995 die Gemeinnützigkeit zugesprochen. Wolfgang Beer DL4HBB kümmerte sich um den Funkbetrieb. Zunächst übernahmen Ulrich Wengel DK2SM, nachfolgend Carsten Böker DG6OU und schließlich bis heute Helmut Berka DL2MAJ die Koordination technischer Anfragen und Bausatzentwicklungen. Viele begeisterte Funkamateure arbeiteten dem Verein mit Bausatzideen, Materialspenden, Praxisheftartikeln, Durchführung von Ausstellungen u.a.m. zu und blieben ihm treu; sie aufzuzählen würde den Rahmen dieser Darstellung sprengen, aber ihnen sei allen von Herzen gedankt.

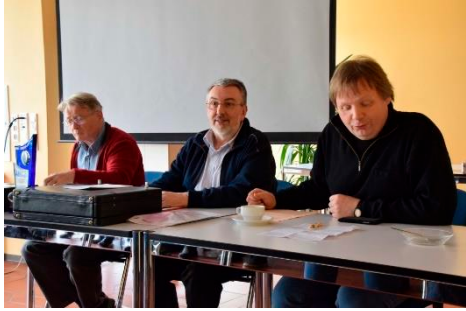

Zum Jahreswechsel 1994/95 waren bereits weit über einhundert Mitglieder zu verzeichnen – knapp drei Monate nach der Vereinsgründung. Das lag einerseits an der langen Gründungphase, aber auch an den Präsentationen lizenzierter Lehrer bei der Ham Radio, der IN-TERRADIO sowie weiteren Ausstellungen und Messen. Lehrer, die an ihren Schulen Amateurfunkstationen betrieben haben, suchten Rat und Unterstützung, sie benötigten Informationsmaterial, Poster und kleinere Bausätze. Zudem sorgten die bis 1993 vom DARC finanzierten zentralen Lehrerseminare im Bildunghaus Zeppelin (ehemals "Heimvolkshochschule") in Goslar für den entsprechenden Bekanntheitsgrad.Bereits zur Ham Radio 1996 wurden 480 kostenlose Rundschreiben verteilt, also der ganze Bestand; Interessenten konnten damals zwei (!) aktuelle Ausgaben der Praxishefte bei der Messe kaufen. Selbstverständlich waren AATiS-Teams auch bei der UKW-Tagung und der INTERRADIO sowie diversen überregionalen Flohmärkten (Dortmund, Bentheim, …) mit jeweils eigenem Stand vertreten, oftmals unterstützt durch die jeweiligen DARC-Distrikte und einzelne Ortsverbände, wie bei der Hannover Messe von 2004 bis 2006.

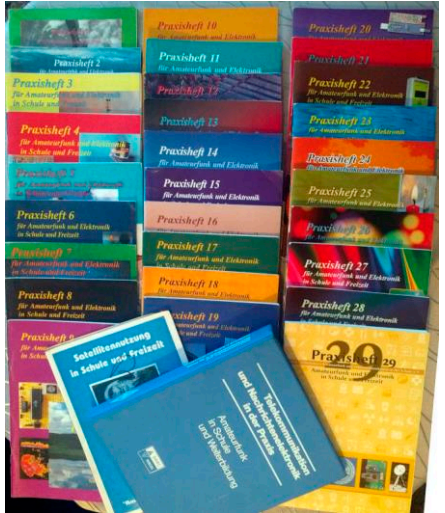

2011 übernahm Carsten Böker DG6OU die Funktion des stellvertretenden Vorsitzenden, blieb Betreuer der AATiS-Homepage und der Bausatzbestellungen, während der Bausatzversand von 2004 bis 2010 von Gerhard Schmid DH3NAW († 2013) durchgeführt wurde. Der Medienversand wurde von Wolfgang Lipps DL4OAD übernommen und konnte schließlich 2014/2015 auf Peter Eichler DJ2AX übertragen werden.Die Rundschreiben (kostenlos verteilte A5-Hefte) wurden bis zum Winter 2017/18 sowie über viele Jahre bis 2015 die QTC-Seite im FUNKAMATEUR von Wolfgang Lipps DL4OAD redaktionell betreut, ebenso die Praxishefte 1 – 28 von ihm redaktionell betreut und layoutet. Die beiden neuen Ausgaben 29 und 30 wurden von einem Redaktionsteam erstellt, professionell layoutet von Franziska Kalch. Zu ihnen zählen die Diplomingenieure Bernd Kalch DB1BKA als Koordinator, Helmut Berka DL2MAJ, Andreas Auerswald DL5CN, Mathias Dahlke DJ9MD und Dr. Karsten Hansky DL3HRT. Die genannten Publikationen

werden durch die "Weiße DVD" ergänzt, für die Mathias Dahlke DJ9MD verantwortlich zeichnet. Diese Medien bilden eine Fundgrube, einen Schatz an Ideen für und rund um den Amateurfunk; sie stellen somit ein besonderes Aushängeschild des AATiS dar.

Durch einen Presseartikel mit der Bezeichnung "bundesweiter Kongress" war der Begriff "Bundeskongress" entstanden. Im März 1995 fand der 10. Bundeskongress unter AATiS-Leitung statt; bei 112 Teilnehmern mussten damals schon externe Zimmer gebucht werden.

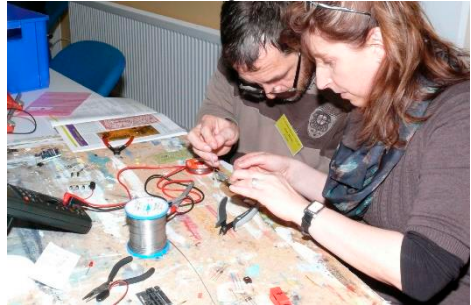

Das Ballon-Projekt war und ist eine Möglichkeit, den Amateurfunk in der Öffentlichkeit bekannt zu machen, seine technisch-experimentelle Komponente zu betonen und dessen Innovationsmöglichkeiten aufzuzeigen. Gleichzeitig sollten Lehrer und Schüler für den Amateurfunk begeistert werden. Bei einer Auftaktveranstaltung im Kerschensteiner Kolleg des Deutschen Museums in München wurden 1995 die damit verbundenen Möglichkeiten ausgelotet. Die Robert Bosch Stiftung förderte das Ballon-Projekt 1995 – 1997 und schließlich das Telematik-Projekt = WxNET-Projekt in 1998. Somit konnten zahlreiche Wochenendseminare für Lehrer, Schüler und interessierte Funkamateure als Multiplikatoren in ganz Deutschland an Schulen und Hochschulen angeboten und finanziert werden, was diesem Projekt eine sagenhafte Dynamik verlieh und gleichzeitig den Bekanntheitsgrad des AATiS sprunghaft erhöhte, zumal oftmals eine tatkräftige Unterstützung durch weitere Funkamateure erfolgte. Um die Akzeptanz dieser Angebote an Schulen zu erhöhen – immerhin fanden diese Veranstaltungen an Wochenenden statt, an denen die Schulgebäude üblicherweise geschlossen sind – wurde erfolgreich der Begriff "experimentelle Telekommunikation" verwendet.

In diesen und weiteren Seminaren wurden ein 2m-FM-Empfänger gebaut, eine 3-Element-Yagi sowie ein kleines Modem zum Empfang

der Telemetrie im AX.25-Protokoll (Packet Radio). Mit dieser Minimalausstattung konnten nicht nur die Ballonmissionen, sondern auch Amateurfunksatelliten und Amateurfunkgespräche auf dem 2-m-Band verfolgt werden. Auf diese Weise wurden Schülerinnen und Schüler, aber auch ihre Lehrer für den Amateurfunk interessiert und gewonnen. Insgesamt führte der AATiS 42 solcher Wochenendveranstaltungen bundesweit durch, jeweils verbunden mit einem Ballonstart. Als Folge dieser Aktivitäten stieg die Anzahl der Amateurfunk-Schulstationen sprunghaft an. Nach Ablauf des Sponsorings gab es noch vereinzelte Wochenendseminare zum Ballon-Projekt, wobei die Teilnehmer für ihre Kosten selbst aufkommen mussten. Insgesamt führte der AATiS über 160 Ballonmissionen durch, die meisten in Kooperation mit DARC-Ortsverbänden, Schulen und Hochschulen.Die Ballonmissionen – alleine im Jahr 1996 waren es 15 Ballonstarts, 1997 wurden 16 Ballonmissionen durchgeführt – fanden oftmals in öffentlichkeitswirksamer Kooperation mit Schulen statt und wurden für zahlreiche Experimente genutzt, u.a. für den Schülerwettbewerb Jugend forscht. Durch europaweite Beobachtungen und Peilungen durch Funkamateure wurden bei jeder Ballonmission entsprechende Reichweitenversuche vorgenommen und zurückgemeldet, Bahnverfolgungen bzgl. Höhe und Position wurden durch GPS ermöglicht. Sensorik und Ausbau der Nutzlasten verstanden sich als primäres Ziel. Ein optischer Sensor für Wolkendurchgänge wurde von einem Schüler entwickelt und erprobt, das elektrische und das Erdmagnetfeld höhenabhängig vermessen, Beschleunigungen (zunächst mit einem Wägebalken) und Taumelbewegungen optisch erfasst, Temperaturverläufe, Helligkeit, UV-Intensität, Radioaktivität, Nutzlastdaten (Batteriezustand, Temperaturen, …) gemessen, Kameras mitgeführt, mit Daten- und Sprachübertragung sowie ATV- und SSTV experimentiert. Die meisten Nutzlasten wurden

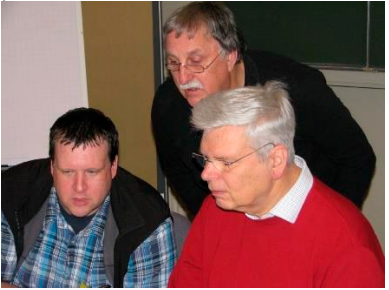

von August Gihr DK5UG entwickelt und gebaut, mehrere von Jens Mundhenke DL4AAS und seinem Team. Bei einer Ballonmission in Kooperation mit der FH Pforzheim unter der Leitung von Prof. Henning Resch DF9IC am 14.11.1998 konnte erstmals das Platzen eines Wetterballons mit Amateurfunklast live übertragen werden. Während alle Beobachter nach oben schauten, übertrug eine Videokamera die ATV-Bilder bei einer Ballonmission zur totalen Sonnenfinsternis am 11.8.1999 den sich rasch bewegenden Kernschatten auf der Erdoberfläche (ebenfalls in Kooperation mit DF9IC). Der Doppelstart eines DWD-Wetterballons und eines weiteren mit AATiS-Nutzlast vom Meteorologischen Observatorium Hohenpeißenberg des Deutschen Wetterdienstes brachte unserem Projekt nach Auswertung und Vergleich der Daten viel Anerkennung ein, zumal ein Höhenrekord von 37 km für unsere Mission aufgestellt wurde. Ein weiteres Highlight war die Zusammenarbeit mit der Sendung mit der Maus, bei der 630 Kinderluftballone die Nutzlast trugen.

Ergänzt wurden die Ballonmissionen durch im Bodensee und im Wattenmeer ausgesetzte Treibbojen. Diese Nutzlasten wurden ebenfalls von August Gihr DK5UG entwickelt, gebaut und die Missionen durch ihn professionell betreut! Darüber hinaus wurden Höhenrekordversuche von Lenkdrachen vom AATiS begleitet.

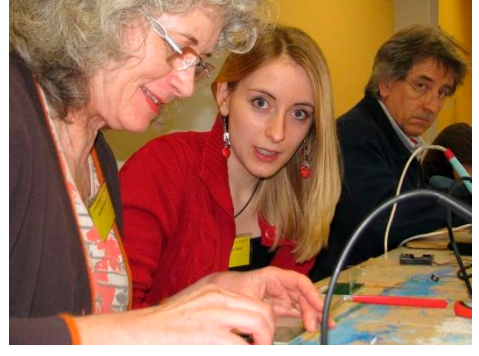

Der Bau und schließlich der Start von Satelliten sind aufwändig und teuer, trotzdem erreichten uns immer wieder Anfragen danach. Eine Chance für ein Satelliten-Projekt bot sich mit dem Amateurfunksatelliten SAFIR-M = AO49 ("AATiS-OSCAR 49"), der unter dem Rufzeichen DP0AIS zweieinhalb Monate lang aktiv war, bis er schließlich beim Wiedereintritt in die Erdatmosphäre verglühte. OSCAR steht für orbital satellite carrying amateur radio. Die Realisierung von AO49 erfolgte durch die Funkamateure Prof. Dr.-Ing. Henning Rech DF9IC, Dipl.- Ing. Martin Steppuhn DL8UAU, Jens Geisler DL8SDL, Thomas Sailer HB9JNX und Dipl.- Ing. Oliver Amend DG6BCE. SAFIR-S als zweiter AATiS-Satellit, wurde nach erfolgreichem Start leider nicht von der obersten Raketenstufe abgetrennt und konnte deshalb nicht in Betrieb genommen werden. Eine weitere Nutzlast für einen dritten Satelliten stand zwar noch zur Verfügung, aber die finanziellen Mittel für eine erneute Mission konnten nicht aufgebracht werden.Das Telematik-Projekt (auch "WXNET-Projekt" genannt) ist weniger spektakulär als das Ballon-Projekt. Dennoch war es Auslöser für mehrere sehr erfolgreiche Experimente, die nicht nur beim Wettbewerb Jugend forscht hohe Anerkennung bis zum Bundeswettbewerb erbrachten, sondern auch die Laufbahn der Schüler entscheidend beeinflussten. Exemplarisch seien die geophysikalischen Entwicklungen und Anwendungen des Bodenschallaufnehmers AS046 (heute als überarbeiteter Bausatz AS537 erhältlich) und der Feldmühle genannt, die beim 16. Bundeskongress vorgestellt wurden. Geigerzähler AS622 gehört ebenso dazu wie die zahlreichen Experimente, die in den Praxisheften zu finden sind. Ein weiterer aktueller Schwerpunkt nennt sich "MINTstrumentelle Analytik". Dr. Oliver Happel schuf kreative Messtechniken wie z.B. Gaschromatograph, Photometer, Leitfähigkeitsdetektor, NMR, Elektrophorese und weitere. Das Spektrometer und der Geigerzähler aus dieser Reihe wurde von Dr.-Ing. Karsten Hansky DL3HRT entwickelt. Der AATiS bietet dazu hochwertige Bausätze sowie detaillierte Beschreibungen in seinen Praxisheften an, ergänzt diese durch detaillierte Bauanleitungen und Experimente mit diesen Geräten. Besonders Funkamateure werden durch das umfassende Messsystem "HF-Multimeter" AS628 zum Selberbauen angesprochen, das als eigenständiges Projekt bezeichnet werden darf, da es mittlerweile mehrere Erweiterungen und Ergänzungen dazu gibt. Zur Ham Radio im Sommer 2001 warb der AA-

TiS mit drei Plakaten für den Amateurfunkdienst: "Experimentelle Telekommunikation" stand als alternativer Begriff für den Amateurfunkdienst, "Lebenslanges Lernen" sollte die altersunabhängige Beschäftigung bei generationenübergreifender Zusammenarbeit verdeutlichen. Das dritte Plakat "Vom Funkamateur zum Ingenieur" mit seinem einprägsamen Titel

wird heute noch gerne, auch vom DARC, genutzt. Es war stets das Bemühen des AATiS, den Amateurfunk über die Schulen der Öffentlichkeit zu präsentieren und dafür zu werben, aber auch die lizenzierten Lehrer – in den MINT-Fächern und den Sprachen - als Multiplikatoren anzusprechen, um Nachwuchs für den Amateurfunk zu gewinnen. So präsentierten z.B. beim Regionalwettbewerb Jugend forscht 2001 in Hildesheim sechs jugendliche Funkamateure ihre Arbeiten der Öffentlichkeit – wobei alle zum Landeswettbewerb Niedersachsen eingeladen wurden und schließlich zwei von ihnen zum Bundeswettbewerb.

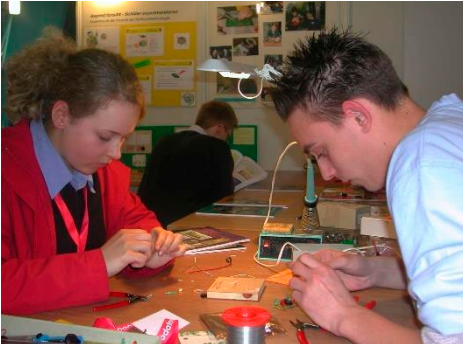

Der Schulaktivitätstag sowie der Europatag der Schulstationen (jährlich am 5.5.) sorgen für einen höheren Bekanntheitsgrad des Amateurfunkdienstes. Dazu gehören auch das Diplom "Red Ink Award" mit dem funkenden Lehrer Lämpel, das dem AATiS übertragen wurde und von Wolfgang Beer DL4HBB betreut wird. Erwähnt werden sollen auch – außerhalb des Bundeskongresses – die zahlreichen regionalen Wochenend- und Eintagesseminare mit neuen Angeboten. So entwickelte Dipl.-Ing. Günther Borchert DF5FC zwei Kurzwellenempfänger, einen Mittelwellenempfänger, den "Mini" für das 80m- bzw. 20m-Band, 70cm-Empfänger, 9k6-Packet-Radio-Transceiver, 23cm-Transceiver sowie einen Wettersatellitenempfänger. Es folgten weitere Entwicklungen zahlreicher Funkamateure: Fuchsjagdsender und Peilempfänger, DRM- und PSK31- Empfänger, Equipment für Packet Radio, ein APRS-Modul mit GPS-Einheit und weitere Amateurfunkschaltungen sowie Messtechnik, die im Rahmen von Eintages- und Wochenendseminaren aufgebaut wurde.Seit mehreren Jahren bietet der AATiS in Kooperation mit dem DARC bei der Ham Radio in Friedrichshafen eine spezielle Lehrerfortbildungsmaßnahme unter Leitung von Prof. Dr. Roman

Dengler DK6CN und dem Vorstand zu Amateurfunk- und technisch-wissenschaftlichen Themen an. Diese Veranstaltung im Rahmen der Messe verzeichnet einen enormen Zulauf und steigerte den Bekanntheitsgrad des Vereins im deutschsprachigen Bereich Europas. Ideelle Unterstützung erfuhr der AATiS durch lizenzierte Lehrer an Schulen und Dozenten an Hochschulen, auch durch die AMSAT-DL und die DGLR (Deutsche Gesellschaft für Luft- und Raumfahrt) sowie einzelnen DARC-Ortsverbänden und von begeisterten Funkamateuren. Seit der Gründung wurden monatlich Berichte über AATiS-Aktivitäten in der Zeitschrift FUNK-AMATEUR platziert. Zudem erhält seit 25 Jahren jedes AATiS-Mitglied die monatliche Ausgabe des FUNKAMATEUR kostenlos im Rahmen seiner Mitgliedschaft, quasi als Vereinszeitschrift.

Seit März 2015 leitet ein neues, engagiertes Team den Verein: Dipl.-Ing. Harald Schönwitz DL2HSC als 1. Vorsitzender, Peter Eichler DJ2AX als dessen Stellvertreter und Petra Arnold DH2YL als Kassiererin.

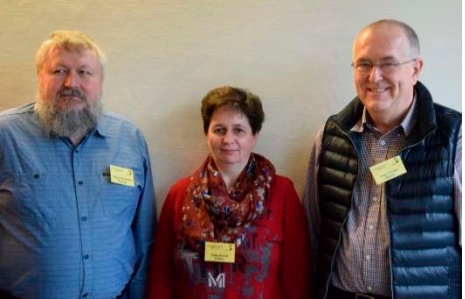

Ein motiviertes und kreatives Team mit anhaltendem Engagement im und um den AATiS-Vorstand, externe Unterstützung seiner Projekte und Ziele sowie die Zuarbeit zu den Praxisheften werden dem AATiS weitere 25 Jahre Anerkennung und Erfolg bescheren.

*Wolfgang Lipps, DL4OAD*

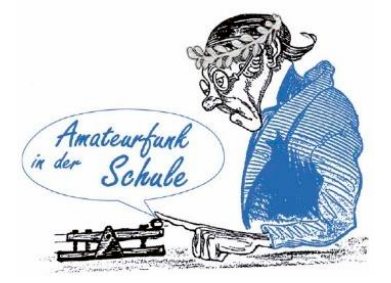

# **35. Bundeskongress abgebrochen – Goslar wirft uns raus**

Was kann man schon von einem Freitag, der auf einen 13.März fällt, erwarten? Dabei begann alles richtig gut. Der Vorstand hatte bis Freitag Kontakt nach Goslar und nichts deutete auf Probleme hin. Wir hatten die zu dieser Zeit geltenden Maximalregeln eingehalten: weniger als 100 Teilnehmer, keine öffentliche Veranstaltung und namentlich bekannter Teilnehmerkreis. Ich war schon zur Mittagszeit in Goslar, um meinen traditionellen Riesenwindbeutel im Cafe am Markt zu genießen. Auffallend war, dass nur drei Tische besetzt waren, wo sonst kaum ein Platz zu kriegen ist. Ab 14:00 Uhr lief die Anreise, die Kassenprüfer nahmen ihre Arbeit auf und die Mitgliederversammlung begann pünktlich um 15:30 Uhr. Einige Teilnehmer hatten vernünftigerweise aus gesundheitlichen Gründen abgesagt, die DARC-Vetreter ebenfalls wegen der Reisesperre für die DARC-Geschäftsstelle, aber das war nicht tragisch. Planmäßig lief auch das Abendessen und alle waren gut gestimmt. Zur Eröffnung um 19:45 Uhr sollte ein Vertreter des Bildungshauses die Einweisung vornehmen, aber keiner kam. Also starteten wir das Programm mit der Vorstellung der Referenten und den ersten Vortrag zum Rubikon-Skandal. Das wurde bei laufendem Programm unterbrochen und knapp 80 Teilnehmer aus den Niederlanden, Belgien und der gesamten Republik wurden aufgefordert, das Bildungshaus Zeppelin auf Anweisung des Gesundheitsamtes sofort zu verlassen. Glücklicherweise fand das Bildungshaus Zeppelin eine Lösung, um 18 Teilnehmern, die keine Chance hatten abzureisen, weil es keine Zugverbindung mehr gab, oder die das Risiko einer langen Nachtfahrt nicht auf sich nehmen wollten, das am Freitagabend zu ersparen.Die Maßnahme ist sicher notwenig gewesen, aber zeugt bei allem Verständnis weder von Augenmaß noch Verhältnismäßigkeit der Verantwortlichen. Zumal am Freitag in Goslar nur zwei Bürger infiziert waren, die den Behörden seit zehn Tagen bekannt waren. Wir bedanken uns bei allen Teilnehmern für ihre Anreise und bedauern sehr, dass trotz ständigem Kontakt in der Vorbereitung keine andere oder rechtzeitige Lösung gefunden wurde. Besonderer Dank an alle Referenten, Entwickler, Packer und Vorbereiter, die viel Mühe und Zeit in die Vorbereitung des Bundeskongresses gesteckt haben. Welche der vielen guten Ideen für den Bundeskongress 2021 genutzt werden können, müssen wir noch entscheiden. Ein Höhepunkt

vom Samstag ist leider nicht übertragbar: Michael Kamla, DL3VK, hatte die Jubiläumstorte(n) für uns bestellt und die Dekoration bereitgestellt. Davon konnten leider nur die 18 "Überwinterer" profitieren.

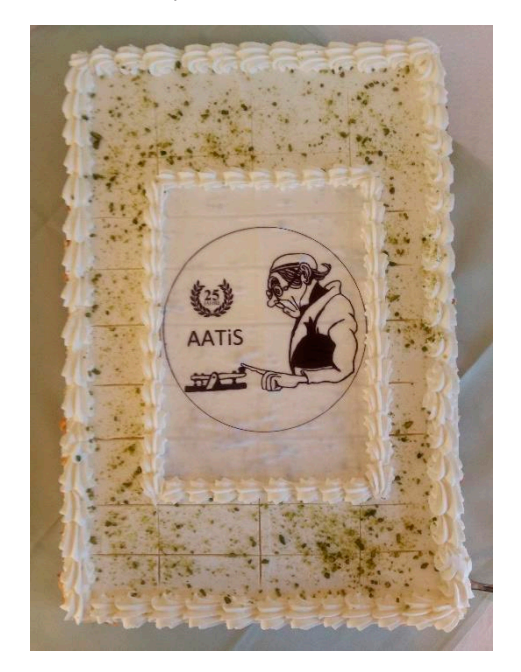

Torte und Kuchen waren so lecker, dass Sie bei Ihrem nächsten Besuch in Goslar unbedingt in der Bäckerei in der Petersilienstraße vorbeischauen sollten. *ax*

Für Lämpels Kalender:

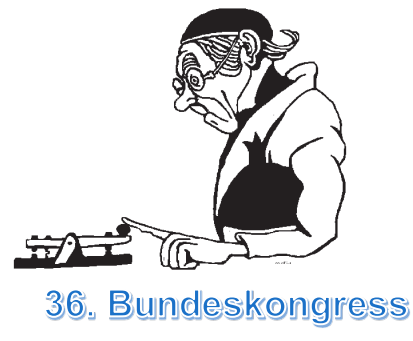

Goslar 12,-14,03,2021

**Startpaket für Amateurfunk-Schulstationen** Der AATiS e.V. stellt gemeinsam mit dem DARC-Verlag und dem FUNKAMATEUR für neu einzurichtende Schulfunkstationen oder Reaktivierungen ein Startpaket im Wert von ca. 1000.- € unter folgenden Bedingungen bereit: Rufzeichen der Schulfunkstation und Ausbildungsrufzeichen müssen vorliegen Beantragung / Besitz einer RIA-Nummer Angabe der Schule und Schulart Verantwortlicher Funkamateur ist AATiS- und DARC- oder VFDB-Mitglied Verbrauchsmaterial geht in den Besitz der Schulfunkstation über Funkgeräte, Lötstationen und SDR gehören dem AATiS e.V. halbjährlich ist ein Bericht mit Foto(s) an dj2ax@aatis.de zu schicken, Verwendung im QTC des Funkamateur Jährliche Teilnahme am Europatag am 5.5. und Logeinreichung Die Dauer der Bereitstellung erfolgt für zwei

Jahre, wird die Aktivität vorher beendet, ist das gesamte Restmaterial zurückzugeben

*Inhalt des Startpaketes Teil 1- Verbrauchsmaterial:*

2x5 Sätze Prüfungsfragen Amateurfunkprüfung FUNKAMATEUR

2 Stück Jahrbuch für den Funkamateur DARC-Verlag

10 Taschen-Kalender Jahrgangs-CD2018 FUNKAMATEUR

2x5 Sätze Prüfungsvorbereitung Technik und Betrieb/Vorschriften DARC-Verlag

AATiS-CDs: WEISS und LILA

10 aktuelle Rundschreiben/ Medienlisten 10 Sätze BB 10 Bausätze AS001 10 Bausätze mit NE555 10 Sätze AS306 oder AS332 1 AS324 als Stationsuhr aufzubauen (UTC)

*Inhalt des Startpaketes Teil 2- Rückgabepflichtiges Inventar:*

2 SDR-Lösungen V3 zur Ausleihe an die Schüler für PSK-Empfang , siehe Praxisheft 29 , Seite 11 2 Funkgeräte 2m/ 70 cm 2 Stück Lötstationen

*Rückgabe:*

nach Ablauf des zweiten Jahres, Verlängerung ist auf Antrag möglich Entscheidung darüber trifft der AATiS-Vorstand Die Rücksendung erfolgt auf Kosten der Schule/ des OV oder Übergabe in Goslar (Bundeskongress), Kassel (FUNK.TAG) bzw. Friedrichshafen (HAM) Antragstellung erfolgt mit Bestätigung (Stempel

und Unterschrift) der Schule und des zuständigen OVV

Das Antragsformular kann auf unserer Webseite www.aatis.de heruntergeladen werden:

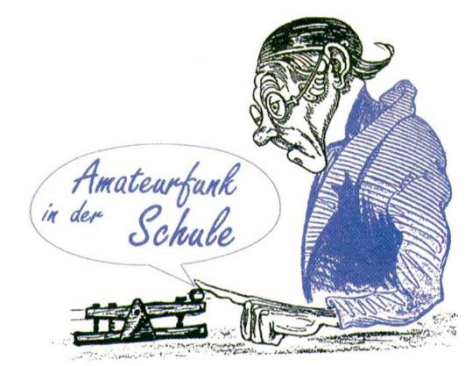

Bisher wurden unterstützt:

DLØSGH: Schickhardt-Gymnasium Herrenberg; Baden-Würtemberg

DLØMEG: Matthes-Enderlein-Gymnasium in Zwönitz, Erzgebirge; Sachsen

DKØGBL: Goethe-Gymnasium Berlin-Lichterfelde, Berlin

Ein Antrag für 2020 liegt vor

AATiS-Rundschreiben 2020

# **80m-Foxoring-Koffer zur Ausleihe**

Nach einer Erprobung im Rahmen eines Projektes am Erasmus-Reinhold-Gymnasium in Saalfeld (Bericht siehe Seite 17) steht seit dem 34. Bundeskongress ein Foxoring-Koffer zur Ausleihe zur Verfügung. Damit können einfache Peilübungen durchgeführt werden, die für Projekte, Freizeitaktivitäten, Ferienspassaktionen und andere Angebote in Frage kommen. Kleine Wettbewerbe im Schulgelände und in Parks sollten ebenfalls möglich sein und wurden erprobt. Die Reichweite der Sender ist gering, so dass keine echten ARDF-Veranstaltungen damit durchführbar sind! Ziel sollte es sein, das Interesse am Funk- und Peilsport allgemein zu wecken.

Zum Inhalt des Koffers gehören acht Peilempfänger, drei Foxoring-Sender mit kurzen Antennen, zwei Automatikstempel zur Bestätigung der Füchse, Dreiecktücher für Blindpeil-Übungen und ein Kontrollgerät zum Empfänger- und Batterietest von DL2AWT. Darin eingebaut sind NF-Verstärker und Lautsprecher, so dass damit die Signale aus dem Empfänger mit der ganzen Übungsgruppe abgehört werden können.

In den Empfängern sind keine Batterien enthalten, so dass jeder Ausleiher pro Gerät vier Stück R6-Zellen einplanen muss. Kontrollgerät und Sender sind mit Lipo-Akkus bestückt, die bei normalem Betrieb für die Dauer der Ausleihe (max. vier Wochen) ausreichen sollten. Aus hygienischen Gründen sind auch keine Kopfhörer im Set dabei, da wohl jeder einen eigenen Kopfhörer mit 3,5mm-Klinke mitbringen kann. In-Ohr-Lösungen sind nicht besonnders gut geeignet, besser sind einfache Kopfhörer.

Nach der vereinbarten Ausleihfrist muss der Koffer auf Kosten des Ausleihers ohne Empfängerbatterien zurückgeschickt werden. Eventuelle Defekte sind zu protokollieren. Ein kleiner Bericht mit Foto fürs AATiS-QTC im FUNKAMA-TEUR ist immer willkommen.

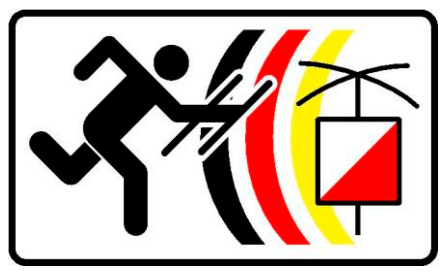

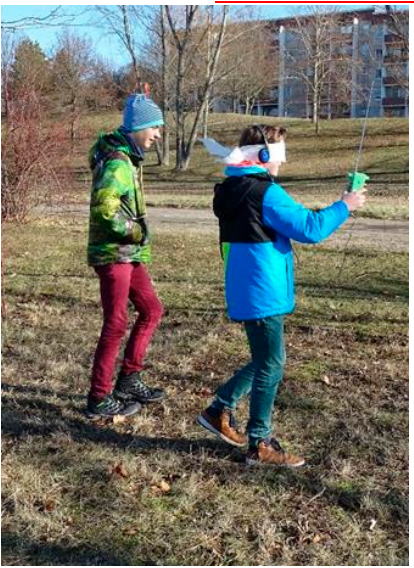

Blindpeilen immer mit Helfer

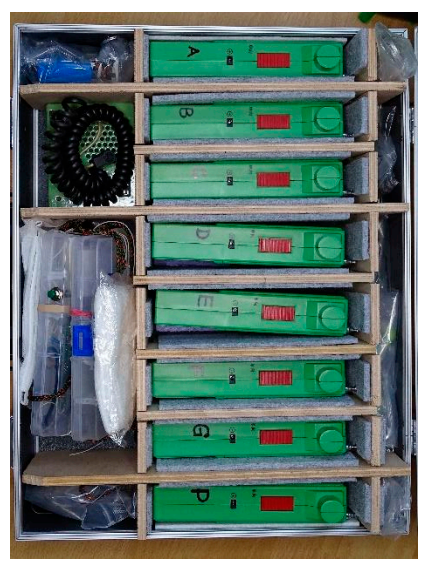

Foxoring-Koffer 1: von links oben nach unten ein Stempel, das Kontrollgerät, die Sender, ein Dreieckstuch zum Blindpeilen und der zweite Stempel

# **Kontakt: dj2ax@aatis.de**

# ulanten bei 90 Jahre USKA

Auf Einladung unserer langjährigen Standnachbarn auf der HAM-Radio war der AATiS zur 90. Geburtstagsfeier des USKA nach Zug eingeladen. Unsere Glückwünsche überbrachten Werner Dreckmann, DH4KAV und Thomas Hetland, DL8DXW und deren Partnerinnen. Werner wird dazu in der Luzerner Zeitung zitiert: ."Wenn Kinder erfahren, dass man Technik auch selber bauen kann, sind sie meist plötzlich auch infiziert von der Sache." Ein großes Programm zum Jubiläum war vor allem daruf gerichtet, der Öffentlichkeit die Wirksamkeit des Amateurfunks zu demonstrieren. Diese Angebot wurde in Zug von vielen Gästen genutzt. Thomas schätzt ein: "Wir haben viele Gespräche geführt, Kontakte geknüpft und konnten so bei einem nicht alltäglichen Event einen Beitrag im Sinne des AATiS leisten."

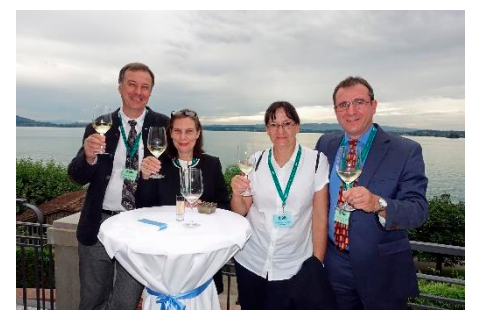

Die Gratulanten

Die Vorbereitung und Organisation dieses Events haben wir wie eine "gut funktionierende Schweizer Uhr" empfunden. Der USKA hattet dankenswerter Weise den Transport der Zeitschriften und Bausätze ab der HAM RADIO in Friedrichhafen übernommen und diese wurden auch pünktlich angeliefert, so dass es beim Aufbau des Standes keine Probleme und Verzögerungen gab. Die Lage des Standes direkt hinter dem Saaleingang war sehr gut gewählt, so dass diesen praktisch kein Besucher übersehen konnte. Lediglich dass der Festakt und der Abbau der Stände parallel stattfinden mussten, brachte uns am Ende etwas in Zeitnot. Am Stand des AATiS wurden ein Teil unseres Bausatzprogramms und die Praxishefte präsentiert.

Auf Plakaten wurden beispielhaft durchgeführte und laufende Projekte (Ballonprojekte, Treibbojenprojekt, Foxoring, Europatag der Schulstationen etc.) vorgestellt. Praxishefte und eine kleine Auswahl an Bausätzen konnten auch käuflich erworben werden. Unser jährliches Rundschreiben mit der Medienliste und dem kompletten Bausatzprogramm lag zur kostenlosen Mitnahme aus.

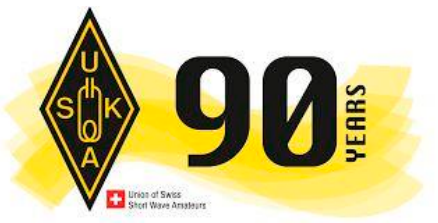

Bei vielen Gesprächen am Stand musste jedoch richtiggestellt werden, dass es sich beim AATiS e.V. nicht (wie fälschlicherweise auf der Webseite der USKA dargestellt) um einen Verlag, sondern um einen gemeinnützigen Verein handelt, dessen Mitglieder in ehrenamtlicher Freizeitarbeit Material für Projekte entwickeln und bereitstellen, in Schulen und auf Messen präsent sind und mit einem vielfältigen Workshop-Angebot verschiedenste Interessen treffen.

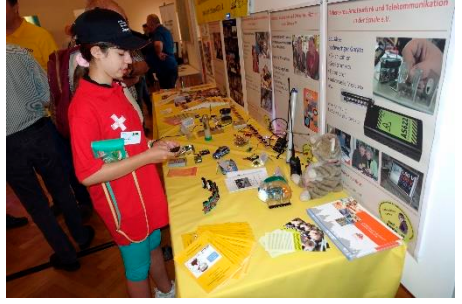

Chantall von der Tüftelwerkstatt Einstein

Das Publikum war sehr gemischt. Funkamateure, die Bastelideen für ihre Kinder und Enkel suchten, Neugierige, die spontan den Hinweisschildern vor dem Casino Theater folgten, aber

auch Lehrer, mit denen anregende Diskussionen geführt wurden. Dabei entstand der Eindruck, dass schulbegleitende Projekte mit Amateurfunk- und MINT-Bezug in der Schweiz noch schwieriger umzusetzen sind als an deutschen Schulen. Beispielhafte "Leuchtturmprojekte" könnten helfen aufzuzeigen, welches Potential darin für sinnvolle Freizeitbeschäftigung und eine konkrete Berufsorientierung steckt. Dennoch hatten wir Lehrer am Stand, die auf der Suche nach Projektideen waren bzw. die schon konkrete Ideen hatten aber Hilfe für die technische Umsetzung suchten. In einem Fall ging es um ein Schülerprojekt, bei dem eine einfache digitale Datenübertragung quer über den Schulhof realisiert werden soll. Hier konnten wir den Bausatz AS802 ELiSE (Einfacher Licht-Sende-Empfänger) zum Aufbau einer Übertragungsstrecke per "Lichtfunk" empfehlen, den wir auch am Stand vorrätig hatten. Ein weiteres Projekt in Planung ist der Bau von Ultraschall-Detektoren, welche die Laute von Fledermäusen hörbar machen. Da diese Geräte nach dem Mischerprinzip arbeiten, ist der Weg zum Verständnis der Funktion eines Funkempfängers nicht weit. Der Selbstbau technischer Hilfsmittel für die Naturbeobachtung ist ein neues spannendes MINT-Thema. Auch für dieses Projekt mit Schweizer Schülern werden wir im kommenden Jahr Materialen bereitstellen können. Von vielen Standbesuchern erhielten wir positiven Zuspruch für die Arbeit des AATiS. Sehr beeindruckend für uns war auch die Arbeit und Konzept des Vereins Tuefteln.ch bzw. des Tüftellabors Zug, welche den Stand gegenüber unserem belegte.

#### *Werner Dreckmann DH4KAV Thomas Hetland DL8DXW*

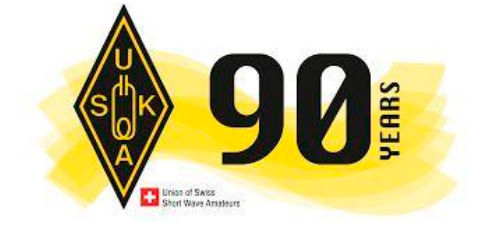

# **"73" und "Gut Pfad!" - Gedanken über Gemeinsamkeiten**

Jamboree On the Air, kurz JOTA, heißt eine Initiative der Pfadfinder weltweit. Jedes Jahr am dritten Oktoberwochenende treffen sich die Pfadfinder auf den Frequenzen der Kurzwelle und Ultrakurzwelle und tauschen einander aus. Sie festigen ihre weltweite Freundschaft, erzählen ihre Stammesgeschichte und<br>
herichten iher Aktivitäten en über Aktivitäten.

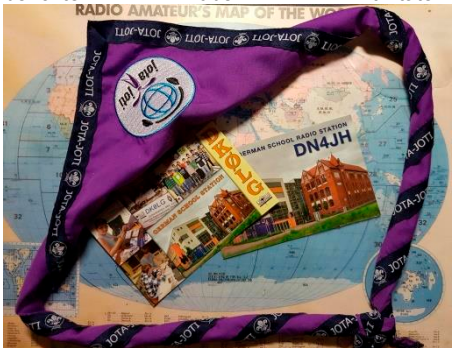

So sollten auch unsere Dessauer Pfadfinder des Jakobus Stammes dieses Jahr am Samstag, den 19.10.2019 in der Zeit von 15 bis 18 Uhr, teilnehmen. Jakob motivierten die Gruppe der Löwen und tatsächlich, es gelangen Kontakte nach Polen, Finnland, Italien und auch in den westlichen Teil Deutschlands. Jörg aus Köln, der uns in Friedrichshafen zur Teilnahme ermuntert hat, konnte mit seinem Stamm erfolgreich einen SKED (vereinbarten Funkkontakt) mit uns in Dessau realisieren.

Nebenbei begannen die "Löwen" mit dem Aufbau der Schaltung "Ewiger Blinker". Alle benutzten das erste Mal einen Lötkolben und hatten viel Spaß dabei.

Weltweite Freundschaften, Kontakte in allen Sprachen der Welt, mit Menschen ungeachtet der Herkunft, der Hautfarbe und des Glaubens. So leben die Pfadfinder nach ihrem Kodex. Das verbindet sie förmlich mit uns Funkamateuren.<br>Auch wir helfen einander knünfen n einander, knüpfen<br>Kontakte über alle freundschaftliche Kontakte über alle Ländergrenzen hinweg!

Mir hat das Treffen mit euch viel Spaß gemacht Jakob. Eine besondere Ehre war für mich das Geschenk, ein echtes Pfadfindertuch! Ich verspreche euch, ich werde es immer in Ehren halten und auch hin- und wieder tragen. Ja und die "Blinker" werden wir auch noch fertig bauen. Versprochen - großes Pfadfinderehrenwort, 73 und "Gut Pfad"

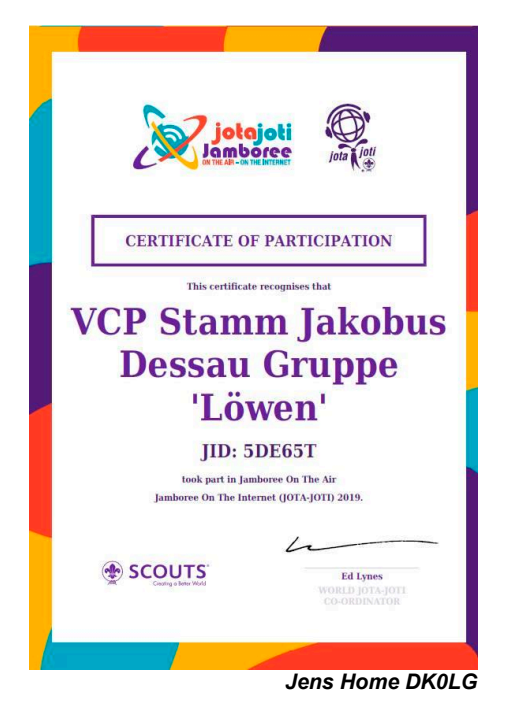

## **Aktivitäten zum 25. AATiS-Jubiläum im Äther**

Der 25.Geburtstag unseres Vereins wird auch im Amateurfunk, dessen Förderung eines unserer Vereinsziele ist, mit passenden<br>Aktivitäten gewürdigt. Leider sind aus Aktivitäten gewürdigt. Leider sind aus bekannten Gründen keine QSOs aus Goslar zu Stande gekommen. Die Antennen waren aufgebaut, mussten aber schon vor dem ersten QSO am Abend wieder demontiert werden. An der Aktion sind folgende Rufzeichen beteiligt:

DF0AIS in Harsum DK0KTL in Gera DL0AIS in Saalfeld DL0GYM in Flöha

Die vier Klubstationen vergeben den Sonder-DOK 25AIS für "25 Jahre Arbeitskreis Amateurfunk und Telekommunikation **i**n der **S**chule" und sind vom 1.März bis 30.Juni 2020 in der Luft. Getestet und schon im Einsatz ist das neue Kommunikationsinterface AS630 für die Digimodes, das auch in Goslar zum Einsatz kommen sollte. Bei DK0KTL sind bis zum<br>Redaktionsschluss des Rundschreibens Redaktionsschluss des (30.03.2020) schon reichlich 600 QSOs ins Log gekommen.

Die Beantragung lief sehr zügig, eine großer Dank an die Bearbeiter im DARC! Bei der Stempelbestellung unterschiedliche Erfahrungen gemacht. Bei DK0KTL ging es postwendend, DL0GYM hatte ziemliche Probleme seinen Stempel zu ordern.

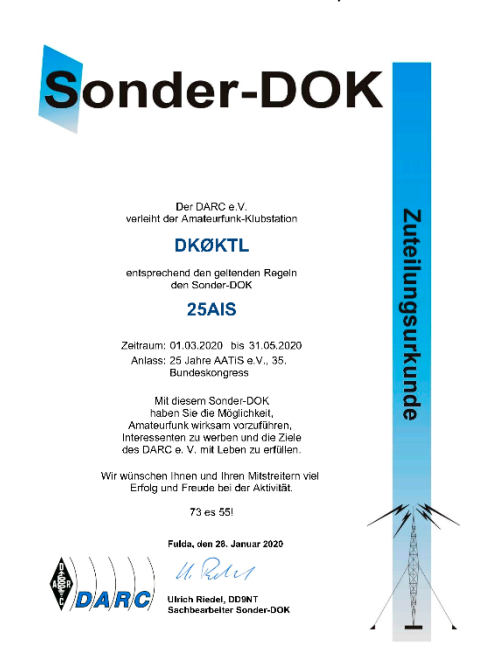

Leider ist in der aktuellen Situation Teamwork nicht möglich, auch Ausbildungsfunkbetrieb unter DN2ERG und DN3AG ist nicht erlaubt. Mit Sorgen geht der Blick schon zu den geplanten Aktivitäten am 1.Mai zum Burgentag und zum 21.Europatag am 05.Mai. Bleibt die Hoffnung auf die QSO-Party zum Funkertag am 13.Juni. Awdh auf den Bändern und 73!

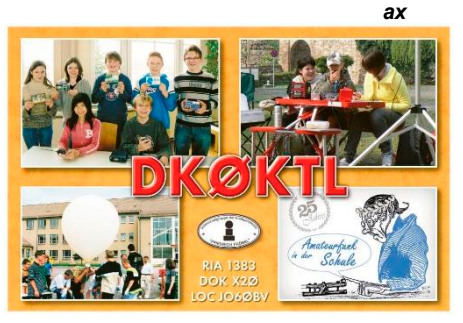

# **Bericht aus Berlin – Goethe-Gymnasium Lichterfelde**

Ist eine Amateurfunk AG an einer Schule noch zeitgemäß? Nun, wenn man sich die Kommunikationsmöglichkeiten der heutigen Teenager vor Augen führt, wird man vielleicht vorschnell verneinen. Meine jetzt fast dreijährige Erfahrung mit unserer AG im Goethe Gymnasium Berlin-Lichterfelde legt aber einen anderen Schluss nahe – aber eins nach dem anderen. Es begann mit der Idee neben dem Physikunterricht SchülerInnen mit besonderem Interesse im MINT-Bereich, vertiefende und weiterführende Möglichkeiten zu bieten – im Alter von 13 Jahren war genau das meine Eintrittskarte in die Welt der drahtlosen Kommunikation und später in ein erfolgreiches Physikstudium. Ich sprach gezielt SchülerInnen u.a. aus meinem Unterricht an, entwickelte ein Konzept und beschaffte Material großteils auf eigene Rechnung und mit etwas Schulunterstützung. Der AATIS ist eine große Hilfe in dieser Phase mit seinen überaus günstigen und spannenden Bausätzen. Wir starteten mit den ersten Funkverbindungen mit einem von mir zur Verfügung gestellten IC 7300, spannten einen endgespeisten Dipol an der Schule ab, mussten ihn aber jedes mal wieder abbauen. Alles recht provisorisch, aber den SchülerInnen machte es sehr viel Spaß. Mittlerweile treffen wir uns jede Woche für mindestens 2 Stunden, ein Dipol ist fest installiert und entspricht den EMV-Bestimmungen. Einen eigenen Raum haben wir (noch) nicht, die Station wird also /p im Physikraum aufgebaut. Parallel zum Funkbetrieb gibt es immer Theoriekurse zu Grundlagen von Elektronik und Amateurfunk, physikalische Versuche und natürlich Bastelarbeiten mit dem Lötkolben.

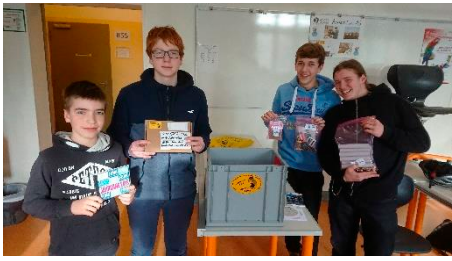

Mit der großen Unterstützung des Ortsverbandes D05 (Berlin Schöneberg) und insbesondere seines Vorsitzenden Thomas Virus

DL7AUB konnten wir auf dem Bundeskongress 2019 in Goslar das wertvolle Starterpaket des AATIS entgegennehmen. Vielen Dank dafür! Die enthaltene Funkuhr und diverse Morsetasten (AS001) wurde bereits mit viel Freude zum Laufen gebracht. Die Taschenlampen (AS 306) sind insbesondere für unsere Sechstklässler, die von der benachbarten Grundschule in unsere AG kommen, ein tolles Projekt, das sie nicht nur mit leuchtenden LEDs sondern auch mit leuchtenden Augen mit nach Hause neh-

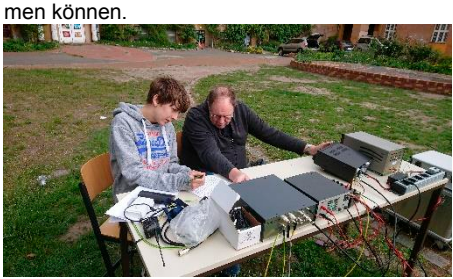

Ein Highlight unserer Aktivitäten ist die alljährliche Teilnahme am Europatag – in diesem Jahr hatten wir große technische Unterstützung von Tom DL7AUB und D05: sie stellten eine PA (800 Watt) und eine Stromsummenantenne zur Verfügung. Das Wetter war hervorragend, so dass wir die Station im Schulhof aufgebaut haben und die Antenne in ca. 15 m Höhe zwischen Schulgebäude und Turnhalle abspannen konnten. Bei den Ausbreitungsbedingungen war sicher Luft nach oben, aber der Spaß und die Motivation bei den teilnehmenden Schülern war dennoch ungebremst und wurde mit einem 6. Platz für DN3GG, einer Urkunde und einem Bausatz für jeden belohnt.

Neben unserem großen Ziel, die ersten Schüler erfolgreich auf die Klasse E Amateurfunkprüfung vorzubereiten, gibt es natürlich immer wieder neue und spannende Projekte. So sind wir z.B. Teil einer Kooperation mit einer Schülergruppe eines Berliner Gymnasiums, die wir mit einem von uns selbst entwickelten und gebauten APRS-Tracker für deren im Februar 2020 geplanten Stratosphären-Ballonstart unterstützen werden. Außerdem werden wir auf den Projekttagen unserer Schule im Januar 2020 Funkbetrieb über den geostationären Satelliten QO 100 mit der Technik und Hilfe von Mathis (DB9MAT) von DK0TU durchführen und hoffentlich neue interessierte und talentierte SchülerInnen für unsere AG gewinnen.

Seit diesem Bericht ist eine ganze Zeit ins Land gegangen und DN3GG gehörte zu den ersten Amateurfunkschulstationen in Deutschland, welchen die Verbindung zur Neumayer-II-Station mit DP0GVN über QO-100 in der Antarktis aufnehmen konnten. Vorerst mit ausgeliehenem Equipment, aber das wird sich ändern, weil DK0GBL auf der Liste der Schulstationen steht,die von AMSAT-DL eigene Geräte bekommen.

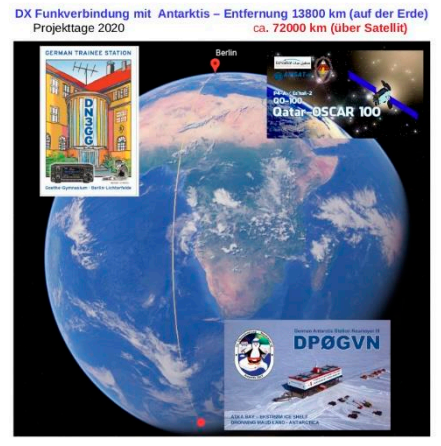

Date: 29/01/2020 UTC: 09:10 Rapport: 59 Mode: SSB OP: Tom

#### *Gerold Kiesslich DL5KLX / DK0GBL*

#### **Ballonmission mit Daedalus in Dessau**

Was lange währt, wird endlich gut! Etwa neun Monate arbeiteten die Mitglieder der AG Elektronik und Amateurfunk der Schulstation DK0LG an der Verwirklichung ihres Traumes, eine Wiederauflage der 2014 gescheiterten Mission "Sputnik 1".

In dieser intensiven Vorbereitungszeit mussten alle durch eine Vielzahl von Experimenten die Grundlagen erforschen, wie z.B. das Zusammenwirken von Ladungs- und Entladungsvorgang am Kondensator, das Temperaturverhalten eines Thermistors und die Funktion und äußere Beschaltung des integrierten Schaltkreises NE555. Schritt für Schritt wurde eine Schaltung entwickelt, im Hochvakuum und unter Extremtemperaturen getestet, kalibriert und letztlich Nutzlast und Fallschirm berechnet und zusammengestellt.

Am 22.11.2019 pünktlich um 15.00 Uhr MEZ startete die Nutzlast Daedalus LTS-01 vom

Schulhof des Liborius-Gymnasiums. Eine besondere Ehre für die AG-Mitglieder war die Anwesenheit vieler prominenter Gäste wie Herr Kadner und Herr Schirmer von NaWi School e.V. Berlin, unsere ehemalige Sekretärin Frau Schicht mit ihrem Mann, unser Hausmeister Herr Körting, der uns freundlicherweise das Gas zur Verfügung stellte und viele Eltern, Schüler unserer Schule und Funkamateure. Mit der gesamten Menge Gas (0,41m<sup>3</sup>) gefüllt, bewegte sich Daedalus zügig in Richtung Wolkendecke. Das periodische Signal konnte etwa 30 Minuten klar und laut auf dem Schulhof mit Handfunkgerät und einfacher Antenne empfangen werden. Die Schulstation an unserer Satellitenanlage und ein Laptop mit Funcube Dongle zeichneten unterdessen die Aussendungen im warmen Physikraum auf.

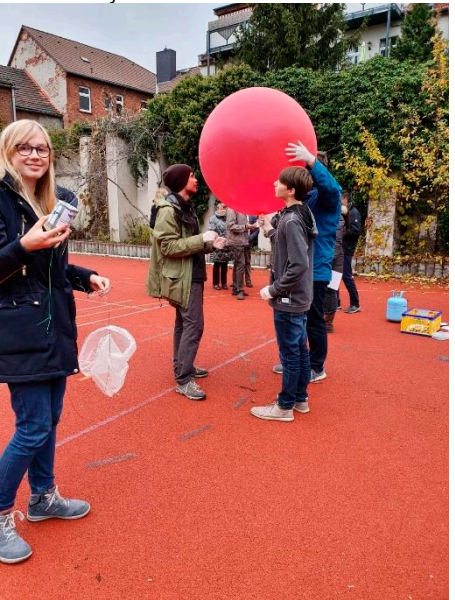

Dann machte sich doch die kühle Jahreszeit bemerkbar und alle Zuschauer bewegten sich Richtung Physikraum, wo eine weitere Überraschung auf uns wartete. Unsere Sekretärin Frau Schicht übergab einen künstlerisch gestalteten Kuchen, passend zur Daedalus Mission. Eigentlich viel zu schade zum Anschneiden, stärkten sich alle bei einem heißen Kaffee, Tee oder erfrischenden Apfelsaft. Dabei führten alle angeregte Gespräche über die Ergebnisse der Mission, zukünftige Vorhaben, andere lauschten einfach nur den Signalen aus der Ferne. Unterdessen liefen die Aufnahmen an den beiden Stationen weiter.

16 Uhr 55 Minuten und 31 Sekunden, nach fast zwei Stunden Missionsdauer, ertönte im Missionslautsprecher der charakteristische Frequenzsprung des platzenden Ballons. Daedalus muss beim anschließenden freien Fall in starke Rotation versetzt worden sein. Ein vibrierendes Signal zeigte uns eine starke Rotation des Antennendipols an, die bis zum Abbruch der Aussendung nicht aufhörte.

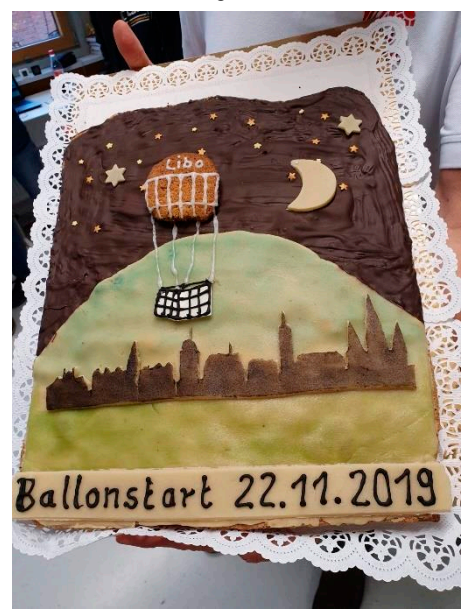

#### Sponsored mit Liebe

Daedalus legte letztendlich bis zur Landung in der Nähe von Berlin/Falkensee etwa 120 km zurück. Die gesamte Missionsdauer betrug 3 Stunden, 1 Minute, 30 Sekunden. Eine Bergung war nicht vorgesehen, für den zufälligen Finder wurde jedoch ein Adressaufkleber angebracht. Die Auswertung der empfangenen Daten in den nächsten AG-Stunden wird sicher spannend sein. Welche Höhe hat Daedalus erreicht? Wie schnell war die Rotation? Welche Steigraten und Temperaturen erwartete die Nutzlast?

Für alle war es ein großes Erlebnis und das Team um DK0LG hat sich nach dem ISS-Kontakt im letzten Jahr wieder einmal mehr bewährt.

> *Kathrin DO8ECC und Jens DM4JH Schulstation DK0LG*

**Daedalus LTS-01, Auswertung einer Reise** Nachdem alle Audio-Dateien analysiert und die ermittelten Perioden der Signale in ein Temperatur– Zeit Diagramm eingetragen wurden (nochmals großen Dank an Lucius!), ging es zu Hause an die Auswertung der Daten. Was konnten die Daedalus-Teammitglieder den nach und nach schwächer werdenden Signalen entlocken? Betrachten wir zunächst das Diagramm des Fluges mit einigen eingezeichneten Markern:

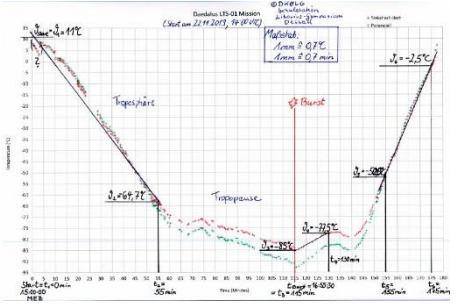

Nach dem pünktlichen Start um 15:00 MEZ stieg die Nutzlast wie erwartet mit einer konstanten Steigrate durch die Troposphäre. Nur unmittelbar nach dem Start gibt es einen kleinen Sprung in der Kurve, dessen Ursache noch nicht ganz geklärt ist. Setzen wir für diesen Tag (leichte Bewölkung, Außentemperatur 11°C) einen ungefähren Temperaturgradienten von 0,75K/100m an, so ergibt sich in etwa eine Steigrate von 3,1 m/s. Nach 55 bis 60 Minuten endete diese Phase. Mit der Steigrate ergibt sich eine Höhe von 10100 m. Dieser Wert stimmt sehr gut mit dem mittleren Wert der Troposphärendicke im Winter in unseren Breiten überein. Im Anschluss ist der nur geringe Anstieg der Temperatur ein guter Indikator für den Flug durch die Tropopause. Bis zum Zeitpunkt t = 115 min und mit weiter konstanter Steigrate erreichte Daedalus LTS-01 seinen Gipfelpunkt bei immerhin 21300 m. Der anschließende freie Fall der Sonde zeigt nicht den erwarteten Temperaturverlauf, hier ist es wohl zu einer Vereisung des Außensensors gekommen. Zuverlässige Werte für das Sinken am Fallschirm gibt es erst wieder ab t = 155 min. Die Werte belegen, dass der Fallschirm korrekt berechnet und seine Funktion erfolgreich war. Die Sinkgeschwindigkeit von 5,3 m/s entspricht den Anforderungen der Behörden. Nach zirka 180 Minuten (immerhin 3 Stunden Missionsdauer) landete Daedalus weich in der Nähe von Falkensee/Berlin.

Bis heute gab es kein Kontakt zu einem Finder der nicht geborgenen Nutzlast. Mit über 20000 Meter Höhe, blicken wir auf eine erfolgreiche Mission zurück. Die gesamte Technik hat hervorragend funktioniert und alle AG-Mitglieder können stolz auf die Ergebnisse dieser Low-Cost-Mission sein. Daedalus LTS-01 geht nun in die Geschichte der Ballonmissionen von DK0LG ein. Die Fortsetzung weiterer interessanter Experimente ist schon geplant.

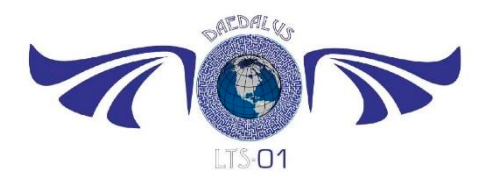

## **Der Mann hinter der Adresse bestellung@aatis.de**

Wenn Sie eine Bestellung von Medien oder Bausätzen per E-Mail auslösen, dann landet diese bei Carsten Böker, DG6OU auf dem Rechner. Damit Sie ihn mal kennenlernen, hier ein Foto von der Mitgliederversammlung des

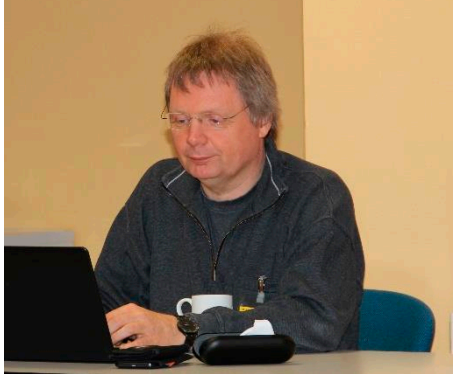

AATiS in Goslar, bei welcher Carsten als Protokollführer wirkte. Pro Jahr landen ca. 600 Bestellungen bei Carsten, oft gibt es dazu noch Rückfragen zu klären, weil mache Bestellung nicht ganz eindeutig ist, auch Fragen zur Lieferbarkeit muss Carsten klären. Dann wird die Rechnung erstellt und zum Medienversand geschickt.. Mittlerweile gehört dazu auch die Buchung der Rechnung als gebunden an den Vereinszweck oder die Zuordnung zum soge-

nannten geschäftlichen Betrieb. Da unser Vereinszweck laut Satzung "Förderung des Amateurfunks" heißt, ist es immer hilfreich, wenn bei der Bestellung ein Rufzeichen angegeben werden kann. Selbstverständlich beliefern wir auch Nicht-Funkamateure. Damit ist aber der Job noch nicht erledigt: weiter geht es mit der Kontrolle der Zahlungseingänge auf dem Vereinskonto und in einigen wenigen Fällen auch mit dem Verschicken von Zahlungserinnerungen. Hin und wieder unterlaufen beim Versand auch mal Fehler, dann ist Carsten Ansprechpartner und muss das Problem klären. Haben Sie mitgezählt? Es werden wohl ca. 2000 Mails sein, die pro Jahr dafür zusammenkommen. Dafür gibt es einen großen Blumenstrauß

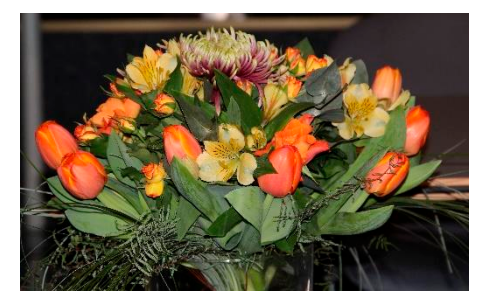

als Dankeschön! Dank an Jens Schoon, DH6BB, für das tolle Foto des AATiS-Geburtstagsstraußes vom 35. Bundeskongress. Wenn Sie denken, dass Carsten damit ausgelastet ist, weit gefehlt. Er hat auch noch einen richtigen Full-Time-Job, ist bekennender Radfahrer, Katzenfreund und hat ums Haus herum immer was zu Gärtnern. Wenn Sie unsere Webseite www.aatis.de aufrufen, dann landen Sie ebenfalls bei unserem Webmaster Carsten, der die gesamte Administration, auch für alle adressen@aatis.de in seinen Händen hält. Dafür ein großer Dank und weiterhin immer ein glückliches Händchen! *ax*

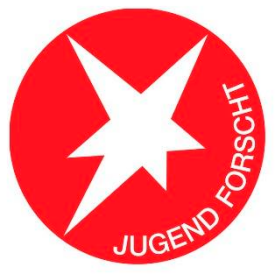

## **Das Elektronische Glücksrad: ein Arduino-Projekt inspiriert von AATIS**

Anfang 2019 beschloss unser Aschaffenburger Makerspace "Schaffenburg e.V" beim Festival "Brüderschaft der Völker" einen eigenen Stand zu eröffnen, um den Leuten dort zu zeigen, was ein Makerspace so macht. Dafür suchte ich ein Projekt, das man an einem Stand auf einem staubigen Volksfestplatz vorführen konnte und das ein bisschen Eindruck machte. Ich erinnerte mich an die Stände von AATIS, bei denen immer allerlei elektronische Spielereien und Bausätze aufgebaut waren.

Eine davon hatte mir, und später meinen Kindern, immer besonders gefallen: das LED-Roulette, aufgebaut aus einzelnen Transistoren. Ja, sowas in die Richtung wäre doch was, dachte ich mir.

Aber um mit der Zeit zu gehen, verwenden wir diesmal etwas moderne Methoden! Und letztendlich bequemere! Statt einzelner LEDs, verwendete ich einen RGB-LED-Strip, den man programmieren konnte (Adafruit Neopixel, WS2812) und ein Microcontrollerboard (Arduino Nano) zum Ansteuern. Zum Entwickeln des Programms hatte ich ein Arduino-Entwicklerboard und ein paar Neopixel zum Testen auf den Arbeitstisch geklebt, die passende Software dazu gibt es kostenlos im Internet auf https://www.arduino.cc. Der Arduino lässt sich mit einer Variante der Programmiersprache C programmieren. Da ich mal vor Jahren C gelernt habe, war das kleine Programm eine gute Übung, um wieder reinzukommen. Um die Neopixel-LEDs zu programmieren kann man sich die Adafruit Library runterladen. Auf der Webseite https://learn.adafruit.com findet man sowohl die Library wie auch einige Tipps zum Programmieren der LEDs. Als ich mit dem Programm fertig war, hatte ich ein Lauflicht, das auf Tasterdruck reagierte, mit Softanlauf und Softauslauf, und einer Maximalgeschwindigkeit, bei dem die LEDs zufällig die Farbe wechselten.

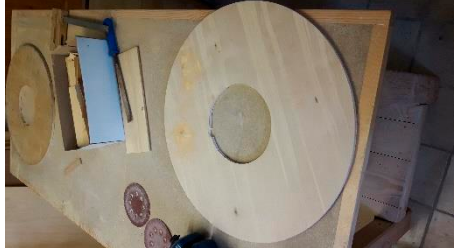

Nun ging es an die Bastelarbeit. Ich brauchte ein Rad für das Glücksrad. Am besten aus Holz,

das lässt sich leicht verarbeiten, ist robust und man kann es bunt bemalen. Ich hatte eine Idee. Ich arbeite in einer Firma, die Kabel konfektioniert und dort fallen immer mal leere Kabelrollen ab, die eh weggeworfen werden. So eine schnappte ich mir und ließ mir von einem Freund aus dem Makerspace beim Aussägen der runden Platten helfen. Ich schliff eine Platte mit dem Schwingschleifer ab, damit sie schön glatt war und grundierte sie. Dann bemalte ich<br>die Platte mit Dispersionsfarbe. Dispersionsfarbe.

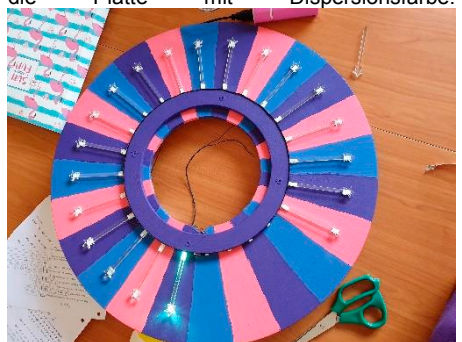

Jetzt kam der Lasercutter zum Einsatz. Im Makerspace haben wir nämlich Einen. Mein OM Hendrik, DG3HDA, konnte ihn bedienen und half mir, aus der 2ten Holzplatte einen gleichmäßigen Ring auszusägen, auf dessen Rand ich die selbstklebenden Neopixel kleben konnte.

Nun fehlte nur noch etwas, das die LEDs schön zur Geltung brachte. Im Makerspace entdeckte ich einige Plexiglasreste und fand, dass sie in Form gebracht sicherlich schöne Strahler abgeben würden. Mit dem Leiterplattenlayoutprogramm Eagle konnte ich ja umgehen, und das konnte auch DXF-Dateien ausgeben, die der Lasercutter verarbeiten konnte. (Man kann das natürlich auch in einem anderen Zeichenprogramm zeichnen, aber Eagle hatte ich da und konnte es bedienen.)

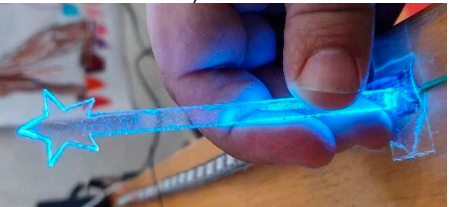

Ich zeichnete lange Zauberstäbe mit Stern an der Spitze und wir schnitten sie mit dem Laser aus. Mit zwei Schichten gewöhnlichen Klebepads klebte ich Strahler für Strahler als Lichtleiter vor die 24 LEDs. Den Arduino-Nano packte

# **AATiS-Rundschreiben 2020**<br>ich in eine Außen

eine Außenputz-Installationsdose, schraubte diese an die Rückseite des Rads und klebte dann mit Heißkleber ein USB Kabel als Anschluss hinein und schloss alles an. Jetzt konnte man das Glücksrad an einem gewöhnlichen Steckernetzteil betreiben, das man auch zum Handyladen benutzt, denn der Arduino läuft bereits mit 5V Versorgungsspannung. Dann fehlte noch ein Taster. Ich bekam einen gebrauchten Pilzkopftaster von einem Kollegen aus dem Makerspace und baute ihn in eine Zigarrenkiste, bemalte alles schön und schloss den Taster an den Microcontroller an. Fertig war das Glücksrad.

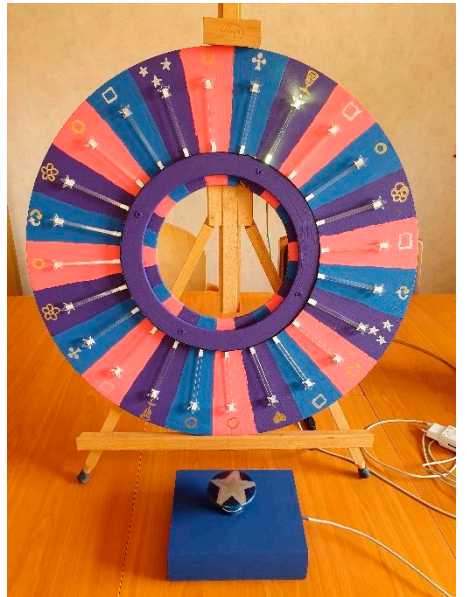

Das Glücksrad war auf dem Festival "Brüderschaft der Völker" in Aschaffenburg im Einsatz und es war der Renner an unserem Stand. Keiner konnte widerstehen, den Taster mal zu drücken. Und es brachte uns einige neue Besucher im Space.

Vielen Dank an: AATIS für die Inspiration, meinen OM Hendi, DG3HDA, für die Unterstützung beim Lasern und programmieren, und an Andreas Frisch, den "Repairfox", der mit beim Aussägen und Schleifen geholfen hat.

#### *Jasmin Dietrich, DC7IB Makerspace "Schaffenburg e.V." Aschaffenburg*

# **FT8 und CO mit AATiS-Digimode-Modem AS630**

#### *Vorrede*

Komplette Modems für digitale Betriebsarten sind ab 100 € mit eingebauter Soundkarte erhältlich, moderne Stationen haben sogar ein eingebautes Interface, dann lesen Sie bitte nur den letzten Absatz. Wer aber erst mal nur probieren will, sucht eventuell eine günstigere Lösung wie unser AS630, das die Soundkarte des Rechners nutzt, der für WSJT-X unbedingt benötigt wird. Da die Anforderungen an die Audio-Übertragungen dank der genialen Entwicklung von Joe Taylor, K1JT, sehr niedrig liegen, mit geringer Geschwindigkeit werden 7 NF-Töne übertragen, ist das einfach zu sichern und nicht vergleichbar mit den Problemen, die es vor einigen Jahren bei 9k6-Packet gab.

#### *Elementares FT8 mit AS630, aber weiter ausbaufähig*

Für erste Versuche mit FT8 ist es vollkommen ausreichend, wenn AS630 nur mit der Soundkarte des Rechners und dem PTT-Eingang des TRX verbunden wird. In der Konfiguration (Settings) wird im Radio-Menu als TRX/CAT "none" eingetragen und die PTT-Steuerung auf "Vox" gesetzt.

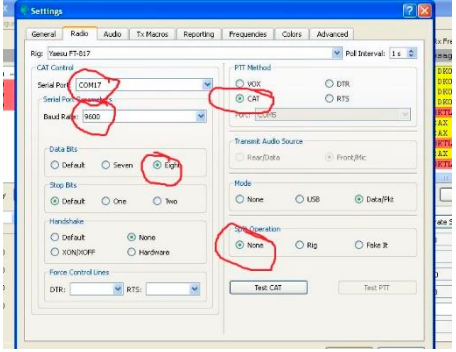

Die Kontrolle der Frequenz muss durch den Operator erfolgen und F/H-Betrieb ist nicht möglich! Es sind zwei NF-Leitungen mit 3,5mm-Klinke (im Bausatz enthalten) vom Modem zur Soundkarte erforderlich. Im Bausatz liegt ein PS2-Kabel einseitig mit 6poligem Stecker, offen auf der zweiten Seite, zum Anlöten am FT817- Data-Port, auch für FT857, auf der Modem-Platine. Optional kann von der Data-Buchse (oder entsprechenden Ein- und Ausgängen und PTT) des FT817/857 zum Modem ein voll belegtes PS2-Kabel verwendet werden. Dieses Kabel gehört nicht zum Bausatz, da jeder TRX hier eine eigene Lösung erfordert. Die Einstellungen

von Software und TRX müssen so vorgenommen werden, dass der TRX auch die NF-Signale an der richtigen Buchse bereitstellt bzw. annimmt, was bei den genannten Geräten in der Betriebsart PSK31-U sichergestellt wird. Für andere Transceiver hilft nur der Blick ins Handbuch, wo die Belegungen der Buchsen und die Auswahl der einzelnen Modi erläutert werden.

#### *WSJT-X im vollen Umfang*

Um den vollständigen Funktionsumfang von WSJT-X zu nutzen ist es zwingend erforderlich, eine CAT-Steuerung zu verwenden. Dafür geeignet sind Selbstbaulösungen mit RS232- Schnittstelle und USB-COM-Pegelwandler aus der Bastelkiste oder das professionelle Interface CT-62, das per ebay günstig zu bekommen ist. In diesem Fall muss in den Settings unter TRX/CAT der verwendete TRX ausgewählt werden, getestet an YAESU FT817 und FT857. In diesem Fall kann die PTT-Steuerung auf CAT gesetzt werden. Kleine Fallen lauern in der richtigen Einstellung der Schnittstelle für den CAT-Anschluss, die im Menü von WSJT-X und im TRX übereinstimmen müssen (9600/8/n/1).

#### *Beherrschung der Software*

Bevor der Funkbetrieb startet, muss die Modulation des Senders korrekt nach der Beschreibung des Bausatzes im Praxisheft 30 eingestellt werden, damit ein einwandfreies Signal ohne Splatter und Gartenzaun erzeugt wird. Komplette Kontrolle erlaubt eine Anordnung der Fenster mit Wasserfall oben und Datenfenster unten. Die Breite der Anzeige des Wasserfalls sollte der Bandbreite des TRX entsprechen und wird mit "Beans/Pixel" eingestellt. Bei gedrückter Steuerungstaste (CTRL) wird das Sendesignal (rote Markierung) mit der Maus

auf eine freie Frequenz im Wasserfall geschoben und das Häkchen bei "TX-hold" gesetzt. Sonst springt des Sendesignal weiter.

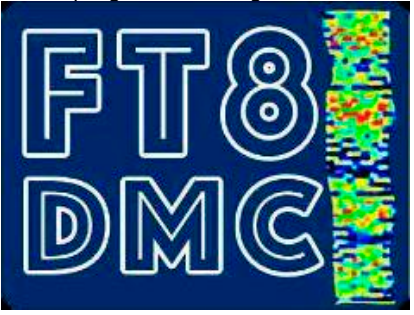

Nun kann man den CQ-Ruf starten (TX enabled). Wenn eine Station anruft erscheint sie sofort rot im rechten RX-Fenster und wird mit Doppelklick ausgewählt. Andernfalls kann man eine CQ-rufende Station (grün) aus dem linken Bandfenster aufrufen, das QSO läuft automatisch ab. Auf keinen Fall auf der Sendefrequenz einer anrufenden Station antworten, obwohl gefühlt jeder vierte genau das macht. Gibt es nur einen Anrufer, kann damit ein QSO gelingen, aber sobald zwei Anrufer oder mehr auftauchen, kann das Programm nicht mehr dekodieren. Dazu kommt noch, dass beide exakt zur gleichen Zeit die Sendung beginnen. Für Foxund-Hound-Betrieb mit DX-Station muss die angegebene Frequenz vor Beginn in der Settings/ Frequencies eingetragen und die dritte Split-Option aktiviert werden. Bei meinen Tests mit dem Modem habe ich überraschend erkannt, dass das 2m-Band gar nicht tot ist, sondern höchstens schläft, aber nicht auf 144,174 MHz!

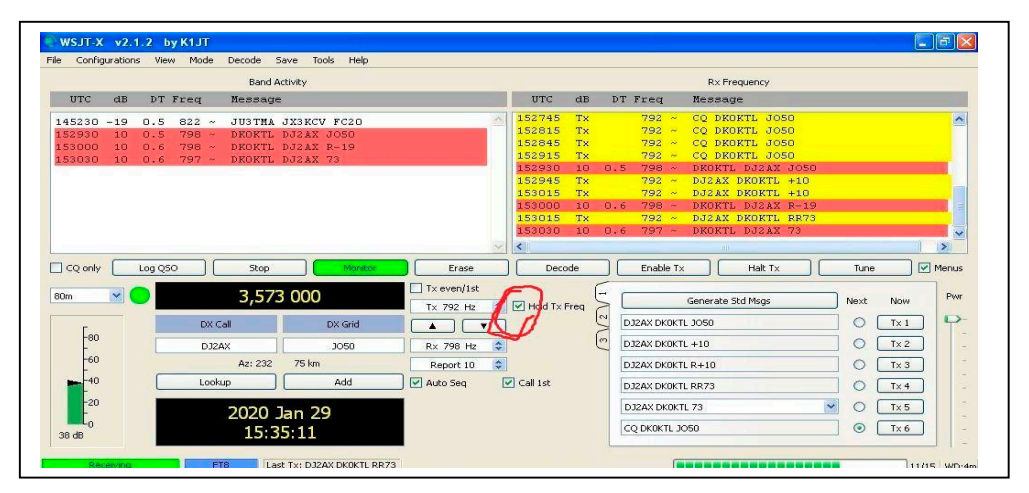

### **Ideale Ausbildungshilfe bei HB9O**

Im Verkehrshaus der Schweiz in Luzern steht eine Amateurfunkstation mit Zugemüse, CW-Übungsplatz, Schautafeln usw. Die Station geht an drei Tagen pro Woche, Dienstag, Samstag und Sonntag, in die Luft, d.h. sie ist in Betrieb und ein Operator als diensthabender Funkamateur beantwortet eventuelle Fragen der Besucher. An mehreren Arbeitsplätzen kann man sich interaktiv mit dem Amateurfunk beschäftigen und lernt so APRS, DX-Verkehr, Morsealphabet und Wellenausbreitung kennen, bevor es "Ernst wird".

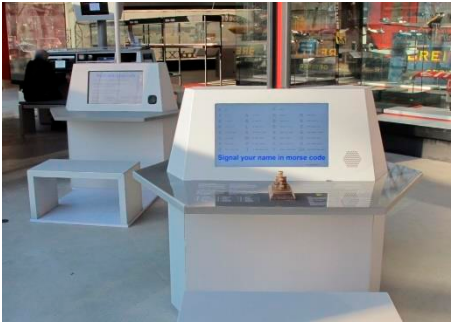

Gäste dürfen auch uneingeschränkt Verbindungen fahren. Sie dazu weichzuschnorren ist dann ein anderes Problem. Sitzt das "Opfer" erst einmal auf dem OP-Platz kommt unverweigerlich die Frage: "Was sage ich jetzt?". Ich habe deshalb einen Satz Spicks entworfen: Buchstabiertabelle, Morsezeichen, Q-Code und QSO. Das Layout ist so gewählt, dass Vorder- und Rückseite auf eine A6-Karte passen. Damit kann man gut gegen Mikrofonangst vorbeugen. Ich habe mich daran erinnert als ich den Beitrag zum Europatag im FUNKAMA-TEUR gelesen hatte.

#### *Peter Stoller, HB9AAP*

Diese Idee haben wir aufgegriffen und Peters Spickerl übernommen bzw. angepasst. Das Beispiel zur QSO-Hilfe muss jeder für sich umbauen, eine Version in englischer Sprache liegt ebenfalls vor, die beiden anderen Spickerl einfach auf einen Kopierer legen, und aneinander kleben oder, so machen wir das, auf eine der vielen zurückkommenden QSL-Karten (NO MEMBER) kleben. Die Vorlage sollte gut auf die Standardgröße 9x14 passen. Das ergibt eine deutlich größere Lebensdauer und die vergeudeten QSL-Karten werden nochmals sinnvoll eingesetzt. Danke dass wir das Material hier verwenden dürfen, lbr OM Peter!

#### **Funkverbindung: DL1XY – DN3AG**

## **(deutsch)**

| Was höre ich?                                                                                                    | Was sage ich?                                                                                                    |
|----------------------------------------------------------------------------------------------------|----------------------------------------------------------------------------------------------------|
| CQ von DL1XY,  oder<br>DL1XY QRZ DL1XY hört                                                                                      |                                                                                                    |
|                                                                                                    | (hier) Delta-November-3<br>Alfa-Golf (ruft)                                                                                                    |
| DN3AG DL1XY, danke für<br>Deinen Anruf, Dein Rapport<br>ist 58, mein Name ist Karl,<br>zurück zu Dir                             |                                                                                                    |
|                                                                                                    | Guten Tag Karl, mein Name<br>ist , Dein Rap-<br>port ist 59, ich bin hier auf<br>dem Campingplatz Raben,<br>wie Romeo-Alfa-Bravo-Echo-<br>November |
|                                                                                                    | Hier DN3AG, bitte kommen!                                                                                                    |
| Alles verstanden, guten Tag<br>, mein QTH ist Berlin, ich<br>arbeite hier mit einem K3<br>mit 50 Watt und einem Di-<br>pol, OVER |                                                                                                    |

Fortsetzung, z.B. auf Rückseite der Karte

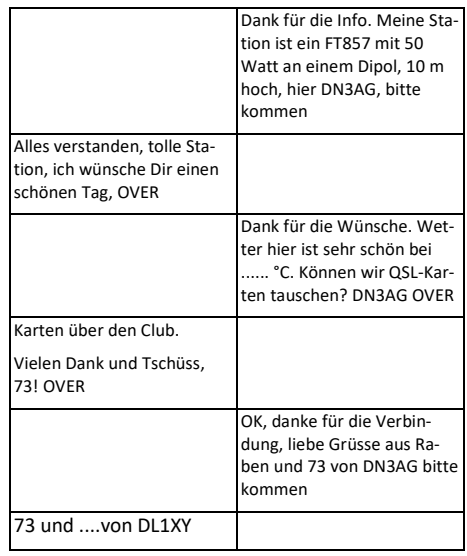

**Internat. Spelling Table according to ICAO**<br>(International Civil Aviation Organization)

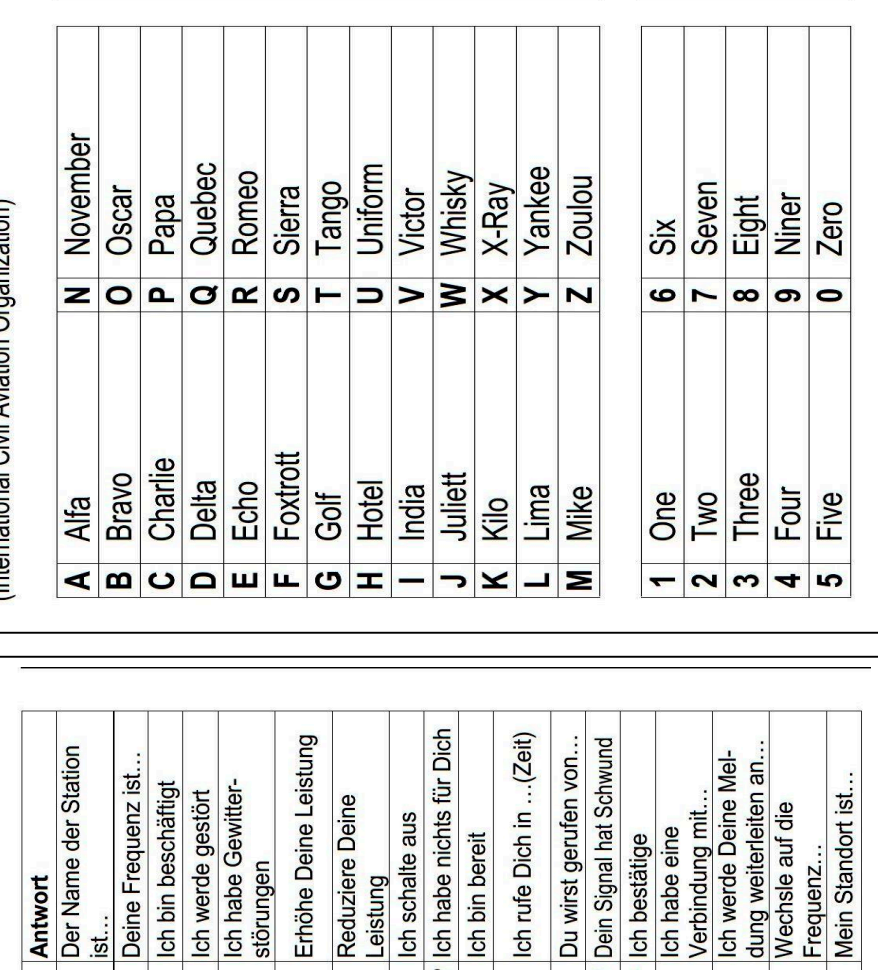

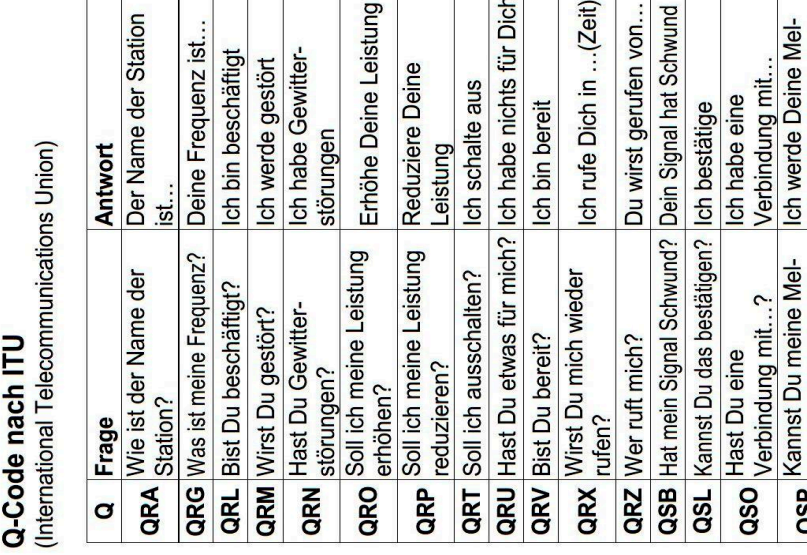

dung weiterleiten an...? Soll ich auf eine andere<br>Frequenz wechseln?

QSP

 $QSY$ 

QTH Wo ist Dein Standort?

## **Welcher Bausatz ist der richtige?**

Das ist die am häufigsten an unser Standpersonal auf Messen und Ausstellungen gerichtete Frage. Bei der Vielzahl an einfachen Bausätzen, sogenannten Basics, im AATiS-Medienangebot fällt die Auswahl nicht leicht. Grundsätzlich sollte die Zielstellung der Veranstaltung oder der Gruppe und das Alter der Teilnehmer sowie deren Kenntnisse und Fertigkeiten entscheidend sein. Auch bei Ferienpassaktionen empfiehlt es sich, ein exaktes Ziel zu formulieren. Möglichkeiten wären zum Beispiel:

- Wir erlernen das Löten

- Wir wollen Interesse für die Elektronik/ Technik wecken

- Wir lernen elektronische Bauteile (Widerstand, Kondensator, Transistor, LED, Schaltkreis) kennen

- Wir verstehen, wie eine einfache Schaltung funktioniert

Auch die zur Verfügung stehende Zeit muss bei der Bausatzwahl beachtet werden. Damit Kinder ein Erfolgserlebnis mitnehmen können, sollte die Baugruppe ein optisches oder akustisches Signal liefern. Schnell aufgebaut sind AS017 (Weihnachtsbaum) und AS118 (Blinkstern), allerdings etwas an die Jahreszeit gebunden. Mit dem Blinkdreieck AS114 aus nur 15 Teilen kann schnell ein kleines Kaleidoskop realisiert werden. Die "Simple Sirene" (AS130) kommt mit nur acht Bauteilen aus. Mit einem kleinen Nutzen verbunden ist die Serie der Taschenlampen AS332, AS306 und AS321(SMD).

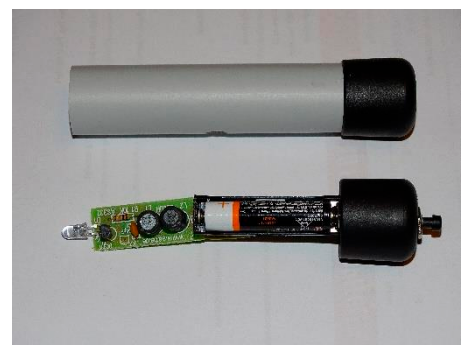

Zur AS306 gibt es einen Endstopfen auf das Rohr und AS332 kann ebenfalls im Installationsrohr mit Endstopfen eingebaut werden, was eine bessere Lichtbündelung als im Petling ergibt, besonders wenn im vorderen Bereich noch etwas reflektierende Folie eingeklebt wird.

Beinahe zu schade für "nur mal Basteln" ist unser Bestseller AS001, ein Tongenerator mit einfacher Morsetaste, weil damit bei guter mechanischer Ausführung und einem kleinen Möbelknopf als Taster schon Morseübungen möglich sind, weit über den oben genannten Zielen. Etwas aufwändigere optische Reize erzeugen AS129 (Quadroblinker), AS140 (Lauflicht), AS151 (V-R-Zähler), AS167, AS177 (Lauflichter), AS180 (Zufallsblinker).

Anwendungspotenzial bieten AS115 (Laufschrift) AS109 (Wandernder Pfeil), AS187 (US-Doppelblinker) für Modellbauer ,AS116 (Roulette) mit Gehäuse aus dem 3D-Drucker und der elektronische Würfel AS417. Mit akkustischen Ausgaben glänzen AS111 (2-Ton-Sirene), AS146 (Sirene mit NE555) ,AS156 (Teremin), ebenfalls mit Gehäuse im 3D-Druck, der Schubladenwächter AS347 und der Kurzalarm AS300.

Für höhere Anspüche und Zielstellungen gibt es eine Vielzahl von Uhren, Messgeräten und Verstärkern.

Grundlagen der Kommunikation mit Licht sind mit Elise AS802 erlebbar und für den Einstieg in Ultraschalltechnik und Batoring gibt es den FledermausdetektorAS520.

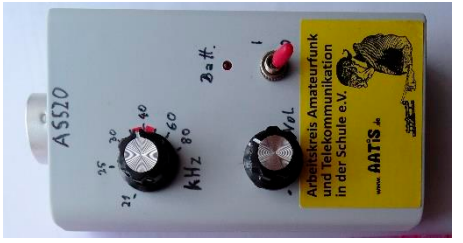

Mehrere umfangreiche Bausätze sind besonders für die MINT-Fächer und zum Einsatz bei Jugend-Forscht-Projekten geeignet. Als kleine Auswahl der Geigerzähler AS622, Akkutester AS917, das Fotometer AS535, die experimentelle Brennstoffzelle AS900 (Schlammbatterie) und der Pico-Ampere-Messverstärker AS608 für kleinste Ströme

Speziell für Funkamateure sind das HF-Multimeter AS628 und die dazugehörigen Sensoren gedacht, die im Beitrag auf Seite 45 im Zusammenhang vorgestellt werden

Beachten Sie unbedingt den Hinweis, dass unseren Bausätzen in der Regel KEINE Bauanleitungen beiliegen. Wir verweisen dazu auf die aktuellen Praxishefte und bis Praxisheft 25 auf die Weiße DVD. *ax*

# **AATIS-Medienliste 2020**

#### Gültig bis zum nächsten Rundschreiben - Irrtum, Preisänderung und Ausverkauf möglich!

Zur Unterstützung der Aktivitäten an Schulen und Jugendgruppen in den Bereichen Elektronik, Amateurfunk sowie zur Förderung des Selbstbaus und zur Unterstützung beim Wettbewerb Jugend forscht hat der Arbeitskreis Amateurfunk und Telekommunikation in der Schule e.V. eine Reihe von Medien zusammengestellt. Es handelt sich dabei um preisgünstige Platinen, Bausätze, Software und Literatur. Alle Schaltungen sind erprobt und nachbausicher. Bei trotzdem auftretenden Problemen, z.B. bei der Inbetriebnahme einer Schaltung oder beim Abgleich leisten die Anbieter ggf. den erforderlichen Support. Alle Bauanleitungen sind in den jeweils umfangreichen (bis zu 148-seitigen A4- Publikationen "Praxisheft 1" bis "Praxisheft 30" zusammengefasst. Bitte beachten Sie, dass den Bausätzen nur in Ausnahmefällen Bauanleitungen beiliegen; diese finden Sie grundsätzlich in den Praxisheften oder der weißen DVD! Es sind nur noch die Praxishefte 25 bis 30 als Druckversion lieferbar, die vergriffenen Ausgaben wurden auf der weißen AATiS-CD als PDF-File zusammengefasst. Im März 2020 erschien das Praxisheft 30.

Bestellungen bitte nur schriftlich, **bevorzugt per EMail!** Es gibt eine einhetliche Bestellanschrift für alle Medien: bestellung@aatis.de!

Die Anfertigung von Kopien aus den Praxisheften ist kein Ham Spirit, sondern eine Copyright-Verletzung, ebenso die ungefragte Übernahme von Heftbeiträgen zur Veröffentlichung im Internet!

Die in den Bausätzen enthaltenden Platinen sind von hochwertiger Industriequalität (glanzverzinnt, gebohrt, mit Bestückungsaufdruck, teilweise auch mit Lötstopplack). Die Frontplatten sind fertig bearbeitet und mehrfarbig bedruckt. Gehäuse sind teilweise für die Montage vorbereitet.

**Die Bausätze werden (wegen der Rücknahmeverordnung) ohne Batterien ausgeliefert. Einzelplatinen (außer der BB-Reihe) sind nur** 

#### **Restposten lieferbar. Den Bausätzen liegen keine Anleitungen bei, denn diese befinden sich in den Praxisheften oder der weißen DVD!**

Bitte bestellen Sie nur schriftlich (möglichst per Email) und vermeiden Sie Anrufe, denn die gesamte Arbeit erfolgt ehrenamtlich in der Freizeit, um die Kosten der Medien möglichst niedrig zu halten. Schließlich sollen insbesondere Schüler und Jugendliche damit angesprochen werden. Die Lieferung erfolgt für Vereinsmitglieder gegen Rechnung, für Nichtmitglieder nur gegen Vorkasse zuzüglich Versandkosten. Bei Bestellungen aus dem Ausland senkt die Angabe einer deutschen Lieferanschrift die enormen Versandkosten - diese können bei der Bestellung erfragt werden!!

Besonderer Service, nicht nur für unsere ausländischen Freunde: Zur Einsparung der hohen Portokosten besteht die Möglichkeit, Bausätze, Platinen usw. anlässlich verschiedener Veranstaltungen frühzeitig gezielt zu bestellen und dort abzuholen. Wir sind jeweils beim Bundeskongress (März in Goslar), dem FUNK.TAG (April in Kassel), der Ham Radio (Juni in Friedrichshafen), der UKW-Tagung (September in Weinheim) und zuweilen noch weiteren Messen und Veranstaltungen mit eigenem Stand vertreten. Um sicher zu gehen, empfehlen wir unbedingt eine **Vorbestellung**! Bitte beachten Sie die Informationen zum zeitlichen Vorlauf auf unserer Webseite!

# **BESTELLANSCHRIFT: bestellung@aatis.de**

Hinweis: Der AATiS ist kein Bauteileversender und keine Firma, sondern ein Verein, der den Selbstbau elektronischer Schaltungen zur Gewinnung technischen Nachwuchses und der autodidaktischen Fortbildung fördert, gemäß dem Motto .Lebenslanges Lernen<sup>"</sup>! Aus diesem Grund führen wir nur ein Handlager, weshalb zuweilen mit längeren Lieferzeiten zu rechnen ist, d.h. wir halten nur die Bausätze für Seminare und Workshops vor und stellen i.d.R. Bausätze nach Bedarf zusammen. Bauteile erhalten Sie (außer einigen Spezialbauteilen in dieser Liste) ausschließlich bei den Elektronikfirmen; bitte sehen Sie deshalb von Anfragen ab!

Als **RESTPOSTEN** werden Bausätze bezeichnet, die nicht mehr aufgelegt werden und von denen nur noch einzelne verfügbar sind. Bitte insbesondere hierbei vor einer Bestellung die Lieferbarkeit erfragen. **RESTPOSTEN werden GRÜN** gekennzeichnet! **Neu aufgenommene Bausätze werden ROT** gekennzeichnet!

# **CDs und DVD**

Die "Weiße DVD", der Dauerbrenner unter den AATiS-Medien, wurde nach kompletter Neubearbeitung wesentlich ergänzt. Die vergriffenen Praxishefte 1 - 24 stellen den Hauptteil dieser DVD. Ergänzungen und Software zu den Artikeln aus früheren und aktuellen Praxisheften sowie Tipps und Tricks zu den Bausätzen befinden sich auf dieser DVD

## Bei Bestellung der "Weißen AATiS-DVD" den Datenträger angeben!

## Herkömmliche DVD, auf Wunsch auch als USB-Stick der als SD-Karte.

Die Lila CD" wurde auf den Seite 43 des Sommer-Rundschreibens 2010 ausführlich beschrieben - Schwerpunkt ist die FUNKY-Reihe, die über mehrere Jahre in zweimonatlichem Abstand in der Zeitschrift cqDL erschien. Zu den einzelnen Experimental-Beiträgen können<br>Bausätze von Helmut Berka DL2MAJ von Helmut Berka DL2MAJ (dl2maj@aatis.de) zum Selbstkostenpreis bezogen werden.

Die "Rote CD" enthält eine Sammlung von Bauanleitungen und Sketchen rund um die ARDUINO-Familie. Der ARDU-

INO-Mikrocontroller startete seinen Siegeszug 2005 ausgehend von dem kleinen norditalienischen Ort Ivrea, in dem Massimo Banzi und David Cuartielles vom Interaction Design Institute Ivrea ein Projekt initiierten, um Studenten einfaches Prototyping mit Mikrocontrollern zu ermöglichen. Rasch gewann ARDUINO viele Freunde, speziell in den USA. Etwa 2009 schwappte die Welle nach Europa und schließlich auch nach Deutschland, wo diese MikrocontrollerPlattform sich immer größerer Beliebtheit erfreut. Die Aktualisierung der DIE sollte grundsätzlich im Internet erfolgen, deshalb wird diese CD unverändert und ohne Aktualisierungen abgegeben, das Netz ist einfach zu schnell.

#### **PLATINEN- und BAUSATZ-SCHLÜSSEL**

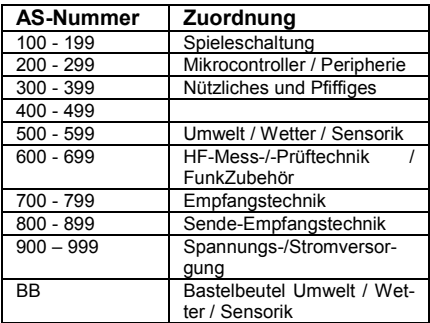

Ausnahme bilden AS001, AS017 und AS029, es sind keine AS-Bausätze mit zweistelligen Nummern verfügbar!

Bitte erfragen Sie vor der Bestellung bei Carsten Böker unter **bestellung@aatis.de** die Lieferbarkeit!

Fotos der aufgebauten Bausätze wurden im Internet unter **www.aatis.de** platziert. Weitere Informationen, zum Beispiel Tipps, Hinweise, Verbesserungen und Korrekturen, Aufbauzeichnungen und Software sind an gleicher Stelle zu finden!

Wir freuen uns über Ihre Rückmeldungen und Berichte zum Einsatz unserer Medien, auch über Fotos! Den Bausätzen liegen (wegen der Rücknahmeverordnung) keine Batterien bei!

Für Workshops und Messen werden gelegentlich kleine Sondereditionen zusammengestellt.

# *Arbeitskopien erlaubt!*

Fragen Sie am Stand, ob es so etwas z.B. mit Gehäuse, Batterien oder Akkus für den gewünschten Bau-

satz gibt. Aktuelle Beispiele sind AS349M, AS351M und Gehäuse aus dem 3-D-Drucker

**AS001 - Integrierte Morsetaste:** Tongenerator mit "integrierter Morsetaste" (aus Platinenmaterial herausgearbeitet). Preisgünstiges Anfängerprojekt; beliebt auch bei Projektwochen, Ferienpassaktionen usw. Ein Renner! Beschrieben in vielen Publikationen, u.a. auf Weißer AA-TiS-DVD (Praxisheft 6) oder Praxisheft 23. Neue Auflage mit Tonhöheneinstellung und Zugentlastung für den Batterieanschluss. Beschrieben im Praxisheft 25, S. 139, Bausatz komplett, Preis wie bisher 5 €

**AS017 - Weihnachtsbaum:** 84mm großer Weihnachtsbaum mit acht verschiedenen 3mmLeuchtdioden (mit integriertem Vorwiderstand zur Verringerung des Bauteileaufwandes) als astabiler Multivibrator. Anfängerschaltung, in einer Stunde aufzubauen. Die wenigen Bauteile (8xLED, 2xTr, 2xC, 2xR) werden auf die Leiterbahnseite gelötet, die LEDs von vorne durchgesteckt. Wegen großer Nachfrage frühzeitig bestellen! Beschreibung in Praxisheft 8, Seite 14 und https://bausatz.aatis.de/ AS017. Bausatz mit gefräster und grün lackierter Platine incl. Batteriehalter für 3 Mignonzellen 4 €. Sehr motivierendes Anfängerprojekt, einfach und rasch aufgebaut! Die Bauanleitung liegt bei.

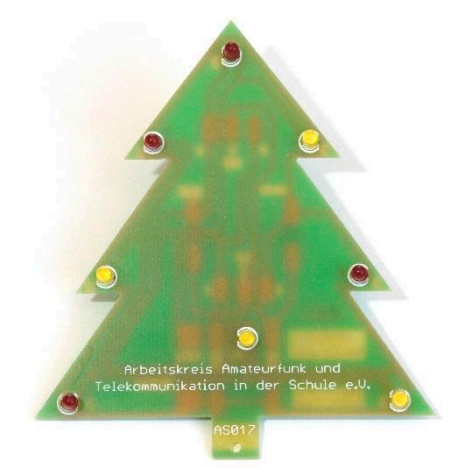

**AS109: Wandernder LED-Pfeil:** 18 rote Leuchtdioden bilden 6 Keile, die zyklisch weitergeschaltet werden und so den Eindruck eines wandernden Pfeils ergeben. Die einfache Schaltung eignet sich als Wegweiser beim Fieldday, Grillfest oder Ferienprogramm sowie Pfadfindergruppen. Dank superheller LEDs benötigt die Schaltung nur ca. 4mA. Im Gehäuse findet auch die 9V-Batterie Platz. Beschreibung im Praxisheft 19, Seite 53, Kurzvideo unter https://bausatz.aatis.de/AS109 Bausatz inkl. Gehäuse 10 €. Ideal für Outdooraktivitäten wie z.B. Nachtwanderung. Mit den Teilnehmern aufbauen, später einsetzen! Sehr motivierender Bausatz!

**AS111 - 2-Ton-Sirene:** Einfache und unkomplizierte Schaltung ohne SMDs, die je nach Schalterstellung einen Dauerton oder langsam bzw. schnell wechselnden Sirenenton erzeugt. Für Öffentlichkeitsarbeit, Ferienpassaktionen, etc.. Beschrieben in Praxisheft 21, Seite 24, Bausatz 5 €. Nervtötend und deshalb so beliebt! **Restposten**

#### AATiS-Rundschreiben 2020

**AS112 - Elektronisches Domino:** Statt fallender Dominosteine wandert eine aufblitzende LED von "Dominostein" zu "Dominostein". Bei der elektronischen Variante entfällt aber das mühselige Wiederaufstellen. Nach kurzer Zeit folgt der nächste Startimpuls und die Serie startet erneut. Jeder "Dominostein" verfügt über ieweils 2xAAA-Batterien zur Stromversorgung. Das erlaubt eine nahezu beliebige Anordnung (Linie, Schlange, Halbrund, Kreis, griech. Buchstaben a, a usw.). Der Startimpuls kann z.B. auch durch einen Laserpointer erzeugt werden. Ein Bausatz enthält das Material für 1x Starterbaustein und 4x "Dominostein" bzw. 5x "Dominostein". Beschreibung im Praxisheft 22, Seite 111. Fünf Bausätze im Set 10 €. (Preissenkung!) Jeder Schüler baut einen "Dominostein" auf, anschließend erfolgt der kreative Einsatz in der Gruppe! Empfohlen für den Kunstunterricht, Mathematik (Sinus / Cosinus / Phasenverschiebung), Physik (Kettenreaktion, beschleunigte Bewegung) usw.

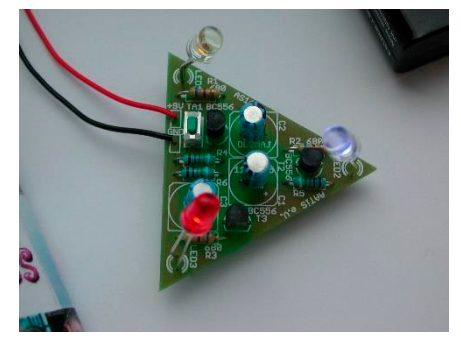

**AS114 – Blinkdreieck:** Zwei von drei LEDs leuchten abwechselnd, wobei die dunkle LED<br>im Dreieck springt. https://bausatz.aaim Dreieck springt. https://bausatz.aatis.de/AS114. [Hinweis: Anstelle des Tasters liegt ein Kondensator bei, der an die Tasteranschlüsse gelötet wird. So wird die Schaltung selbststartend!] Die dreieckige Platine lässt sich sehr gut als "elektronisches Kaleidoskop" mit 3 Spiegelflächen aufbauen! Für Anfänger geeignet. Beschrieben in Praxisheft 16, S. 86, Bausatz 3 €. Überraschender Effekt, sehr gut zum Aufbau eines elektronischen Kaleidoskops geeignet!! https://bausatz.aatis.de/AS114. Interessanter Anwendungsbeitrag dazu im Praxisheft 29.

**AS115 - Programmierbare Laufschrift:** AS515 ist ein mikrocontroller-gesteuertes Laufschriftmodul. Das Modul hat eine zweistellige, 53mm x 76mm große Matrix aus 10 x 7 hellen orangen LEDs. Die Texte können über eine

Windows-Software bearbeitet und selbst in das EEPROM des Controllers übertragen werden (bleibt bei Stromausfall erhalten). Vier Nachrichten mit jeweils maximal 120 Zeichen speicherbar, Schreibgeschwindigkeit einstellbar. Programmierung und Stromversorgung über Mini-USB-Buchse. Betrieb mit Handyladegerät möglich. Programmiersoftware und Firmware des Controllers sind Open Source Software. Beschrieben im Praxisheft 25, Seite 3, Bausatz komplett (inkl. USB-Kabel) 29 €.

**AS116 – Roulette:** Einfache Schaltung, bei der eine "elektronische" Kugel im Kreis läuft. Wie beim Original verlangsamt sich der Umlauf bis zum Stillstand. Die Umlaufanzeige erfolgt mit LEDs. Einfache Schaltung und unkomplizierter Aufbau, für Ferienpassaktionen, als Anfängerprojekt u.ä. geeignet. Beschrieben im Praxisheft 16, Seite 93, Bausatz 5 €. Die Bauanleitung liegt dem Bausatz bei. Sehr beliebt, siehe Winter-Rundschreiben 2011/2012 - www.aatis.de!

#### **AS117-1 Roboter analog**

Dieser rein analog gesteuerte Roboter besticht durch seine einfache Schaltung und bietet eine ideale Grundlage zum Einstieg in selbstfahrende Objekte ohne Programmierkenntnisse. AS117blau "Feuerwer-Roboter" mit blauer LED AS117gelb "Abschlepp-Roboter", gelbe LED Rote Folie solange der Vorrat reicht Beschrieben im Praxisheft 30, Seite 93 Bausatz 8 €

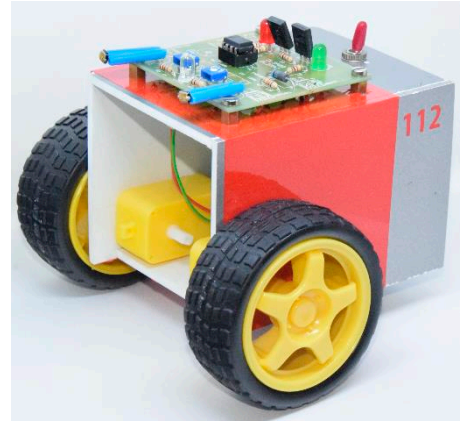

**AS118 - Blinkender Stern:** Nachfolger des Blinksterns. Jeweils 4 der 8 bunten LEDs blinken in Sternform. Der Aufbau erfolgt ohne SMDs, aber mit oberflächenmontierten herkömmlichen Bauelementen, anfängergeeignet, für Ferienpassaktionen und Öffentlichkeitsarbeit. Beschrieben im Praxisheft 28, Seite 58. Bausatz komplett 4 €

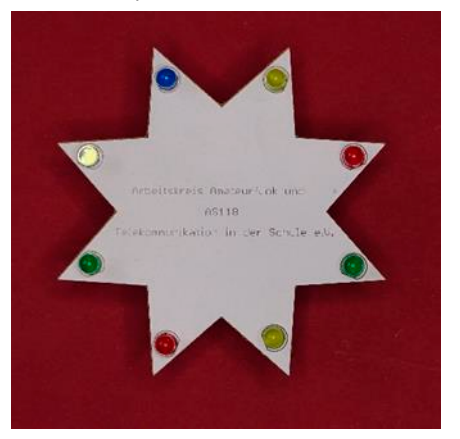

**AS118 - Blinkender Stern:** Nachfolger des Blinksterns. Jeweils 4 der 8 bunten LEDs blinken in Sternform. Der Aufbau erfolgt ohne SMDs, aber mit oberflächenmontierten herkömmlichen Bauelementen, anfängergeeignet, für Ferienpassaktionen und Öffentlichkeitsarbeit. Beschrieben im Praxisheft 28, Seite 58. Bausatz komplett 4 €

**AS119 – Ringlauflicht:** Ein Atmel-Mikrocontroller steuert 16 im Kreis angeordnete, leuchtstarke LEDs an. Mittels Jumper ist die Drehrichtung einstellbar sowie zwei Lauflichtmuster auswählbar; die Umlaufgeschwindigkeit kann mittels Trimmer eingestellt werden. Programmierschnittstelle vorhanden, so dass eigene Laufmuster programmiert werden können. Beschreibung im Praxisheft 19 (weiße CD), Seite 42, neuer Preis:14 €. Kurzvideo unter https://bausatz.aatis.de/AS119.Sehr attraktiv, viele Lichteffekte, ein Eyecatcher, z.B. im Schaukasten einer Schule!

**AS120 – Lichtmischer:** Die einfach aufzubauende Schaltung bietet Anschlussmöglichkeiten für Hochleistungs-LEDs, die in den unterschiedlichsten Farben verfügbar sind. Die Intensität je LED kann individuell eingestellt werden. Damit lässt sich sowohl additive Farbmischung als auch subtraktive Farbgestaltung, wie in der Drucktechnik üblich, demonstrieren. Mikrocontrollergesteuert, mit Leistungsendstufen, die Ströme bis zu mehreren Ampere erlauben. Aufwändige Kühlung für die Transistoren ist dabei in der Regel nicht erforderlich. Beschrieben im

Praxisheft 20, S.3, Bausatz inkl. Platine (ohne Leuchtmittel) 25 €.

**AS123 – Lichtorgel:** Bringt Stimmung in den häuslichen Partykeller oder zum Betrieb mit Autobatterie. Ungefährlich im Aufbau und Betrieb, da als Lampen entweder Niedervolt-Halogenlampen (z.B. mit Halogenlampennetzteil) oder LEDScheinwerfer (mit beliebigem Netzteil) verwendet werden können. Beschrieben im Praxisheft 13, Seite 78-80. Bausatz inkl. Platine 18 €. **RESTPOSTEN.**

**AS129 – Quadroblinker:** Einfacher Wechselblinker mit NE555 und 4 LEDs als Ersatz für AS171, einfacher Aufbau für Anfänger und Ferienspaß, siehe FUNKAMATEUR 9/15 S.1008. Einzelbausatz 4€, Fünferpack AS129-5 für 19 €.

**AS130: Simple Sirene:** Einfache und beliebte Sirenenschaltung. Die Tonerzeugung erfolgt durch Auflegen eines Fingers auf das ins Layout integrierteSensorfeld. Der Hautwiderstand bestimmt dabei die Tonhöhe. Sehr gut für Newcomer, Ausstellungen, Ferienprogrammaktionen etc. geeignet. Beschrieben im Praxisheft 20, Seite 98, Bausatz inkl. Platine und Lautsprecher 3 €.

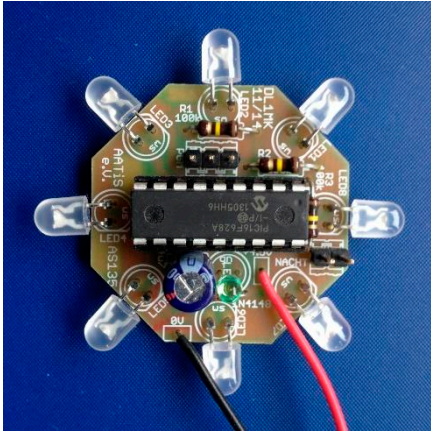

**AS135:** Drehlinsen-Leuchtfeuer. Elektronische Realisierung eines Drehleuchtfeuers. Ein Mikrocontroller-Programm steuert an- und abschwellende Lichtblitze in 360°-Drehung mit umschaltbarer Kennung. Auch für Anfänger leicht aufzubauen. Mit Dämmerungssensor zur Stromersparnis (nur bei Dunkelheit aktiviert). Die Platine hat einen Durchmesser von 40mm und kann deshalb leicht in vorhandene Modell-Leuchttürme eingesetzt werden. Die erste Kennung<br>bei AS135B = Borkum. AS135W = borkum, AS135W<br>AS135A = Arko Warnemünde, AS135A = Arkona,

AS135T=Texel.. Beschrieben im Praxisheft 25,<br>Seite 18 Bausatz komplett 8  $\in$ komplett 8  $\epsilon$ http://dl1mk.homepage.t-online. de/AS135.pdf. Faszinierend!

**AS136 – Reaktionszeitmesser:** Geringer Aufwand durch Einsatz eines PIC, einfach aufzubauen. Die Anzeige erfolgt mit vier Sieben-Segment-LEDs, die zeitliche Auflösung beträgt 1ms. Auch als Stoppuhr (max. 9.999s) verwendbar. Beschrieben im Praxisheft 16, Seite<br>32 Bausatz inkl Platine 19 € Bausatz http://www.fibich.net/reaktionszeittester

**AS137 – Leuchtturm:** Quasi-umlaufendes Licht, realisiert durch sechs Leuchtdioden, wobei jeweils zwei gegenüber angeordnete LEDs leuchten. Leicht aufzubauen trotz eines SMD-ICs, auch von Anfängern zu bewältigen. Beschrieben im Praxisheft 17, Seite 103. Bausatz inkl. Platine 8 €. Netter Lichteffekt! **RESTPOS-TEN!**

**AS140 – Lauflicht:** 4 LEDs werden als Lauflicht angesteuert. Trotz eines SMD-ICs leicht aufzubauende Schaltung, die sich für die Öffentlichkeitsarbeit, bei Veranstaltungen und zu Übungszwekken - z.B. erste Erfahrung mit SMD - hervorragend eignet. Beschrieben im Praxisheft 20, Seite 100, Bausatz inkl. Platine 3 €. LED-Farbe rot, gelb oder grün bei Bestellung angeben. **RESTPOSTEN!** Nachfolger sind AS167, AS177

**AS141 - Geocaching-Bake:** Durch einen Lichtsensor gesteuert erfolgt die Ausgabe von z.B. den Koordinaten des nächsten Aktionspunkts in CW über eine LED oder im Klartext seriell auf einer 7-Segmentanzeige. Beschrieben in Praxisheft 21, Seite 46, Bausatz mit Petling 9 €. C-Quelltexte und ein "Handbuch" gibt es hier: www.dl3hrt.darc.de

**AS146: 555-Sirene.** Mit zwei Timerbausteinen NE555 wird eine Sirene aufgebaut, die durch vielfältige Bestückungsvarianten die unterschiedlichsten Toneffekte ermöglicht. Preisgünstiges Anfängerprojekt; auch für Projektwochen, Ferienpassaktionen usw. geeignet! Beschrieben im Praxisheft 26, Seite 80. Bausatz komplett 5€, Fünferpack AS146-5 für 24 € Nachfolger von AS131

**AS151: Vorwärts-Rückwärts-Zähler.** Eine Kombination aus integrierter Analog- und Digitaltechnik zusammen mit einem diskret aufgebauten Flipflop ergibt einen selbstzählenden VorwärtsRückwärts-Zähler. Der Zählerstand wird binär oder BCD-codiert angezeigt. Einfach

aufzubauen, nur ein 8pol-SMD-IC (SO8-Gehäuse). Für Ferienprogramm und Schnuppertage bestens geeignet. Beschrieben in Praxisheft 21, Seite 27, Bausatz 5 €.

**AS156: 555-Theremin.** Zwei Timerbausteine NE555 bilden die Tongeneratoren, deren Frequenzen durch die Umgebungshelligkeit bestimmt werden. Das Gestikulieren mit den Händen zum Abschatten der lichtempfindlichen Widerstände erzeugt die "Musik". Inkl. einer Tabakdose zum Einbau. Beschrieben im Praxisheft 26, Seite 82, Bausatz 4 - NEU: mit Gehäuse aus dem 3D-Drucker 6

**AS166: Ewiger Blinker.** Bausatz ohne SMD! Eine Blinkschaltung, die extrem wenig Strom benötigt. Die Blinkfrequenz beträgt ca. 1Hz. Die Spannungsversorgung erfolgt aus einer 1.5V-Zelle (AA) und erlaubt jahrelangen Blinkspaß. Zum Aufbrauchen "alter" Batterien geeignet. Inkl. Batteriehalter und großem Petling. Beschrieben in Praxisheft 26, Seite 14, Bausatz mit Petling 5 €. Vielseitiger Einsatz, wegen des niedrigen Preises auch sehr gut für diverse Aktionen geeignet!

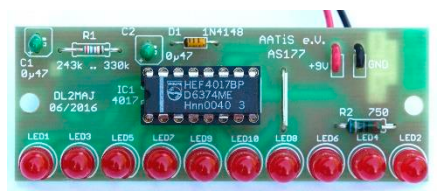

**AS167: Maxi-Lauflicht.** 10 LEDs werden nacheinander einzeln eingeschaltet, sodass ein wandernder Leuchtpunkt entsteht. Mit LEDs in rot/gelb/grün. Preisgünstiges Anfängerprojekt; auch für Projektwochen, Ferienpassaktionen usw. geeignet! Beschrieben im Praxisheft 27, Seite 19. Bausatz komplett. LED-Farbe rot, gelb oder grün bei Bestellung angeben. 4 €.

**AS177: K.I.T.T.-Lauflicht.** Von links und rechts laufen je zwei leuchtende LEDs zur Mitte, ähnlich dem legendären K.I.T.T.-Auto. Mit LEDs in rot/ gelb/grün. Preisgünstiges Anfängerprojekt; auch für Projektwochen, Ferienpassaktionen usw. geeignet! Beschrieben im Praxisheft 27, Seite 20. Bausatz komplett. LED-Farbe rot, gelb oder grün bei Bestellung angeben. 4 €

**AS180: 8-Bit-Zufallsblinker.** 8 LEDs blinken scheinbar zufällig wild um die Wette. Speziell geeignet zum Heranführen an moderne Elektronik, ohne zu überfordern. Trotz eines SMD-IC

problemlos zu bestücken und zu löten. Anfängergeeignet, aber auch als Alternative oder Ergänzung zu AS130 und AS140 für die Öffentlichkeitsarbeit, Ferienprogramm, Messestand einzusetzen. Beschrieben im Praxisheft 20, Seite 101, Bausatz inkl. Platine 3 €.

**AS181: PIC-Lauflicht.** Auf einer StandardLochstreifenplatte entsteht ein Lauflicht aus 9 LEDs, die entweder als 3x3-Matrix oder als LEDZeile angeordnet werden können. Ein 4-stelliger DIP-Schalter gestattet die Wahl unterschiedlicher Leuchtsequenzen. Als Steuerbaustein wird ein PIC 16F628A eingesetzt. Besonders geeignet für Neulinge in Bastelgruppen. Nur als 3er-Set verfügbar. Programmiersoftware im Internet verfügbar. Beschrieben in Praxisheft 21, Seite 33, Bausatz für 3 Lauflichter mit programmierten PICs 18 €.

**AS187: US-Doppelblinker.** Eine Blinkschaltung wie bei US-Polizeistreifenwagen. Zwei blaue LEDs, geeignet zum Einbau in Modellautos. Beschrieben in Praxisheft 27, Seite 21. Bausatz komplett 4 €.

**AS189: 270°-Instrument.** Statt eines analogen Rundinstruments liefert diese digitale Variante eine 10-stufige Anzeige für Eingangsspannungen von 0 bis 5V. Die LEDs beschreiben dabei einen 270°-Bogen, ähnlich einer Tachometeranzeige. Umschaltbar von Einzel-LED-Anzeige auf Leuchtbandanzeige - für viele Anwendungen geeignet. Beschreibung im Praxisheft 19, Seite 56 (siehe weiße DVD). Bausatz 8 € (Preissenkung). Empfohlen als Anzeige für die Power-Konstantstromquelle AS918.

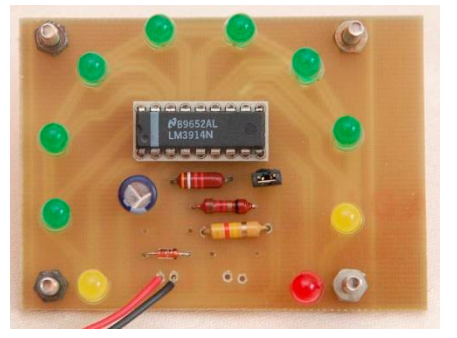

**AS208: Mini-Stereo-NF-Verstärker.** Diese vielseitig einsetzbare Baugruppe ermöglicht die Verwendung von einfachen, passiven Lautsprecherboxen anstelle von Aktivboxen an der Soundkarte des PC. Sie eignet sich aber auch als Kontrollverstärker zur Signalverfolgung bzw. -überwachung oder als externer Verstärker für

AS624. Sehr praktisch! Für Anfänger geeignet. Beschrieben in Praxisheft 18, Seite 87, Bausatz inkl. Platine (ohne Gehäuse) 8 €, Preissenkung

**AS209: PIC-UP.** PIC-Universal-Platine. Diese Universalplatine für einen PIC 16F628 vermeidet einen wilden Freiluftaufbau während der Hardware- und Softwareentwicklung. Mit Jumpern kann wahlweise der interne oder externe Oszillator ausgewählt werden. Zur Ausgabe von Informationen verfügt der Aufbau über eine vierstellige 7-Segment-Anzeige. Zwei digitale Signale können über Optokoppler eingespeist oder per Taster erzeugt werden. Für zusätzliche Hardware bietet sich die freie Experimentierfläche an. Spannungsversorgung wahlweise mit ungeregelter Gleichspannung 9 bis 15V oder Wechselspannung (12V). Bei Versorgung mit Wechselspannung steht ein 100Hz Signal mit 5V-Pegel bereit. Der Bausatz enthält alle dazu erforderlichen Bauelemente und einen programmierten PIC mit einem Reaktionszeittestprogramm. Beschreibung im Praxisheft 19, Seite 12. Bausatz 24 €. Die Lösung!

## **AS300 Kurzalarm**

Die kleine Schaltung AS300 erzeugt einen kurzen Ton bei Eintritt eines vorher definierten Ereignisses. Dieses unterscheidet sie vom Schubladenwächter AS347, der einen Dauerton sendet.

Beschrieben im Praxisheft 30, Seite 141 Bausatz 6 €

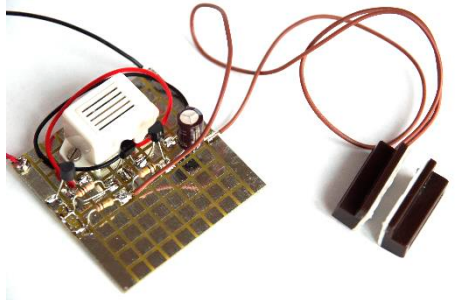

**AS306: LED-Taschenlampe.** Genial einfache Schaltung mit wenigen Bauelementen und zwei superhellen weißen LEDs. Zur Betrieb wird nur eine Mignonzelle (1,5V) benötigt. Für Anfänger geeignet. Beschrieben in Praxisheft 16, Seite 3, Bausatz mit Gehäuse 6 €. Attraktiver, rasch aufgebauter und zudem sehr erfolgreicher Bausatz

**AS309: RFID-Leser.** Die kleine Schaltung eignet sich zum Experimentieren mit der RFID-

#### AATiS-Rundschreiben 2020

Technologie, aber auch zur praktischen Nutzung als z.B. Garagentoröffner. Eine RS232- Schnittstelle zum PC ist ebenso vorhanden wie ein Ausgang für einen Mikrocontroller. Der Schaltausgang steuert ein auf der Platine vorhandenes Relais mit 2xUM-Kontakten an und bietet so eine unkomplizierte Anschlussmöglichkeit für externe Systeme (wie z.B. Garagentorsteuerung). Beschreibung im Praxisheft 19, Seite 15. Bausatz 25 € (Preissenkung) mit aufgebautem und abgeglichenem Schwingkreis inkl. drei RFID-Tags. Lehrreicher Bausatz - und sehr praktisch!

**AS311: Elektroskop.** Einfache Schaltung zur Anzeige elektrischer Ladung (positiv und negativ) mittels Duo-LED oder je einer grünen bzw. roten LED. Beschrieben im Praxisheft 12, Seite 16. Platine 4 €, Bausatz komplett mit Platine und (nun vorgelochtem) Gehäuse 8 €. Nette Anwendung für Bastelaktionen, super für den Physikunterricht, (Elektrostatik, zeigt ± Ladungen an), erfolgreich bei "Jugend forscht"!

**AS317: Zeltlampe.** Mit Lageschalter und großem PETling für raue Outdoor-Aktivitäten. Beschrieben im Praxisheft 27, Seite 112. Bausatz komplett  $6 \in$ 

**AS318: LED-Kreuzanzeige.** Universelle Anzeigeeinheit für zweidimensionale Signale. Jeweils 9 LEDs pro Reihe (wobei die Reihen um 90 Grad gegeneinander gedreht angeordnet sind) zeigen die Höhe der jeweiligen Eingangsspannungen an. Diese können z.B. aus dem Beschleunigungssensor AS518 stammen. Unkritischer Aufbau ohne SMD. Beschrieben im Praxisheft 18, Seite 8, Komplettbausatz inkl. vorgelochtem Gehäuse 12 € (Preissenkung).

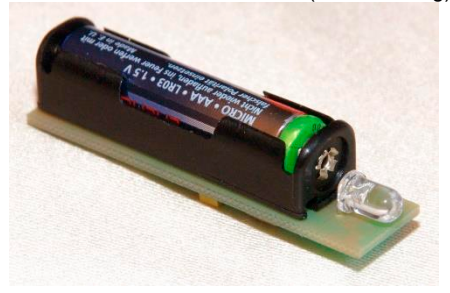

**AS321: Low-Cost-Mini-Taschenlampe.** Die kleine Schwester der Taschenlampe AS306 mit nur einer LED und einer AAA-Zelle als Energieversorgung. Der Batteriehalter und die LED werden auf der Oberseite montiert, die übrigen Bauteile als SMDs auf der Lötseite. Ideales Trai-

ningsobjekt für oberflächenmontierbare Aufbautechnik, wegen seiner "Kleinheit" sehr gut geeignet zum Ausleuchten schlecht zugänglicher Stellen in Geräten, Röhren, etc. Beschrieben in Praxisheft 21, Seite 30, Bausatz 3€. AS321-10: Zehnerpack 25 €

**AS324: Multiclock:** DCF77-gesteuerte Uhr, die wahlweise Ortszeit, Universal Time und Datum in zwei Zeilen mit je vierstelligen, attraktiven<br>weißen Siebensegment-Anzeigen anzeigt. Siebensegment-Anzeigen anzeigt. Ideal für Funkamateure. Beschrieben im Praxisheft 24, Seite 108, Bausatz komplett ohne Gehäuse inkl. DCF77-Modul 33 €. Eine der schönsten Selbstbau-Uhren!

**AS327: Oma-Uhr.** Elektronische Variante einer Pendeluhr, ohne bewegliche Teile. Je 12 LEDs zeigen die Stunden bzw. Minuten (in Fünferschritten) an. 4 zusätzliche LEDs spezifizieren die genaue Minute, 5 bogenförmig angeordnete LEDs symbolisieren das Pendel. ► Variante S mit LEDs weiß/blau/grün ► Variante N mit LEDs rot/gelb/grün. Beschrieben im Praxisheft 27, Seite 16. Bausatz komplett 15 €

AS330: CW-Uhr, Eine quarzgesteuerte Uhr. die auf Knopfdruck die Zeit im Morsecode ausgibt. Einfache SET-Routine mit Weckzeit und Stundenschlag. Zwei Stück AAA erforderlich Beschrieben im Praxisheft 30, Seite 41 Bausatz 7 €.

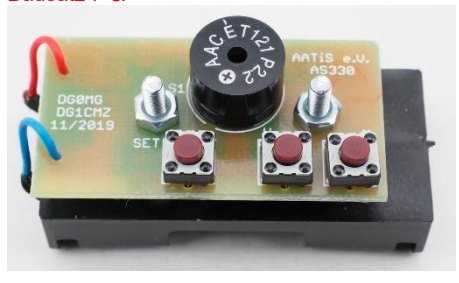

**AS331: Klatschschalter.** Klassische Applikation zum Ein- bzw. Ausschalten von Lampen bzw. Geräten. Die Leistungsendstufe mit Strombegrenzung erlaubt den direkten Anschluss einer Halogenlampe (10W) bzw. einer Hochleistungs-LED. Beschrieben in Praxisheft 21, Seite 32, Bausatz 9 €. Umfangreicher Bausatz für wenig Geld!

**AS332: Micro-Taschenlampe (µTaLa).** Diese superkleine Taschenlampe besteht nur aus 8 Teilen (inkl. Platine und Batteriehalter!). Schnell aufgebaut, hervorragend für Öffentlichkeitsarbeit und Schnupperaktionen geeignet. Bausatz enthält Material für 5 Micro-Taschenlampen. Beschreibung im Praxisheft 22, Seite 121. Bausatz 5er-Set nur 11 €, incl. Preformen (PETlinge) als Gehäuse, wahlweise im Rohrabschnitt mit Endkappe. Preisgünstiger geht's nicht! Ein Riesenerfolg bei der IdeenExpo 2013 in Hannover!

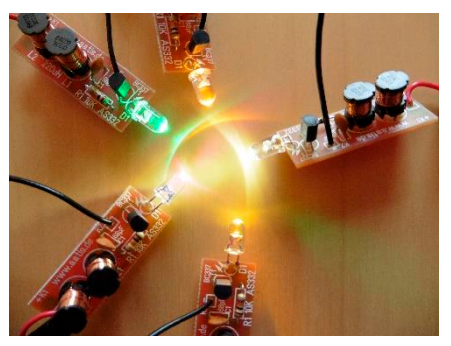

**AS334: TouchClock.** Berührungsempfindliche Uhr mit kapazitiven Sensoren, Weckfunktion und attraktiven weißen Siebensegmentanzeigen, quarzgesteuert und energiesparend. Einfach aufzubauen, für Anfänger geeignet, als Einstieg in die Elektronik oder für Nachwuchs-Funkamateure. Läuft auf Batteriebetrieb. Beschrieben im Praxisheft 24, Seite 114, Bausatz komplett ohne Gehäuse 14 €. Eindrucksvoll: http://www.y-

outube.com/watch?v=XwtdVl77QbE und http://dl1mk. homepage.t-online.de/AS334.pdf

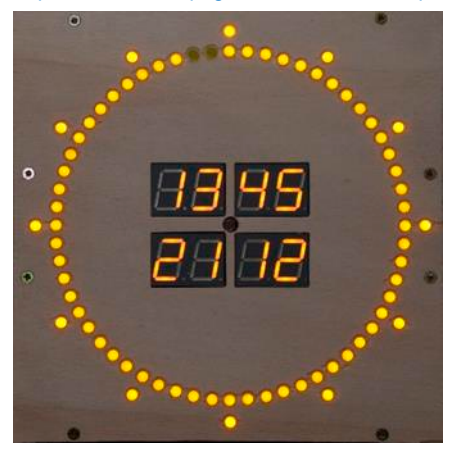

**AS338: Neuauflage der "C28-Uhr AS328".** Sekundenkreis mit 60 + 12 LEDs für Sekunden und Markierung jeder 5. Sekunde. In der Mitte digitale Anzeige von Uhrzeit und Datum. 2x pro Minute werden stattdessen für je 5 Sekunden

die Werte von z.B. Innen- bzw. Außentemperatur dargestellt. DCF77-Zeitzeichensendergesteuert, mit AS225 (Arduino) als Steuermodul. Viele unbeschaltete I/Os bieten Raum für eigene Erweiterungen. Beschrieben im Praxisheft 28, Seite 60. Bausatz (inkl. AS225, DCF77-RX, ungebohrte Frontplatte aus Aludibond) liegt dem Bausatz bei. Auf Anfrage 75€.

**AS341: Energy Harvesting.** Ein hochmoderner Baustein wandelt Eingangsspannungen ab ca. 20mV in batterieübliche Werte von ca. 1V. Als Energiequelle kann z.B. eine Solarzelle oder ein Peltierelement eingesetzt werden. Beschrieben in Praxisheft 21, Seite 61, Bausatz (ohne Solarzelle, ohne Peltierelement) 14 €. Optimale Schaltung für den Physikunterricht, für die Demonstration von Energieumwandlungsprozessen - oder nur zum Staunen! Das muss man einfach haben!

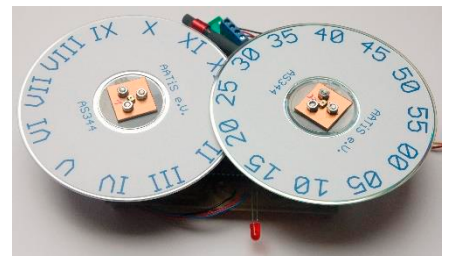

**AS344: 5-Minuten-Uhr:** DCF77-gesteuerte Uhr, die die Uhrzeit in Schritten von 5 Minuten anzeigt, nach dem Vorbild der gleichnamigen Uhr in der Dresdner Semperoper. Der Mikrocontroller dreht über Schrittmotoren die Stunden- und Minutenscheibe. Die Programmierschnittstelle erlaubt das nachträgliche Ändern der Firmware, basierend auf Arduino Uno. Beschrieben im Praxisheft 24, Seite 111, Bausatz komplett inkl. DCF77-Modul 33 € (Preissenkung). **Restposten**

**AS347: Schubladenwächter.** Signalisiert durch schrillen Ton das Öffnen der Schublade. Helligkeitsgesteuert, sehr einfacher Aufbau. Beschrieben im Praxisheft 27, Seite 8. Bausatz komplett 4 €

**AS348: Digitales Stereo-Poti.** Moderne eines analogen Stereo-Potis. Die Lautstärkeeinstellung erfolgt linear in 64 Stufen mit Tasten undoptischer Rückmeldung. Der dem analogen Poti vergleichbare Widerstand beträgt 50kΩ. Auch als digitaler Teiler für Referenzspannungen geeignet (Schrittweite ca. 800 Ω). Aufgrund der abweichenden Mechanik können defekte Potis

nicht gegen dieses Modul ausgetauscht werden. Taster und zwei ICs als SMD, alle anderen Bauelemente in Durchstecktechnik. Beschrieben in Praxisheft 28, Seite 131. Bausatz komplett 6€.

**AS351RB: Petling-Thermometer** Anzeige rot/blau. Aus nur 6 Bauelementen plus Batterie besteht dieses in einen Petling eingesetzte Thermometer, das die Temperatur alle 9s als Blinkfolge ausgibt. Minustemperaturen werden in Blau signalisiert, Plustemperaturen in Rot. Temperaturbereich -25 … +50°C. Beschreibung im Praxisheft 23, Seite 44. Bausatz inkl. Petling, ohne Batterie 7 €.

**AS352-N: Klasse(n)thermometer "Neu".** Elektronisches Thermometer, das die Raumtempe ratur in 0.5°-Schritten anzeigt. Jetzt mit wähl barem Temperaturbereich 17 - 24°C bzw. 20 - 34°C. Beschreibung im Praxisheft 27, Seite 73. Bausatz inkl. programmiertem PIC und Batteriehalter (2xAAA) 12 €.

**AS359: CatFinder.** Im CatFinder arbeitet ein handelsübliches ISM-Sendemodul (433.05MHz – 434.79 MHz, im 70cm-Amateurfunkband). Daher darf der CatFinder auch ohne Amateurfunkgenehmigung betrieben werden. Der fertige Sender passt in eine Ü-Ei-Kapsel. Er kann zur Markierung von Haustieren, für Peilaktionen oder als Reservebake für Ballonmissionen verwendet werden. Empfang in SSB oder CW. Aufbau mit SMD und bedrahteten Bauteilen. Als Stromversorgung wird eine Knopfzelle LR44 benötigt, die mehrere Wochen Betrieb ermöglicht. Beschrieben im Praxisheft 29, Seite 112. Bausatz 15€

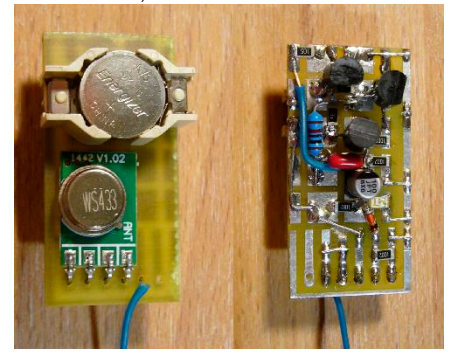

**AS417: Würfel.** Ein elektronischer Würfel (PI-CAXE-Applikation). Erhältlich mit farbigen LEDs in rot, gelb, grün oder blau. Beschrieben im Praxisheft 27, Seite 113. Bausatz komplett. LED-

Farbe rot, gelb, blau oder grün bei Bestellung angeben. 9 €.

**AS420-0: Bombe Basis.** Hardwareplattform für ein spannendes Spiel für mindestens 2 Spieler, angelehnt an das Entschärfen einer Bombe. Basisversion mit Timer, Verkabelung und 4 Modulplätzen im "Gehäuse". Die Anleitung zur Vorgehensweise findet sich im Handbuch.

**AS420-01 Modul Kabel:** Die klassische Aufgabe beim Bombenentschaerfen - welches Kabel ist durchzutrennen?

**AS420-02 Modul Binärzahlen:** Analyse von 2 stelligen Binärzahlen führt zum Erfolg.

**AS420-03 Modul Morsen:** Um die Aufgabe dieses Moduls zu lösen, muss ein Morsecode decodiert und ein (imaginärer) Sender auf die richtige Frequenz eingestellt werden.

**AS420-04 Modul LED-Kreis:** Finde den passenden Knopf zu dem angezeigten LED-Muster! Beschrieben im Praxisheft 30, Seite 48 Bausatz mit Basis, Koffer und den Modulen 01 bis 04; 175 €, **Vorbestellung erforderlich**

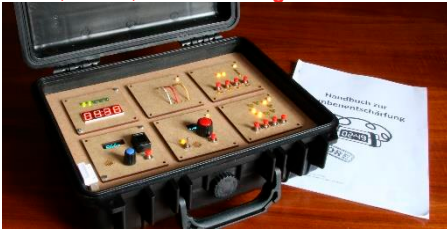

**AS503: Distanzsensor / Näherungsschalter.** Ein Mikrocontroller detektiert mit Hilfe von InfrarotLEDs reflektierte IR-Strahlung und erkennt so die Annäherung von Gegenständen. Als Reaktion leuchtet eine Anzeige-LED und wird ein Ausgang auf Pluspegel geschaltet. Eine Hand wird in 8cm Abstand erkannt. Ansprechempfindlichkeit änderbar durch Austausch eines Widerstandes. Anwendung beispielsweise zum berührungslosen Schalten oder als Kollisionswarner. Kompakter Schaltungsaufbau ohne SMD. Betriebsspannung 2,5 bis 5V, max. 0,5mA. Beschreibung im Praxisheft 23, Seite 84. Bausatz inkl. programmiertem Mikrocontroller 6 €. Ermöglicht viele Experimente!

**AS514: Klimachecker:** Digitale Sensoren messen Temperatur und relative Feuchte mit hoher Genauigkeit (Temperatur: ±0.5°C, relative Feuchte: ±2%). Die Anzeige erfolgt mit großformatigen Zeigern, die von Schrittmotoren quasianalog angetrieben werden. Auch für größere Räume wie Klassen- und Unterrichtssäle oder

die Eingangshalle von Schulen geeignet. Beschrieben im Praxisheft 24, Seite 8, Bausatz kpl. 22 € (Preissenkung). Zweiten Sensor "extern" 5 € bitte ggf. mitbestellen! Versand nur als Paket.

**AS517: Hitzedraht-Anemometer.** Schon kleine Luftbewegungen (z.B. Zugluft) kann diese Schaltung, die ein modifiziertes Glühlämpchen als Sensor nutzt, nachweisen. Anzeige per LED oder externem, optionalen Messinstrument. Beschrieben im Praxisheft 27, Seite 32. Bausatz komplett 30 €.

**AS520: Fledermausdetektor.** Ultraschallempfänger zum Auffinden von Fledermaussignalen und als Peilgerät für Batoring. Beschrieben im Praxisheft 30, Seite 134. Bausatz mit Gehäuse21 €

#### **AS530 PIR-Sensor**

Trägerbaugruppe zu einem Bewegungssensormodul mit auswählbarem Ausgang (Relais, LED oder Summer). Einschließlich PIR-Sensor Beschrieben im Praxisheft 30, Seite 43. Bausatz (mit PIR-Modul) 9 €

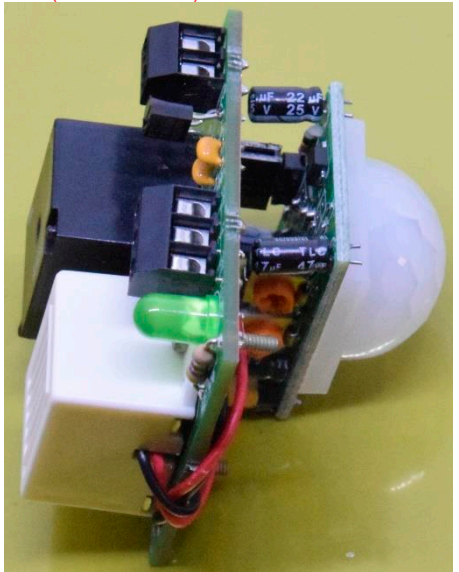

**AS535: Fotometer.** Das LED-Fotometer AS535 ermöglicht auf einfache Weise analytische Bestimmungen von Inhaltsstoffen über Absorptionsmessungen. Analyte können nicht nur Farbstoffe sein, sondern auch über Farbreagenzien zugängliche Wasserinhaltsstoffe (z.B. Sulfat, Kupfer, Phosphat, Nitrat, Nitrit, Ammonium, Eisen, Chromat, …). Zur Adaption einer analytischen Methode muss eine LED mit passender

Wellenlänge verwendet werden. Dem Bausatz liegen bereits 8 ausgewählte LEDs bei, deren Emissionswellenlängen für viele Anwendungen geeignet sind. Als Stand-AloneGerät verwendbar durch AVR-Mikrocontroller und Display (Anzeige von z.B. LED-Wellenlänge, Rohdaten, Transmission, Extinktion). Durch direkte Übertragung der Messdaten per USB in die mitgelieferte Software als Online-Detektor in Fließsystemen einsetzbar, Experimente zur Reaktionskinetik möglich. Semiprofessionelles Messgerät zur Spurenbestimmungen in Wasserproben oder kinetischen Untersuchungen. Beschrieben im Praxisheft 25, Seite 68, Bausatz komplett (inkl. Küvettenhalter, Mischgefäße, Farbstofflösung und Gehäuse) 96 €. Tolle Lösung! Versand nur als Paket.

**AS537: Bodenschallsensor.** Beschleunigungsaufnehmer mit hoher Empfindlichkeit zum Erfassen kleinster Erschütterungen. Als Sensor wird ein Piezoelement verwendet. Beschrieben im Praxisheft 27, Seite 41. Bausatz 5 €, Massestück dazu 3 € extra bestellen

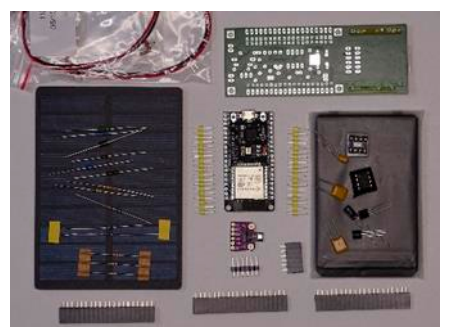

**AS549: ESP32-Basisplatine:** Ermöglicht den Ausbau zur Wetterstation und Handy. Das ESP32-Modul programmiert werden. Ladecontroller und Steckplätze für ESP32-Modul, BME680 etc. ermöglichen auch andere Anwendungen für AS549. Beschrieben im Praxisheft 29, Seite 89. AS549T : Teilbausatz (Platine, alle Bauteile, **ohne** ESP32, BME680, Akku, Solarpanel) 12 €

#### **AS602UPDATE: Universelles Zählermodul.**

Kleine Baugruppe mit niedriger Stromaufnahme für Zählanwendungen mit 2x8-Zeichen-LC-Display und serieller Schnittstelle. Ergänzung für AATiS-Geigerzähler AS622. Lieferung des Bausatzes mit vorprogrammierter Geigerzähler-Software. Neue Funktionen : Impulse pro Minute oder Sekunde, Dosisleistung in µSv/h. Erweiterungsmöglichkeit mit externem GPS-

#### AATiS-Rundschreiben 2020

Modul und Datenlogger zur Abspeicherung georeferenzierter Messwerte auf einer SD-Karte. Original-Beschreibung Praxisheft 22, Seite 7. Neu beschrieben in Praxisheft 29, Seite 26. Bausatz 12€.

**AS602PIC: PIC für AS602 mit neuer Firmware.** Zur Aufrüstung der älteren Version des Zählermoduls AS602 (siehe auch AS602). Beschrieben im Praxisheft 29, Seite 26. PIC einzeln 5€

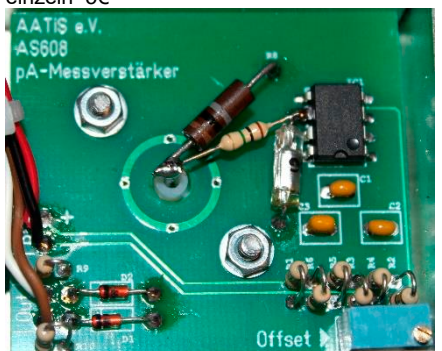

**AS608: pA-Messverstärker.** Messverstärker mit extrem niedrigem Eingangsstrom in Transimpedanzschaltung. Als Ausgangssignal steht eine stromabhängige Spannung zur Verfügung (Ausgang: 1mV/pA, z.B. aus 1nA am Eingang wird 1V am Ausgang). Als Vorverstärker für z.B. die Messbox AS646 geeignet. Beschrieben im Praxisheft 28, Seite 7. Komplettbausatz incl. Platine, elektronischer Bauteile, Gehäuse, Buchsen, Schalter und mechanischer Kleinteile 19€

**AS619: Logik-Tastkopf.** Nützliches Hilfsmittel zur Pegelbestimmung in Digitalschaltungen. Ein CMOS-Logik-IC sorgt für einen hohen Eingangswiderstand und erlaubt so die korrekte Erfassung von Logikpegeln auch in CMOS-Schaltungen. Trotz SMD einfach aufzubauen. Beschreibung im Praxisheft 19, S. 103. Bausatz inkl. Gehäuse 6 €.

**AS622: AATiS-Geigerzähler.** Universeller Geigerzähler mit äußerst geringem Energieverbrauch. Speisung aus einer einzelnen 1.5V-AA-Batterie. Akustische und optische Ausgabe über abschaltbaren Piezo-Schallgeber und superhelle LED. Der Bausatz wird komplett mit Beta- /Gamma-Zählrohr und unbearbeitetem Gehäuse geliefert. Der Anschluss anderer Zählrohrtypen an die Schaltung ist einfach möglich. Der AATiS-Geigerzähler kann durch das univer-

selle Zählermodul AS602 zu einem hochwertigen Geigerzähler mit Impulsanzeige, serieller Schnittstelle und Steuerbarkeit durch einen PC aufgerüstet werden. Beschreibung im Praxisheft 22, Seite 3. Bausatz inkl. Zählrohr 48 €. Ein Vergleich der Daten und Empfindlichkeit dieses Selbstbaugerätes mit kommerziellen Geigerzählern erstaunt! Viele begeisterte Rückmeldungen. Größere Zählrohre nur auf Anfrage!

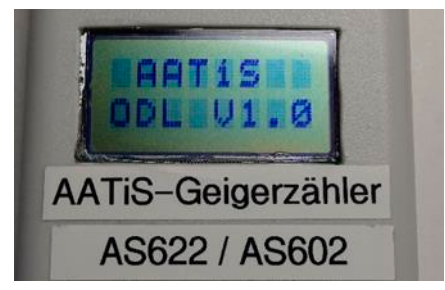

**AS624: Kopfhörerverteiler:** Bis zu vier Kopfhörer anschließbar, für Morsekurs, Contest oder Amateurfunkvorführung in lauten Umgebungen (z.B. Messehallen). Nachfolger von AS615, aber kompakter und modular ausbaufähig. Der Basis-Bausatz AS624B enthält Bauteile für zwei Verstärker, das Eingangsfilter und ein passendes Weißblechgehäuse, das bis zu vier Verstärker aufnehmen kann. Mit jedem ergänzenden Bausatz AS624Z kann ein weiterer Kopfhörer angeschlossen werden. Beschrieben im Praxisheft 24, Seite 37, Basis-Bausatz AS624B<br>kompl. mit Gehäuse 15€. Zusatz-Bausatz 15€, Zusatz-Bausatz AS624Z komplett je 5 €. Für eine Beschallung des Umfeldes sind die Bausätze AS208 und AS238 geeignet!

**AS628: X28-HF-Multimeter.** Kompakte Anzeigebaugruppe mit 2x20-stelligem LCD-Display sofort als Frequenzzähler bis 50 MHz nutzbar. Verschiedene Sensoren, die automatisch erkannt werden (SWR-Messbrücken einschließlich PTT-Kontrolle, logarithmische Detektoren, HF-Spannungsmesser, Diodentastkopf) können über PS2-Buchse angeschlossen werden. Sollte in keinem Shack fehlen! Beschrieben im Praxisheft 28, Seite 85. Bausatz komplett (ohne Sensoren) 33€. Kabel (bitte angeben für welchen Sensor!) mit 6-poligem Mini-DIN-Stecker, einseitig offen, Länge ca. 90 cm, für je 2 € zum Bausatz bestellbar.

**UPDATE AS628\_V2:** Erweitert den Messumfang des HF-Multimeters um zwei Programme zur Auswertung aktiver SWR-Messköpfe mit AD8307, wie AS669 und AS679 (UKW in Vorbereitung). Update auf mitgebrachte CPU auf

Messen etc. frei, neue CPU auf Anfrage bei DJ2AX Preis: 6 €

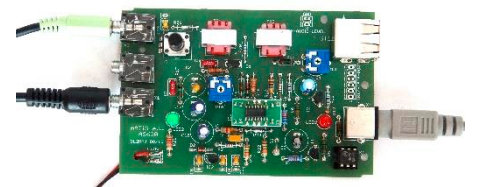

**AS630: Kommunikationsinterface für Digimodes.** Ein Interface für digitale Betriebsarten, TRX und PC galvanisch entkoppelt, keine serielle Schnittstelle erforderlich (VOX). Sehr einfache Verwendung mit einem FT-817 / FT857 für Digimodes. Beschrieben im Praxisheft 30, Seite 85. Beitrag zu FT8 hier im Rundschreiben. Bausatz 23 €

**AS638: Milliohm-Meter.** Kleine Baugruppe als Vorschaltmodul für ein Digitalvoltmeter oder multimeter zur Bestimmung des Werts sehr kleiner Widerstände. Mit 0,1%-Präzisionswiderständen. Einfacher Aufbau. Beschrieben im Praxisheft 28, Seite 76. Bausatz 10€ **REST-POSTEN**

**AS639: Logarithmischer Detektor für HF-**Logarithmischer Leistungsmesser mit AD8307 (Leistungen von 1 nW bis 1 W, bis 500MHz). Der Bausatz enthält nur SMD-Bauteile (siehe auch QTC 10/2018). Beschrieben im Praxisheft 29, Seite 124. Bausatz komplett mit Gehäuse und Kabel 18€ Auf Anfrage auch bestückte Platinen 25 €. Vorbestellung erforderlich vier Wochen Vorlauf

**AS646: Messbox.** Die Messbox AS646 dient zur AD-Wandlung, Verarbeitung und Ausgabe der Messwerte kleinster Gleichspannungen. Sie wurde für den Gaschromatograph, die Thermosäule und andere Sensoren mit kleinen Ausgangsspannungen entwickelt. Sie besitzt zwei getrennte Sensoreingänge und besteht aus einem AD-Wandler, einem Mikroprozessor mit USB-Schnittstelle sowie zwei Spannungsstabilisatoren. Außerdem liefert sie zwei einstellbare Spannungen und besitzt schaltbare Widerstände für die Messbrücken der Sensorschaltungen. Zum Aufbau von Zusatzschaltungen oder zum Einbau zusätzlicher Brückenwiderstände gibt es zwei Experimentierflächen auf der Platine. Zur Stromversorgung wird die 5-V-Ausgangsspannung der USB-Buchse des angeschlossenen Computers genutzt. Die Sensoren lassen sich bei höherem Strombedarf auch

über ein externes 5-V-Netzteil versorgen. Beschrieben im Praxisheft 26, Seite 95, Bausatz komplett 33 €.

#### **AS649 : SWR-Messkopf für AS628.**

Der SWR-Messkopf KW für verschiedene Leistungsklassen (50, 100, 200 Watt) im Weißblechgehäuse (37x74x30) kann entweder in QRP- oder QRO-Ausführung aufgebaut werden. Die Gehäuse sind für den Einbau von BNC-Buchsen vorbereitet, individuell kann auf PL- oder N-Buchsen umgestellt werden. Mit Gehäuse und PS2-Kabel. Beschrieben im Praxisheft 29, Seite 121. Bausatz 18€

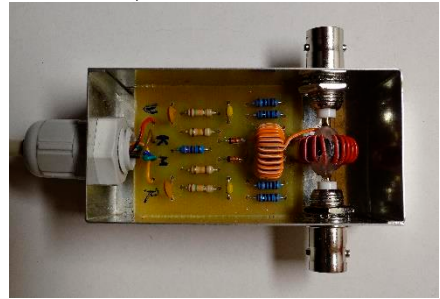

**AS656: Gaschromatograph.** Mit diesem Bausatz können diverse Gase oder Lösungsmittel mit niedrigem Siedepunkt chromatographisch analysiert werden. Der Bausatz enthält alle notwendigen Komponenten wie Motorluftpumpe, Injektoreinheit, Trennsäule, Detektoreinheit und Grundbrett. Als Detektoren stehen ein Wärmeleitfähigkeitsdetektor und ein auf Flüssiggase empfindlicher Gassensor zur Verfügung. Über die Software der Messbox AS646 können die Detektordaten transient aufgenommen und weiterverarbeitet werden. Anwendungsbeispiel: Trennung von Gasgemischen, z.B. aus Kohlenstoffdioxid, Propan, i-Butan, n-Butan und n-Pentan, Nachweis von CO2 in der Atemluft und die Analyse der Hauptkomponenten von Holzgas. Messbox AS646 erforderlich! Bausatz **nur auf Anfrage** komplett 37 €. Versand nur als Paket.

**AS657: Methanol- und Ethanol-Bestimmung.** Das Ergänzungsset zum Gaschromatographen AS656 erlaubt die Bestimmung des Methanolbzw. Ethanolgehalts in Flüssigkeiten wie z.B. Spirituosen, "alkoholfreien" Bieren und Fruchtsäften. Beschrieben im Praxisheft 27, Seite 90. Ergänzungsset komplett 14 €.

**AS659: HF-Durchgangsmesskopf für HF-Multimeter AS628.** Der Durchgangs-messkopf zur Leistungsanzeige an 50 Ohm oder HF-Spannungsmessung bis 100 Volt wird in ein Weißblechgehäuse der gleichen Größe wie AS649 eingebaut. Die Gehäuse sind für den **BNC-Buchsen** individuell kann auf PL- oder N-Buchsen umgestellt werden. Komplett mit Gehäuse und PS2-Kabel. Beschrieben im Praxisheft 29, Seite 131.Bausatz 15€

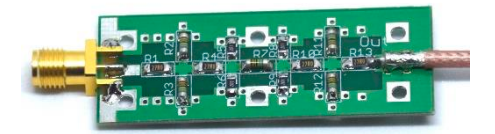

**AS660: 30dB-Dämpfungsglied.** Dieses Dämpfungsglied verringert die Gefahr von Überlastung bzw. Zerstörung eines Empfängers von SDRplay (z.B. RSP1A) im Spektrumanalysatormodus. Die maximal zulässige Leistung am Eingang erhöht sich auf 1W (30dBm). Beschrieben im Praxisheft 30, Seite 75. Bausatz 8 €

**AS669: Aktiver KW-SWR-Messkopf.** Vorsatz für das HF-Multimeter AS628 zur Messung des SWR ab 1 W. Für den Workshop in Goslar sind die drei ICs schon vorbestückt. Neue Firmware AS628\_V2 mit Programm für die aktiven Sensoren erforderlich! Beschrieben im Praxisheft 30, Seite 97. Bausatz 25 € Auf Anfrage Platine mit SMD-Bestückung 35 €, Vorbestellung erforderlich, vier Wochen Vorlauf

**AS717: UKW-Radio.** Einfaches UKW-Radio nach klassischem Superhet-Prinzip, einfacher Abgleich durch keramische Filter und komfortable Senderwahl durch Kapazitätsdioden. Beschrieben im Praxisheft 27, Seite 9. Bausatz komplett 16 €.

**AS802: Einfacher Licht-Sende-Empfänger** (ELiSE). Der Bausatz besteht aus zwei Platinen und enthält nur konventionelle bedrahtete Bauelemente. Der Sender arbeitet mit einer roten LED mit kleinem Öffnungswinkel. Er kann über ein beliebiges dynamisches oder ein Elektretmikrofon moduliert werden, ein MP3-Player oder andere Tonquellen können über eine 3,5mm-Klinkenbuchse angeschlossen werden. Der Empfänger besteht aus einem Fototransistor mit nachfolgendem Verstärker. Anschluss für Kopfhörer oder Lautsprecher vorhanden. Als Stromversorgung werden für Sender und Empfänger je eine 9V-Blockbatterie verwendet. Anfängergeeignet! Beschreibung im Praxisheft 22,

Seite 25. Bausatz 13 €. Mit diesem Bausatz, bestehend aus Lichtsender und -empfänger, ist ein faszinierender und einfacher Einstieg in den Amateurfunk möglich! Ein attraktiver Bausatz, auch für den Physikunterricht (Reflektion, Dämpfung, Brechung, ...) sowie Jugend forscht! Regt zu zahlreichen eigenen Experimenten an!

**AS806-P: Platine DORJI-TRX.** Bausatz zum Aufbau eines FM-TRX mit dem Modul DRA818V (VHF). Mittlerweile gibt es pinkompatible Module SR-FRS-1WV, die kürzere TxD erlauben sollen. Beschrieben im Praxisheft 26, Seite 46, **Restposten Komplettbausätze mit Modul einschließlich Bauteile für den Tiefpass, für 30 €.**

**AS813: Leistungs-Lichtbake SALLi.** SALLi ist eine amplitudenmodulierte, Lichtbake. Für Tests und Reichweitenversuche steht damit eine einfache, durch die Modulation eindeutig identifizierbare Lichtquelle zur Verfügung. Im Mikrocontroller der Bake sind bereits einige Melodien, Tonfolgen und Morsekennungen fest einprogrammiert und durch einen Schalter auswählbar. Zusätzlich kann über die eingebaute serielle Schnittstelle ein eigener Morsetext eingespielt und gespeichert werden. Durch Hinzufügen eines Leistungstransistors lassen sich auch Leistungs-LEDs ansteuern. Kühlkörper, Leistungs-LED und MOSFET dafür sind nicht im Bausatz enthalten! Beschreibung im Praxisheft 23, Seite 34. Bausatz 16 € **RESTPOSTEN**

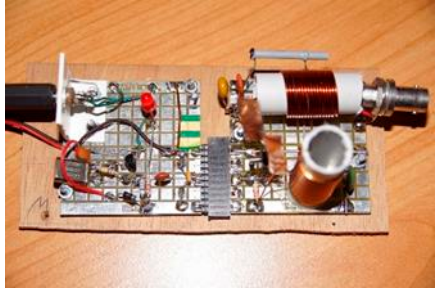

**AS829 : 80m-CW-QRP-TX.** Modularer QRP-Morsesender für das 80m-Band. Besteht aus dem Modul Quarzoszillator (f=3,570MHz) und dem Modul Leistungsverstärker (P=0,5 W an 50 Ω).Beschrieben im Praxisheft 29, Seite 23. Bausatz 12€ Nachfolger/ Ersatz für AS828. **AS830: Daedalus-TX.** Sehr leichte Ballon-Nutzlast mit einem getasteten 70cm-TX. Workshop und Ballonstart GS gestrichen, starten Sie selbst eine Mission! Beschrieben im Praxisheft 30, Seiten 2 und 21.Bausatz 14 €

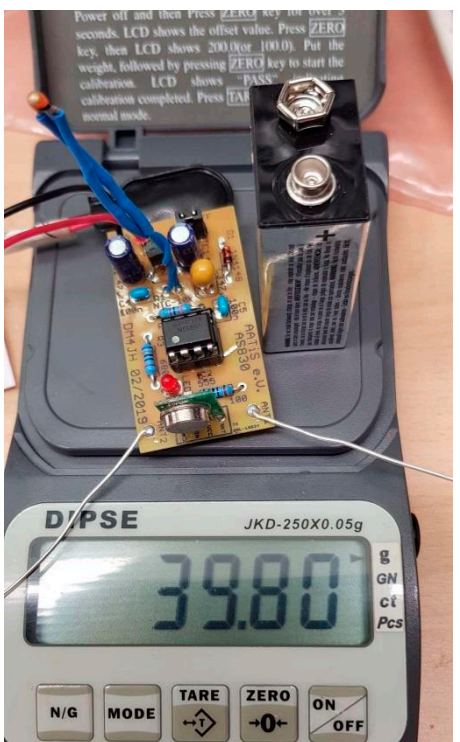

#### **AS900 Schlammbatterie** Mit Sand, Schlamm und Spülsaum entsteht eine alternative Energiequelle für nachhaltige Experimente. Lieferung ohne Dose und ohne Schlamm,

Beschrieben im Praxisheft 30, Seite 10 Bausatz 20 €

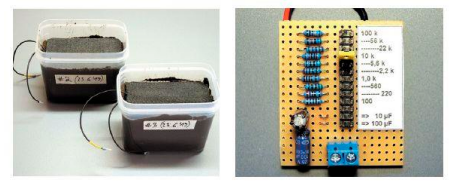

**AS905: Pb-Vitalisierer.** Ohne Entlade-/Ladebetrieb lagert sich eine Schicht aus Bleisulfat an den Platten eines Bleiakkus ab, die zu einer Reduktion der Akkukapazität bis hin zur Zerstörung führt. AS905 beugt durch zyklische Hochstromimpulse von 30 bis 40 A für die Dauer von ca. 1 ms der Sulfatbildung vor. Eine bereits vorhandene Sulfatschicht kann dadurch aufgelöst werden. Verlängert die Akkueinsatzdauer, ein defekter Akku kann evtl. reaktiviert werden. Mit geringen Modifikationen auch als Grundlast für

Powerbank-Akkus geeignet (siehe Praxisheft 28 S.78). Beschrieben im Praxisheft 25, Seite 25, Bausatz komplett 8 €

**AS906: Akkuschutz.** Schützt Akkumulatoren vor Tiefentladung. Er trennt den Verbraucher vom Akku bei einer vorgegebenen, einstellbaren Spannung von z.B. 10.8 V. Durch die große Hysterese erfolgt die Spannungsversorgung des Verbrauchers erst wieder ab ca. 12 V. Ungekühlt für Lasten bis ca. 50 W geeignet. Beschrieben im Praxisheft 26, Seite 10, Bausatz komplett 5 €.

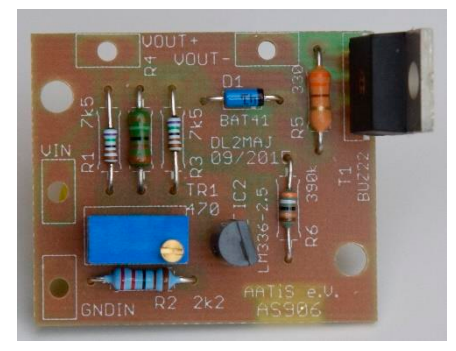

**AS911: Step-Up-Wandler**. Kleines Modul (SMD) zur Erzeugung von 3.3V oder 5V (max. 50mA) aus einer 1.5V-Quelle (wegen Tiefentladung keine Akkus vewenden!!). Hoher Wirkungsgrad von >80%. Beschrieben in Praxisheft 21, Seite 65, Bausatz ohne Gehäuse 4 €. Tolle Idee - und oftmals die optimale Lösung! Holt das Letzte aus alten Batterien heraus! Vorsicht: Akkus werden tiefentladen!

**AS914: Spannungsüberwachung.** Kleine Zusatzschaltung statt sperriges Voltmeter zur Überwachung der Akkuspannung, speziell bei Portabelbetrieb. Warnt durch schnelles Blinken bei Erreichen der Entladeschlussspannung. Für Eingangsspannungen bis 30V geeignet. Der Bausatz enthält alle benötigten Bauelemente für gängige Akkus (12V / 9V / 6V). Durch einen 10- Gang-Trimmer kann die Schaltschwelle feinfühlig eingestellt werden. Beschrieben im Praxisheft 24, Seite 68, Bausatz komplett 4 €.

**AS917: Akkutester.** Mikrocontrollergesteuerte Stromsenke mit einem HEXFET als steuerbarem Widerstand zum Testen der Kapazität und des Lastverhaltens von Batterien und Akkumulatoren. Die Parametrierung eines Tests erfolgt über einen angeschlossenen Computer. Der Test wird anschließend von AS917 selbstständig durchgeführt, ohne dass der Computer wei-

#### AATiS-Rundschreiben 2020

terhin benötigt wird. Die Auswertung erfolgt danach am Computer. Eckdaten: Spannungsbereich 1.2 – 30V, max. Strom 8A, Auflösung 16Bit, Aufzeichnungsdauer 45h max. Beschrieben im Praxisheft 27, Seite 64. Bausatz komplett 42 €. Versand nur als Paket.

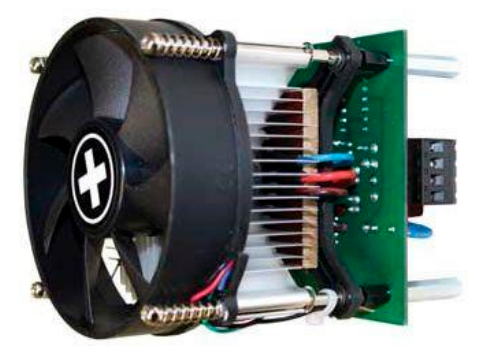

**AS918: Power-Konstantstromquelle.** Stromsenke mit einem HEXFET als steuerbarem Widerstand für leistungshungrige Anwendungen wie Styroporsäge, Entwickler- oder Ätzbad, Heizplatte im 3D-Druck usw. Mit zusätzlichem Ausgang zur Anzeige des fließendem Stroms mit einem Spannungsmesser. Kompakter Aufbau inkl. Kühler. Eckdaten: Spannungsbereich 12 - 30V, max. Strom 8A. Beschrieben im Praxisheft 28, Seite 68. Bausatz komplett 29€. Als Anzeige bietet sich das 270°-Instrument AS189 an. Versand nur als Paket.

**AS924 Laserdioden-Spannungsversorgung.** Laserdioden verzeihen selbst kleine, kurzzeitige Überspannungen und -ströme nicht. Diese speziell für diesen Anwendungsfall entwickelte Baugruppe versorgt max. drei Laserdioden mit 3.00V / 45mA bei einer Eingangsspannung von 4 bis 16V, die Ausgangsspannung beträgt max. 3.15V / 150mA (dazu ist die Umdimensionierung eines Widerstandes erforderlich). Auch gut für Leuchtdioden geeignet. Beschrieben im Praxisheft 24, S. 63, Bausatz kpl. (ohne Laserdioden) 3 €.

**AS927: PWM. Pulsweitenmodulator**. Mit Leistungsstufe, die z.B. ein Dimmen von LED-Leuchtmitteln erlaubt. Sehr kleiner Aufbau durch oberflächen-montierbare Teile (SMD). Beschrieben im Praxisheft 27, Seite 44. Bausatz komplett 8 €.

**AS937: 9V-Prüfer.** Einfacher Batterieprüfer für 9V-Blocks. Anzeige (gut/geeignet/schlecht) mit roter bzw. grüner LED. Beschrieben im Praxisheft 27, Seite 134. Bausatz komplett 3 €.

**"AATiS-Radio" als LW/ MW-Modulator.** Bei Anschluss an die Antennenbuchse eines MW-Radios wird damit ein Sender simuliert. Beschrieben im Praxisheft 30, Seite 88. Bausatz einschließlich Versand für 20 € nur beim Entwickler bestellbar: dl5oau@darc.de

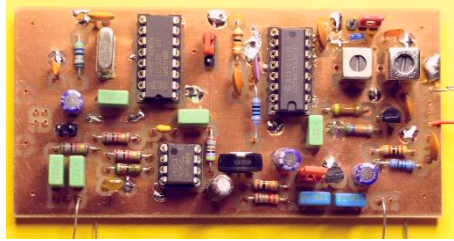

## **BAUTEILE-ECKE UND ADAPTER**

#### Abgabe nur solange der Vorrat reicht!

MAX4372TESA, Stromsens.-IC (AS902) 2 €

MAX4000EUA 3 € SHT71: kombinierter Feuchte-/Temperatursensor mit digitalem Ausgang 12 € solange der Vorrat reicht

SO2DIP: ermöglicht 8-polige SMD-ICs steckbar zu machen. SO2DIP-5: Bausatz Adapter: 5 Stück 3 €

SO2DIP-10: Bausatz Adapter: 10 Stück 5 €

SO16toDIP: ermöglicht 14- oder 16-polige SMDICs steckbar zu machen, mit Goldkontakten.

SO16toDIP-5: Bausatz Adapter 5er-Packung 5 €

SO16toDIP-10: Bausatz Adapter 10er-Packung 9,50 €

MLX90614ESF-AAA (IC-Thermometer) 5 € solange der Vorrat reicht

## **BB-UNIVERSAL-PLATINEN**

Wer schnelle Lösungen für Schaltungsaufbauten sucht, der ist mit den Experimentierplatinen BB41 bis BB45 und BB52 bis BB56 sowie BB62 bis BB64 (Shield für Arduino) gut beraten. Das Außenmaß beträgt bei den Platinen 55mm x 55mm, die BB62 - BB64 weichen davon ab. Die Bauteile werden auf die verzinnte Kupferseite gelötet. Diese Technik bezeichnen wir als "MakroSMD". Anwendungsbeispiele findet man in vielen Praxisheften. Wie man beim Umgang mit SMD-Bauteilen diese Platinen sinnvoll nutzt und richtig anwendet, zeigt Matthias Rauhut, DF2OF, in seinem Buch "SMD-Praxis für

Hobby-Elektroniker", das beim VTH-Verlag unter der Best.-Nr. 4110111 für 9 € erschienen ist.

Bei den preisgünstigen Zehnerpacks bitte den Sonderpreis und die besondere Bestellbezeichnung beachten!

## **Die Layouts der BB-Platinen sind in älteren Ausgaben der Rundschreiben sowie auf der AATiS-Homepage www.aatis.de veröffentlicht.**

**BB41:** Universelle Epoxid-Streifenleiterplatine. sehr beliebt als Universalplatine für kleinere Schaltungen, deren Bauteile auf die Kupferseite gelötet werden. Beliebt für kleinere Aufbauten und enorm preisgünstig. Zahlreiche Beispiele in den Praxisheften, Platine 1,50 € **BB41-10:** Platine BB41 im Zehnerpack 13 €

#### **Die Platinen für AATiS-Bausätze werden von renommierten Leiterplattenfirmen gefertigt. Das ist gerade für Elektronikanfänger wichtig, weil sich selbst bei mehrfachem Erhitzen von Lötstellen die Kupferfolie nicht löst.**

**BB42:** Universelle Epoxid-Platte mit quadratischen Lötinseln, Universalplatine für kleinere Schaltungen, deren Bauteile auf die Kupferseite gelötet werden. Beliebt für kleinere Aufbauten und enorm preisgünstig. Platine 1,50 **BB42-10:** Zehnerpack nur 13 €.

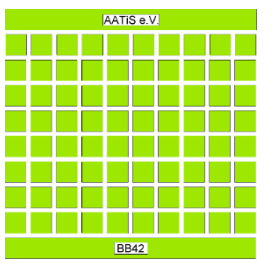

**BB43:** Experimentierplatte, wie BB 42, aber mit einem Bestückplatz für einen max. 16-poligen IC (nicht SMD) im Rastermass 2.54mm vorgesehen. Universalplatine für kleinere Schaltungen mit IC, deren Bauteile auf die Kupferseite gelötet werden. Diese Platine wurde entwickelt, damit für Brettaufbauten auch normale ICs eingesetzt werden können. Geeignet für kleinere Aufbauten und enorm preisgünstig. Platine 1,50 €; Zehnersatz **BB43-10**: nur 13 €.

**BB44:** Universalplatine für kleinere Schaltungen mit 8pol. SMD-IC, deren Bauteile auf die Kupferseite gelötet werden. Für kleinere Aufbauten und enorm preisgünstig. Platine 1,50 €; Zehnerpack **BB44-10** nur 13 €.

**BB45:** Experimentierplatte, wie BB44, aber mit einem Bestückplatz für einen max. 16-polige SMD-IC. Universalplatine für kleinere Schaltungen mit max. 16-polige SMD-IC, deren Bauteile auf die Kupferseite gelötet werden. Für kleinere Aufbauten und enorm preisgünstig. Platine 1,50 €; Zehnerpack **BB45-10** nur 13 €.

**BB52:** Experimentierplatine für oberflächenmontierbare ähnlich BB42, aber im 2,5mm-Raster. Beschrieben in Praxisheft 21, Seite 21, Platine 1.50 €, Zehnerpack **BB52-10** nur 13 €

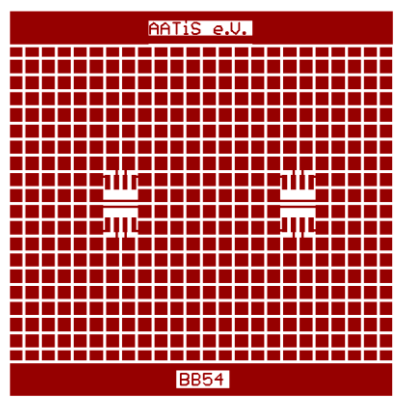

**BB54:** Experimentierplatine für oberflächenmontierbare Bauelemente für zwei Schaltkreise SO8. Beschrieben in Praxisheft 21, Seite 21, Platine 1.50 €, Zehnerpack **BB54-10** nur 13 €

**BB55:** Experimentierplatine für 8-polige und 16polige-SMD-IC. Ähnlich BB45, aber mit kleineren Lötpads für oberflächenmontierbare Bauelemente und je einem Bestückplatz für 8- bzw. 16-polige IC im SO-Gehäuse. Beschrieben in Praxisheft 16, Seite 80, Platine 1,50 €, Zehner-<br>pack **BB55-10** nur 13 **BB55-10** 

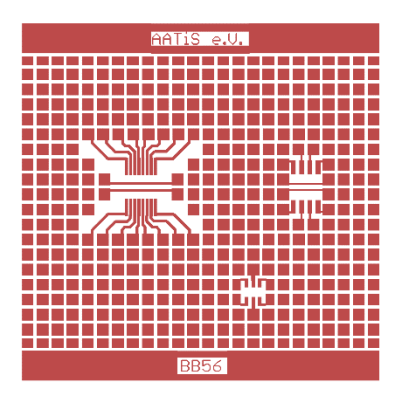

**BB56:** Experimentierplatine für oberflächenmontierbare Bauelemente in den Gehäusebauformen SO8, SSO16 und SOT23, SOT23-4 bzw. SOT236. Ähnlich BB55. Beschrieben in Praxisheft 21, Seite 21, Platine 1.50 €, Zehnerpack **BB56-10** nur 13 €

# **BB-BAUSÄTZE**

BB06: Power-Blinker. Einfacher Multivibrator mit zwei Leistungs-FETs, die den Einsatz von z.B. Halogenlampen (ungekühlt bis ca. 50W) erlauben. Beschrieben im Praxisheft 26, Seite 15, Bausatz (ohne Leuchtmittel) 4 €

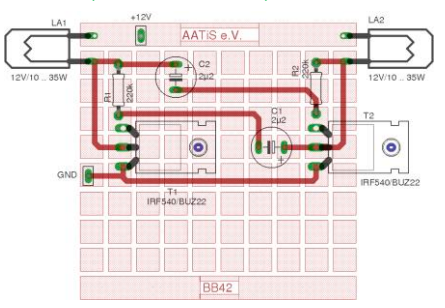

**BB62: AATiS-Shield.** Experimentierplatine für Arduino. Zum Aufstecken auf die Arduino-Boards Duemilanove u.a. Mit einzelnen Lötquadraten ähnlich der BB42. Beschrieben in Praxisheft 21, Seite 80, Platine 2.50 €, Zehnerpack BB62-10 nur 20 €. Eine preisgünstige Lösung, insbesondere für größere Bastelgruppen, Schulen, für die Ausbildung am Arduino! Im Gegensatz zu Lochrasterplatten u.a. stimmt hier das Rastermaß!

**BB63: USB-LAN-NF-RS232-Adapter.** Experimentierplatine für Versuche an Geräten, die über einen LAN-, USB-, RS232- oder NF-Anschluss verfügen. Steckplätze für je eine USB- (USB-A oder USB-B), LAN-, RS232-, Cinch-, MiniDIN-, Hohlsteckerbuchse (9V), eine 2polige Klemme sowie für 2 Klinkenstecker (3.5mm-Stereo) und ein Lötfleckenfeld (ähnlich wie bei BB42) erlauben flexiblen Einsatz. Die Platine passt in ein handelsübliches Weißblechgehäuse (Schubert, Nr.15). Beschreibung im Praxisheft 23, Seite 89. Platine mit je 1x LAN, Mini-DIN (6-pol) und USB-B-Buchse, 4 €. Superlösung, da universell einsetzbar!!

**BB64: BootLoader-Brenner:** Shield passend für u.a. Arduino Uno, mit Nullkraftsockel für den zu programmierenden Mikrocontroller. Zum

Brennen des Bootloaders ist BB64 z.B. auf ein Arduino Uno Board aufzustecken. Auch die Programmierung eines mit Bootloader ausgestatteten Mikrocontrollers ist durch die herausgeführte Programmierschnittstelle möglich (USB zu Seriell-TTL-Wandler erforderlich). Beschrieben im Praxisheft 24, Seite 130, Bausatz komplett und mit ATMEGA328P nur 15 € - siehe Foto, Schaltbild und Hinweise auf der Seite 22 im Sommer-Rundschreiben 2014!

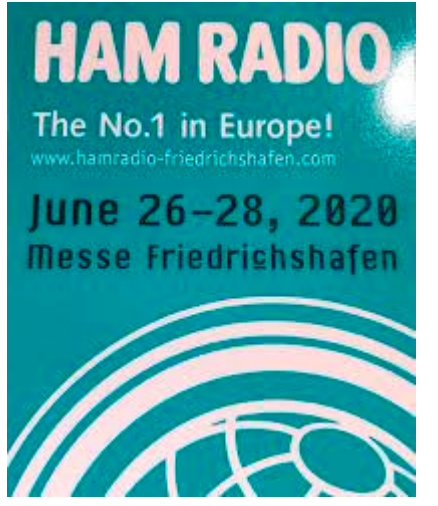

**BB65: Edu-IO-Shield für Arduino.** Schulungsund Übungsmodul für ein Arduino Uno Board. Aufsteckbares Shield mit 2 Potis, einem Taster, einem LDR, je eine farbige LED (rot, gelb, grün). eine RGB-LED und einer 7-Segment-Anzeige. Sehr gut geeignet zur Einführung in die Microcontrollerprogrammierung mit der Arduino-Entwicklungsumgebung. Viele Beispielprogramme unter www.aatis.de verfügbar. Beschrieben im Praxisheft 28, Seite 129. Bausatz komplett 8€

**STM32-Experimentiersatz** aus einem Workshop mit STM32-Modul (Blue Pill), USB-UART-Wandler, Steckboard und einigen Steckbrücken. R10 bereits getauscht, Beschreibung im Praxisheft 29, Seite 79, 20 €, so lange der Vorrat reicht, Bild auf Seite 23

**BB-Konstant** Durch Teilung eine Universalplatine können drei Konstantstromquellen aufgebaut werden. Bauteile für drei Power-LED-Quellen, Dimensionierungshinweise und Aufbautipps enthalten. 5 €

# **Platinen-Restposten**

Aus augelaufenen Bausätzen stehen noch einige Platinen zum Scnäppchenpreis zur Verfügung. Einzelplatine für 1,50 €, ab 10 S**tück nur noch 1 € je Stück. Dazu sind** keine Bauteile mehr verfügbar!

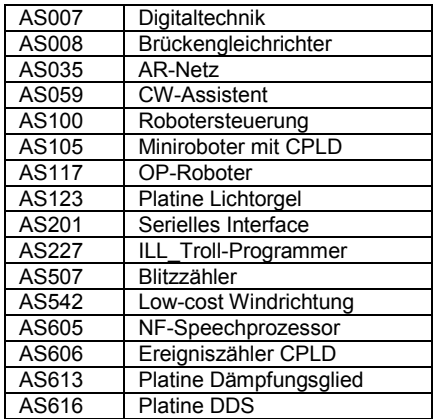

# **Projekte DF5FC und DK5UG**

Die tollen Projekte von Günter Borchert, DF5FC, wie Wetterfrosch, Pa(c) ket-Radio, , Newcomer etc. und DK5UG, August Gihr.wie AS296, AS631, APRS-Lösungen etc. werden häufig nachgefragt und sind deshalb in den Praxisheften und auf der Weißen DVD veröffentlicht. Eine Tabelle dazu ist im AATiS-Rundschreiben 2018 auf Seite 51 zu finden.

# **Das Rundschreiben 2021 erscheint zum FUNK.TAG Kassel im April 2021**

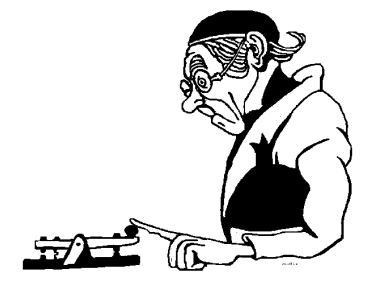

# **Das Jubiläums-Praxisheft mit der Nummer 30 ist da!**

Die Praxishefte im Format A4, seit der Ausgabe 11 durchgehend vierfarbig und mit bis zu 148 Seiten prall gefüllt, stellen eine Fundgrube faszinierender und neuer Ideen dar. Schwerpunkte der Schaltungen sind Elektronik, Amateurfunk, Telekommunikationsanwendungen, Mikrocontroller- und elektronische Messtechnik. Darüber hinaus gibt es Grundlagenbeiträge zu modernen Elektronik- und Telekommunikationsentwicklungen und zahlreiche Anregungen für kleinere Basteleien, für Jugend forscht, aber auch für einen modernen naturwissenschaftlichen Unterricht, zusammengefasst unter dem Begriff "MINTstrumentelle Messtechnik". Die Inhaltsverzeichnisse befinden sich auf der AATiS-Website www.aatis.de. Die Ausgaben 23 und 25 kosten je 9 €, die Praxishefte 26 bis 30 kosten je 10 € zzgl. Versandkosten 3 € (1 Heft), 4 € (2 Hefte) und  $5 \notin$  (für 3 und weitere bitte keine Postfachanschrift angeben!!). Die vergriffenen Hefte 1 - 24 wurden auf die "Weiße AATiS-DVD" als PDF übernommen, die für 10 € erhältlich ist.

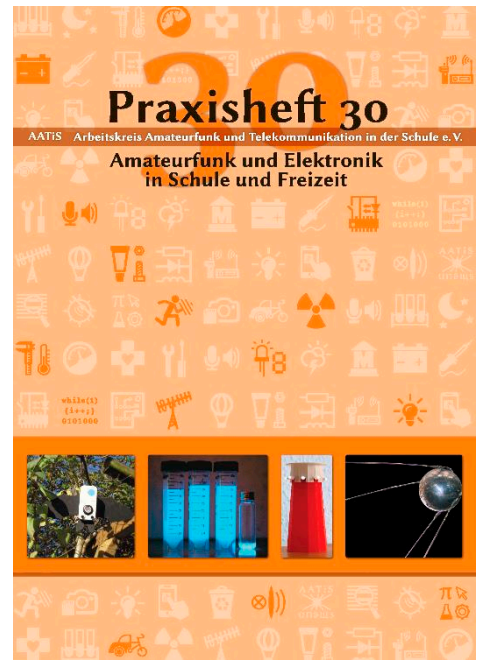

**Inhaltsverzeichnis Praxisheft30**

»Daedalus« – ein einfacher Einstieg in ein interessantes Ballonprojekt

Grüne Energie aus braunem Schlamm: Selbstbau einer Bio-Brennstoffzelle AS 830 – Aufbau- und Kalibrierhinweise zur "Dadalus"-Schaltung Doppelter Etikettenschwindel – und trotzdem eine klare Kaufempfehlung Funktionsmodell eines Elektromotors Bauch und Knoten Der Batterieturm – ein mächtiges Werkzeug für den Anfangsunterricht Von der Totalreflexion zur Glasfasertechnologie Die CW-Uhr AS330 Displays für Calliope und micro:bit Praxistipp: Batterien aus Knopfzellen AS420 – Bombe entschärfen AS420-01 – Modul Kabel AS420-02 – Modul Binärzahlen AS420-03 – Modul Morsen AS420-04 – Modul LED-Kreis Betrachtungen zu KW-Antennen Experimente mit einer einfachen KW-Drahtantenne Nachbau einer Whizz-Loop AS800: Filter und Treiber für 2,4 GHz Null dBm Generator AS660: Schutz für den Spektrumanalysator Sendetechnik für QO-100 QO-100 Breitbandtransponder AS630 – ein digitales Kommunikationsinterface »Radio AATiS« auf Mittelwelle und Langwelle Dauermessungen mit dem Handmultimeter Schutzschaltung für Netzteile AS117-1: Roboter analog SWV-Messung mit AS628 –neuer KW-Messkopf von 0,1 bis 100 W oder mehr Modifikation des PicoampereMessverstärkers AS608 Experimente mit dem Picoampere-Messverstärker AS608 Ein Quentchen Licht geht auf Reisen Messung des CO2-Gehalts der Luft mit sense-Box oder Arduino LTspice simuliert radioaktiven Zerfall Mein Weg zum 3D-Druck – nicht nur für AA-TiS-Bausätze AS530: Universell einsetzbares Bewegungsmelder-Modul Der AATiS-BatFinder AS520– ein Ultraschalldetektor nicht nur für Fledermäuse Der Fledermausdetektor als Sportgerät – »Batoring« AS300: Kurzalarm Der PICAXE-Würfel AS417 – Tipps und Hin-<br>weise ax weise *ax*

## **Bausätze der Familie AS628 als Ausbildungshilfe**

In unserem QTC im FUNKAMATEUR habe ich schon hin und wieder Hinweise gegeben, wie das HF-Multimeter AS628 von DK4RC und die Sensoren genutzt werden können, um Ausbildung und Lizenzkurse praxisnah zu unterstützen und die vielen Technikfragen in der Genehmigungsprüfung begreifbar zu machen.

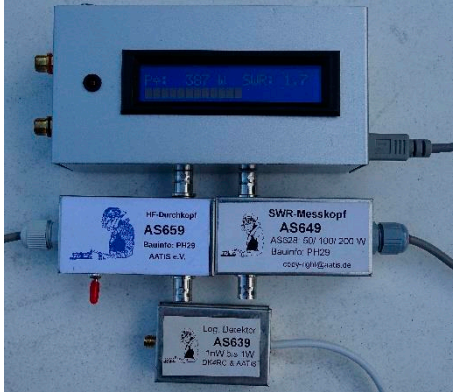

Auf dem Bild ist das Grundgerät und die Sensoren aus dem Jahr 2019 zu sehen. In diesem Jahr kommt der aktive SWR-Sensor AS669 dazu, mit dem auch bei kleiner Leistung genau gemessen werden kann. Um nicht abzuschrecken ist auf dem Bild nur die Oberseite, nicht die SMD-Bestückung zu sehen.

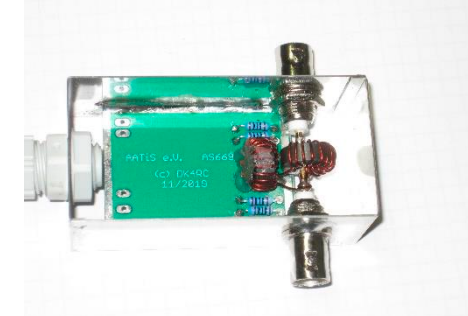

Damit sind fast alle wesentlichen Messaufgaben im Shack zu lösen und folgende Fragen aus dem Prüfungskatalog Technik können unterstützend behandelt werden: Fragen TC101 bis TC612 (elektronische Bauelemente) können am praktischen Beispiel diskutiert werden. Auch die Fragenkomplexe TD100 und TD400 sind exemplarisch behandelbar. Ganz nebenbei wird auch das Löten geübt. Nach Fertigstellung steht sofort ein Frequenzzähler bis 50

MHz zur Verfügung, neben der Unterstützung bei Aufgaben zu Frequenz und Wellenlänge (TB600) entstand damit das erste praktische Messgerät im Eigenbau. Der Bausatz kostet 33 €. Ein lohnenswertes Selbstbauprojet steht links neben dem TRX: auf einem ausrangierten Kühlkörper wurde Hochlastwiderstände montiert, die ein sauberen Dummy Load bilden.

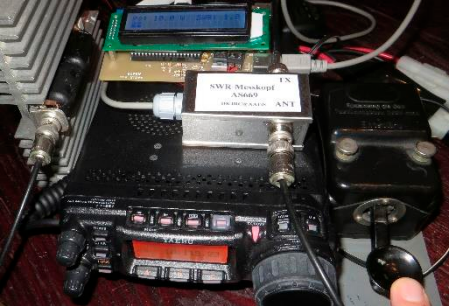

Nach dem Aufbau des Grundgerätes AS628 sollten die wesentlichsten elektronischen Bauelemente bekannt sein und der Lötkolben beherrscht werden. Mit dem einfachen SWR-Messkopf AS649 kann Stehwellenmessung im KW-Bereich bis zu 50, 100 oder 200 Watt durchgeführt werden, passend zum Themenkomplex TH401 bis 406 und TJ206 bis 211. Dabei müssen Ringkerne bewickelt werden, die den Fragenkreis zu Induktivitäten (TC301 bis 306) anschaulich machen. Arten von HF-Buchsen (BNC, N, VHF, SMA) zu TH312 können bei allen Sensoren nach Bedarf ausgewählt werden und werden damit "begreifbar". Für HF-Messungen auf und an koaxialen Leitungen und am 50- Ohm-Dummy-Load eignet sich AS659, eine einfache Schaltung mit deren Hilfe HF-Spannung oder Leistung (P=U²/R) an 50 Ohm angezeigt werden (TJ109, 110). Die Sensoren sind im Praxisheft 29 ausführlich beschrieben. Zu jedem Bausatz gehört ein Weißblechgehäuse 70x40x30 (vorgelocht), BNC-Buchsen, alle passiven Bauteile, eine Kabelverschraubung und ein Kabel mit Mini-DIN-.Stecker zum A628. Am Beispiel des AS669 mit aktivem SWR-Messkopf, der schon ab 0,2 W auf Kurzwelle korrekt arbeitet, können Fragen zu Kennlinien von Dioden diskutiert werden. Für das nächste Jahr ist mit AS679, ein SWR-Messkopf mit Streifenleiter für 144 MHz, bedingt für 430 MHz, geplant..

Als Gehäuse (nicht im Bausatz) ist ein TEKO 4 geeignet, in dem auch drei Lipo-Zellen Platz haben. Es geht allerdings ziemlich eng zu, so dass auch andere Lösungen sinnvoll sind. *ax*

# **AUTORENHINWEISE AATIS - kurz und knapp zusammengefasst**

Für 2021 bereiten wir eine neue Ausgabe des Praxisheftes mit der Nummer 31 vor. Dafür suchen wir Ideen, Projekte, Autoren, Mitstreiter und Wünsche. Bitte nehmen Sie Kontakt auf, wenn Sie Vorschläge haben! Beiträge sind jederzeit willkommen an:

# .**praxisheft@aatis.de**,

Ebenso suchen wir Berichte und kleine technische Beiträge fürs Rundschreiben. Jeder Beitrag wird von uns bestätigt und an einen Fachlektor weitergeleitet, der die Fertigstellung bis zur Druckreife betreut.

Redaktionsschluss ist der 05.01. d.J., d.h. bis dahin müssen die Beiträge durch die Lektoren bestätigt sein, also unbedingt spätestens eine Woche vorher an praxisheft@aatis.de einreichen

Zu spät eingereichte Beiträge sind nicht ausgeschlossen, es gibt aber keine Veröffentlichungsgarantie fürs aktuelle Heft

Beiträge bitte nur bei uns veröffentlichen, nicht parallel in CQ-DL oder FUNKAMATEUR anbieten, das liebt keine der Redaktionen

Die Veröffentlichung erfolgt ehrenamtlich da wir kein Honorar zahlen können, außer zwei Belegexemplaren

Es gibt keinen Rechtsanspruch auf eine Veröffentlichung! Lehnt die Redaktion einen Beitrag ab, muss sie dafür keine Begründung abgeben.

Mit der Einreichung werden die Rechte zur Nutzung ohne zeitliche Begrenzung an den AATiS e.V. übertragen, eine spätere Übernahme auf die Sammel-DVD eingeschlossen, ebenso Vorstellung und Besprechung in AA-TiS-QTC und Rundschreiben.

Bitte nur eigenständige Arbeiten ohne fremde Rechte anbieten, die Ehrenerklärung ist Teil des Beitrages, und eine saubere Quellenangabe machen.

Bei Fotos von Personen unbedingt darauf achten, dass die (schriftliche) Zustimmung der abgebildeten Personen, bei Kindern der Eltern vorliegt. Bei Veranstaltungen z.B. auf einer Teilnehmerliste erfassen. Damit vermeiden wir unschöne Streitereien um Persönlichkeitsrechte.

### **Technische Hinweise:**

Bitte Fließtext schreiben und nur thematische Absätze (ENTER) einfügen, möglichst nur eine Schriftart und Größe verwenden.

Bilder und Fotos **NICHT** in den Text einfügen. Am Ende der Textdatei eine Liste mit Bildunterschriften und Angaben zu den Bildautoren

Bei Fotos auf gute Auflösung achten, mindestens 300 dpi (große Fotos z.B. halbe Seiten mit 600 dpi) möglichst hell, da beim Druck oft dunkle Bilder entstehen; nur gängige Dateiformate, z.B. TIF, PNG, ...Gut sind Vektorgrafiken geeignet.

Textdateien bitte ohne Schreibschutz als WORD oder Open-Office

Dateinamen bitte CALL/NAME\_ARBEITSTI-TEL oder sinngemäß verwenden, bitte nicht PH30-BEITRAG, das gilt für alle und sorgt für Chaos.

Hinweise zu Formeln: Bitte sehr sorgfältig einarbeiten, ggfs. handschriftlich anfügen, damit beim Layouten keine Fehler entstehen, Formeln werden grundsätzlich neu editiert

Quellenangaben gehören unbedingt zum Text dazu! Muster für Quellenangabe:

#### **Autor:** *Artikelbezeichnung,* **in:Titel ggfs. Nummer, Erscheinungsjahr,Seite; Verlag;**

sinngemäß bei Quellen aus dem Internet:

#### **Name der Seite: Datum der Angabe. URL**

*Wenn möglich, noch eine Version des Textes inkl. aller Fotos, Bildunterschriften, .... je Artikel vorschlagen. Damit evtl. Missverstaendnisse bzgl. Foto und Bildunterschrift und Lage im Text verhindert werden.*

Bitte entschuldigen Sie die Kürze und Unfreundlichkeit der Darstellung. Bei Interesse senden wir gern ausfühlichere und freundlichere Hinweise mit Begründungen, die den Rahmen des Rundschreibens sprengen würden.

## **Vielen Dank für die Unterstützung des Arbeitskreises und seiner Ziele!**

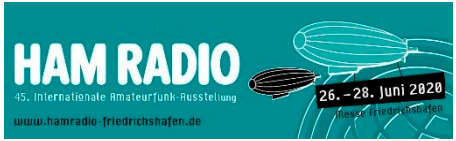

**Termine mit AATiS-Beteiligung 18.04.2020 FUNK.TAG Kassel 05.05.2020 EUROPATAG der Schulfunkstationen 26.-28.06.2020 HAMRADIO Friedrichshafen 26.06.2020 Lehrerfortbildung 12.09.2020 UKW-Tagung Weinheim 02.-04.10.2020 Treffen Amateurfunk Erzge**birge **05.01.2021 Redaktionsschluss Praxisheft 31 12.-14.03.2021 36. AATiS-Bundeskongress** Goslar

AATIS e.in V.erein für Macher

**www.aatis.de bestellung@aatis.de vorbestellung@aatis.de praxisheft@aatis.de**

**Webseite und Kontakte**